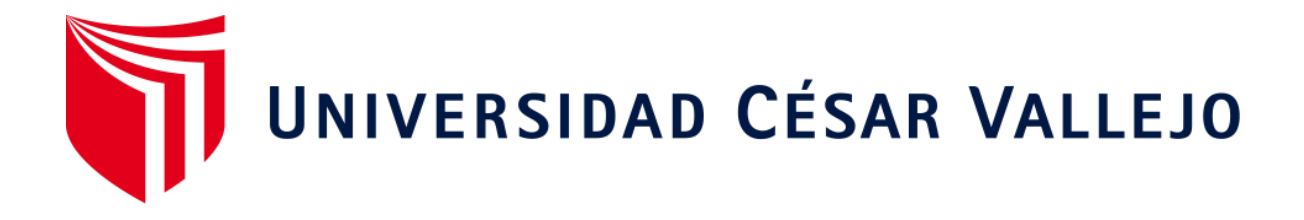

## **FACULTAD DE INGENIERÍA**

## **ESCUELA ACADÉMICO PROFESIONAL DE INGENIERÍA CIVIL**

Evaluación de las pérdidas de carga en una línea de conducción de agua, caserío Los Huertos, Huanchaco, Trujillo, La Libertad

## **TESIS PARA OBTENER EL TÍTULO PROFESIONAL DE:**

**Ingeniero Civil**

## **AUTORES:**

Seminario Hernández, Cesar Douglas (ORCID: 0000-0003-0533-3376)

Tantajulca Correa, Danny Manuel (ORCID: 0000-0002-1199-1765)

## **ASESORES:**

Mg. Rodríguez Beltrán, Eduar José (ORCID: 0000-0002-9289-9732)

Mg. Farfán Córdova, Marlon Gastón (ORCID: 0000-0001-9295-5557)

## **LÍNEA DE INVESTIGACIÓN:**

DISEÑO DE OBRAS HIDRÁULICAS Y SANEAMIENTO

**TRUJILLO – PERÚ**

**2019**

## DEDICATORIA I

A Dios, por darme la dicha de poder luchar cada día y por haberme guiado en este último paso de mi carrera.

> A mis padres que día a día se esforzaron por ayudarme a salir adelante, por su comprensión, su apoyo incondicional a pesar de las adversidades y sus deseos de ver mi desarrollo personal y profesional.

## *DANNY MANUEL TANTAJULCA CORREA*

## DEDICATORIA II

A Dios, por darme la fuerza necesaria y la perseverancia de poder llegar a lograr mis objetivos, que cada una de las pruebas que me ha puesto no me queda más que agradecerle a él.

> A mis padres, por ellos han estado apoyando en cada momento, dándome ánimos para seguir, gracias a ellos que fueron una fortaleza para mí, gracias a ellos, soy lo que soy hoy en día.

## *CESAR DOUGLAS SEMINARIO HERNANDEZ*

#### AGRADECIMIENTO

A la UNIVERSIDAD CÉSAR VALLEJO, nuestra alma máter, por brindarnos los conocimientos y enseñanzas en todos estos ciclos, por habernos formado de una manera excelente para poder salir y forjar nuestra carrera como se debe, al servicio de la sociedad.

Agradecemos también al laboratorio LASACI, de la Universidad Nacional de Trujillo, por su profesionalismo y dedicación que le ponen en sus laboratorios, ya que sin su ayuda, no hubiéramos cumplido el objetivo.

A la MUNICIPALIDAD DISTRITAL DE HUANCHACO, con los permisos que nos han brindado, el transporte que nos ofrecieron para poder movilizarnos y llegar al lugar para poder hacer las pruebas y reconocimiento del lugar, muchas gracias a ellos.

Un agradecimiento especial y digno de admirarlo, al ingeniero Mg. EDUAR JOSÉ RODRÍGUEZ BELTRÁN, por su perseverancia, por su destreza y habilidad en guiarnos hacia el objetivo, nos fue aclarando el camino poco a poco con su enseñanza y su firmeza, muchas gracias Ingeniero.

## PÁGINA DEL JURADO

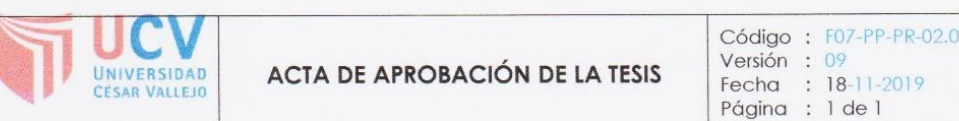

El Jurado encargado de evaluar la tesis presentada por don (a) CESAR DOUGLAS SEMINARIO HERNÁNDEZ cuyo título es: "Evaluación de las pérdidas de carga en una línea de conducción de agua, caserío Los Huertos, Huanchaco, Trujillo, La Libertad".

Reunido en la fecha, escuchó la sustentación y la resolución de preguntas por el estudiante, otorgándole el calificativo de: ...!. T.... (número) Diecisiete (letras).

Trujillo, 18 de Noviembre del 2019.

Córdova Mg. Marle

ríguez Beltrán Mg. Extuar R  $OCAI$ 

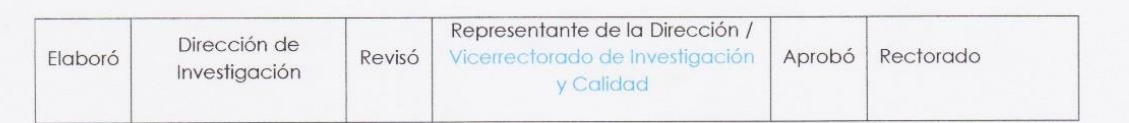

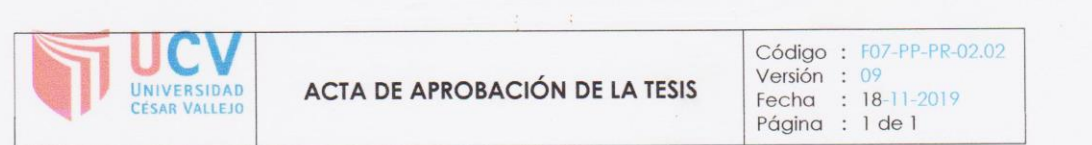

El Jurado encargado de evaluar la tesis presentada por don (a) DANNY MANUEL TANTAJULCA CORREA cuyo título es: "Evaluación de las pérdidas de carga en una línea de conducción de agua, caserío Los Huertos, Huanchaco, Trujillo, La Libertad".

Reunido en la fecha, escuchó la sustentación y la resolución de preguntas por 

Trujillo, 18 de Noviembre del 2019.

monm /ald

Córdova  $Ma.1$ án ARIO

**dríguez Beltrán Uar R** Mg. E VOCAL

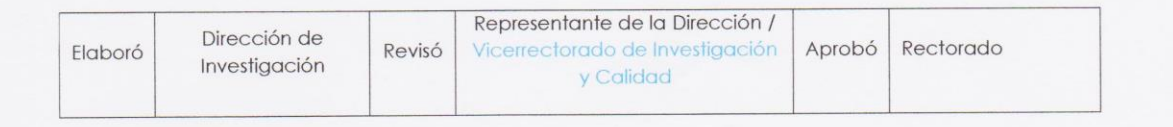

#### DECLARATORIA DE AUTENTICIDAD

Nosotros, CESAR DOUGLAS SEMIRARIO HERNANDEZ y DANNY MANUEL TANTAJULCA CORREA, estudiantes de la escuela profesional de Ingeniería Civil de la Facultad de Ingeniería de la Universidad César Vallejo, identificados con DNI Nº 70689624 y 43957381 respectivamente; a efecto de cumplir con las disposiciones vigentes consideradas en el reglamento de Grados y Títulos de la Universidad César Vallejo, declaramos bajo juramento que la tesis es de nuestra autoría y que toda la documentación, datos e información que en ella se presenta es veraz y auténtica.

En tal sentido asumimos la responsabilidad que corresponda ante cualquier falsedad, ocultamiento u omisión tanto del contenido de la presente tesis como de información adicional aportada, por lo cual nos sometemos a lo dispuesto en las normas académicas vigentes de la Universidad César Vallejo.

Trujillo18, de noviembre del 2019

CESAR DOUGLAS SEMINARIO HERNÁNDEZ DNI. 70689624

DANNY MANUEL TANTAJULCA CORREA DNI. 43957381

vii

vi

# ÍNDICE

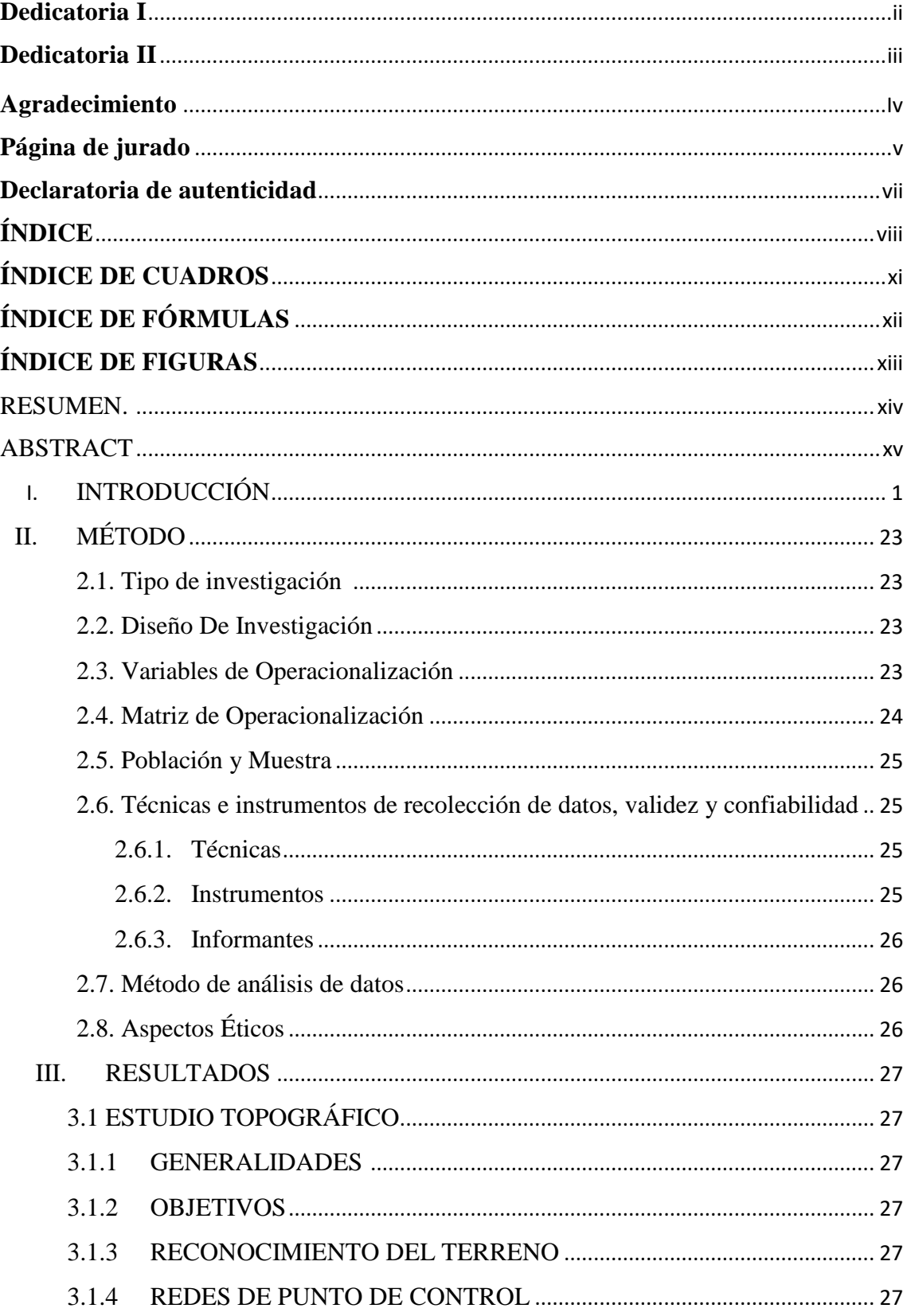

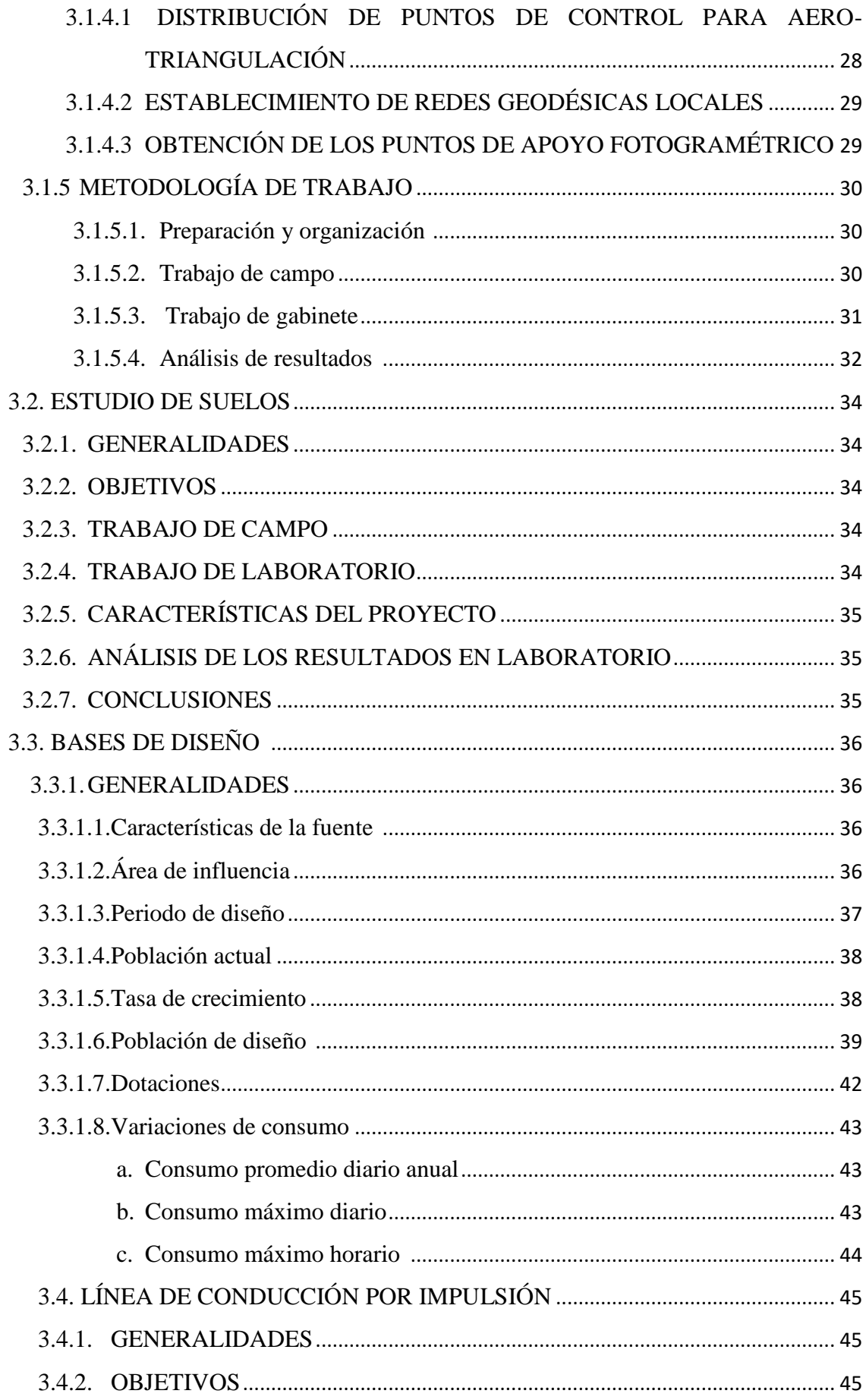

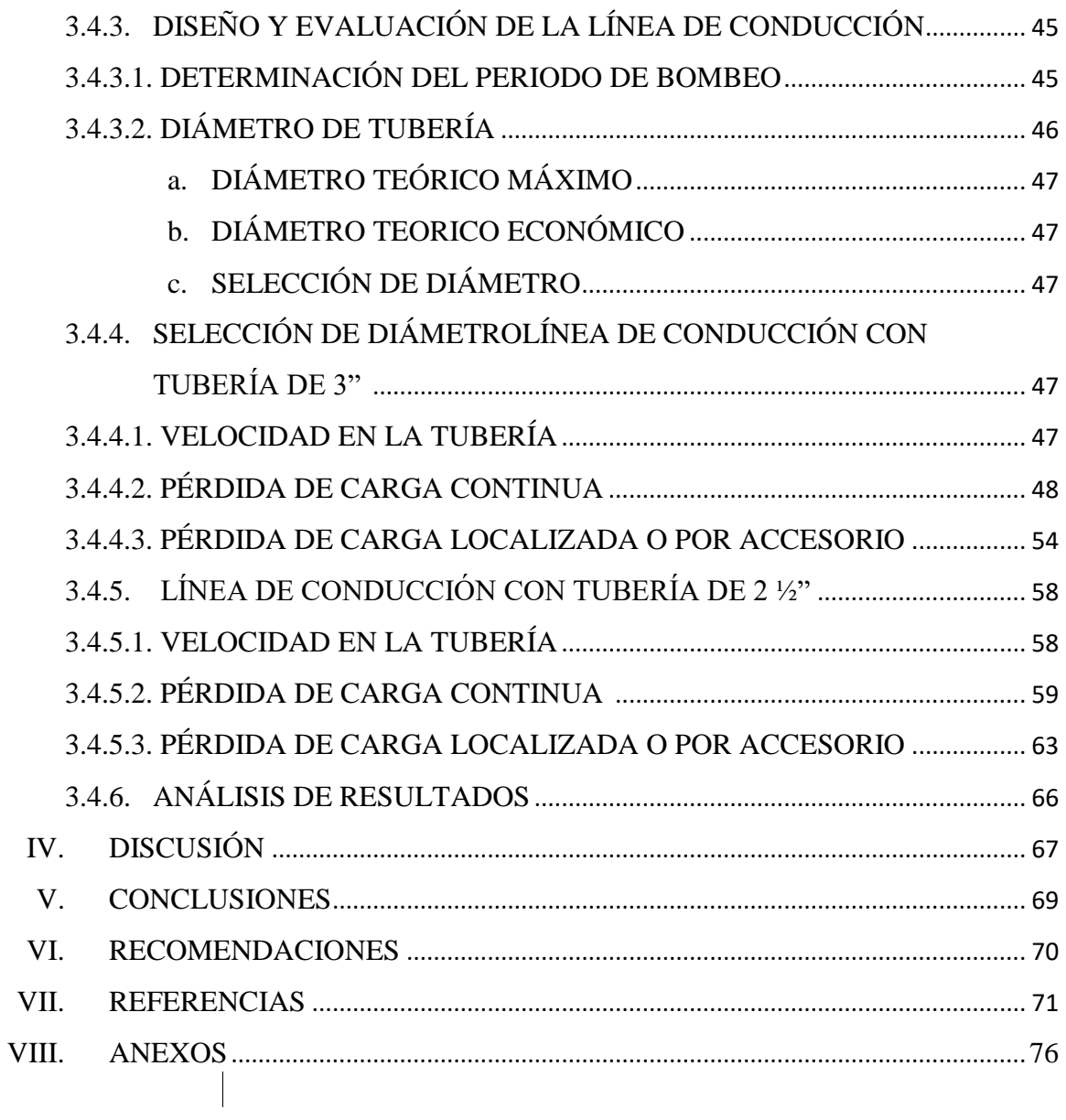

# **ÍNDICE DE CUADROS**

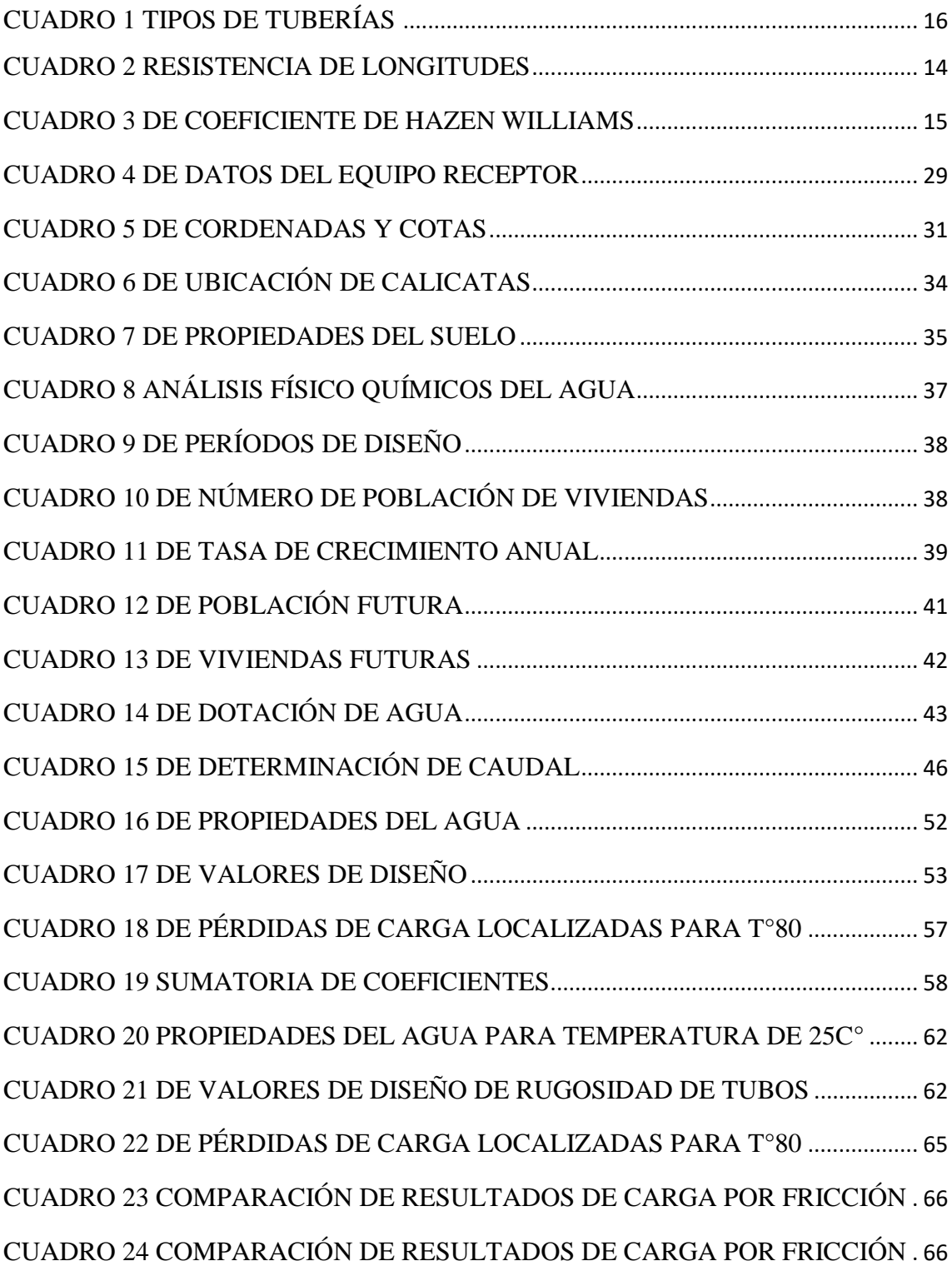

# **ÍNDICE DE FÓRMULAS**

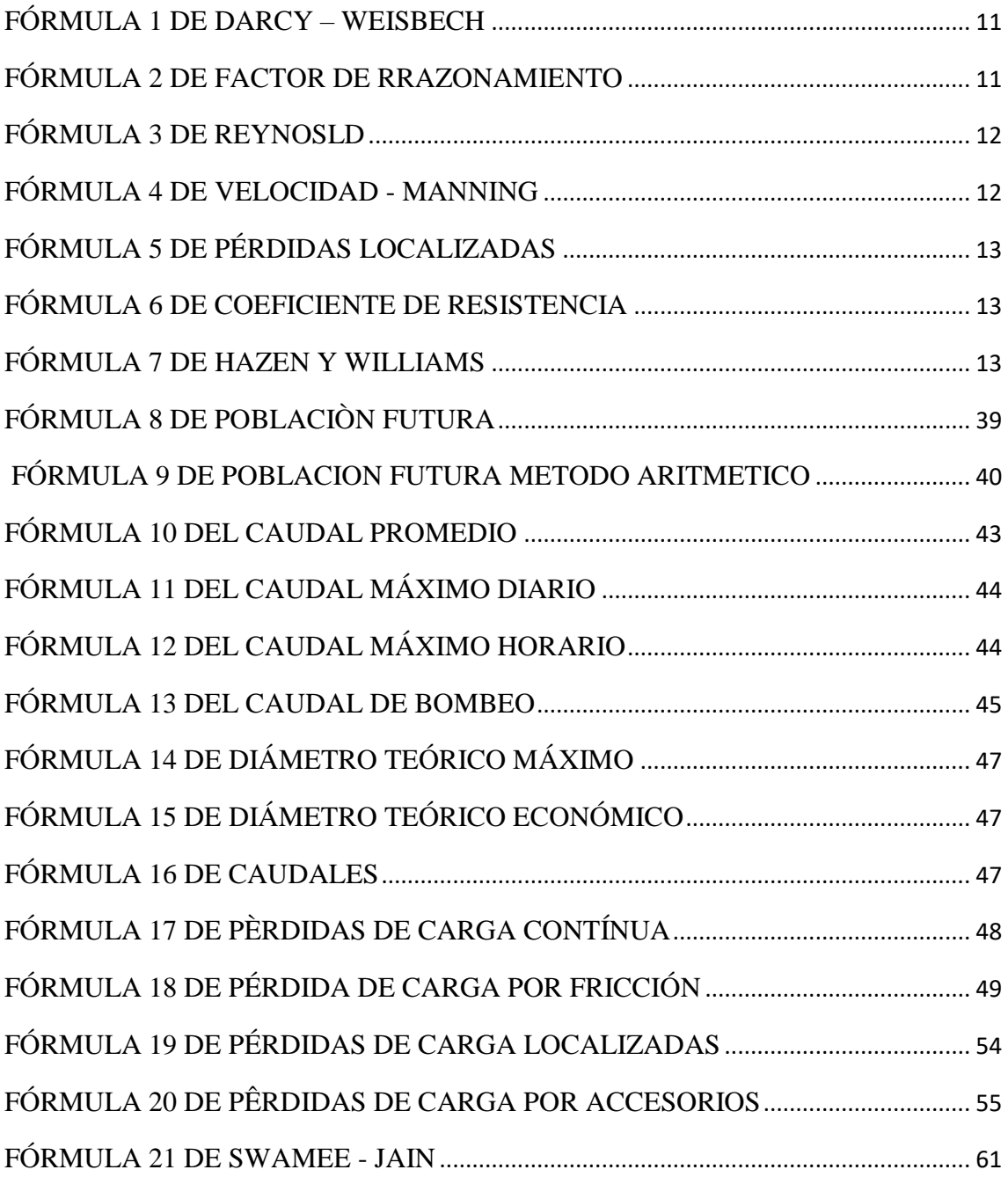

# **ÍNDICE DE FIGURAS**

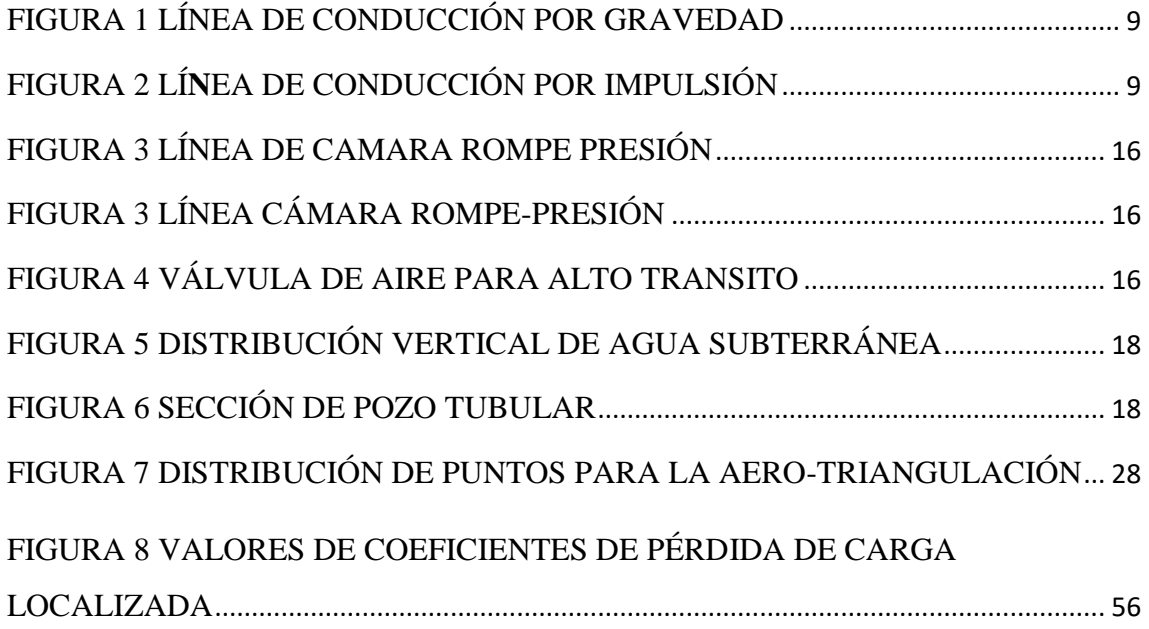

#### RESUMEN

Esta investigación trató sobre las pérdidas de carga que hay en una línea de conducción, muchos de los proyectos que se realizan hoy en día, se generan a través de software y no aplican una teoría determinada de cómo se debe diseñar y que tan importante son las pérdidas de carga en el diseño de abastecimiento de agua. Nuestro objetivo fue claro desde un inicio, como reducir las pérdidas de carga, hacer un comparativo de diseños y verificar donde hay menos pérdidas. En nuestra parte metodológica, tuvimos que investigar y revisar varias teorías para ver cuáles eran las más correctas, nos encontramos con muchos estudios, de las cuales tomamos en cuenta las más importantes, como la de Hazen – Williams, también la de Darcy – Weisbech, a su vez realizamos un estudio de la calidad del agua, topografía de la zona por donde realizaremos el diseño de la línea de conducción previamente seleccionado nuestro punto de captación y nuestro punto de almacenaje para poder saber qué tipo de tuberías y diámetros utilizaremos, tratar de evitar secciones donde sea necesario la utilización de accesorios y de esa manera minimizar las pérdidas de cargas. Al realizar nuestra evaluación, verificamos que la fórmula modificada de Hazen – Williams que hay en la Norma Técnica de Diseño: Opciones Tecnológicas para Sistemas de Saneamiento en el Ámbito Rural, aumenta la perdida de carga a comparación de la formula general, esta última también arrojaba un resultado similar con la fórmula de Darcy – Weisbech. Para las pérdidas de carga por accesorio, fue muy distinta la situación, ya que la fórmula modificada de la Norma cuenta con un numero adimensional y la fórmula general de pérdidas de carga por accesorio, mientras menos sea el diámetro de tubería, más aumentaba la pérdida de carga.

**Palabras clave:** línea de conducción, agua potable, evaluación de pérdidas de carga.

#### ABSTRACT

This investigation dealt with the load losses that exist in a pipeline, many of the projects that are carried out today, are generated through software and do not apply a certain theory of how it should be designed and how important are the load losses in the design of water supply. Our objective was clear from the start, such as reducing load losses, making a design comparison and verifying where there are fewer losses. In our methodological part, we had to investigate and review several theories to see which were the most correct, we found many studies, of which we took into account the most important, such as Hazen - Williams, also Darcy - Weisbech, in turn we conducted a study of water quality, topography of the area where we will design the pipeline previously selected our collection point and our storage point in order to know what type of pipes and diameters we will use, try to avoid sections where it is necessary to use accessories and thus minimize the loss of loads. In our evaluation, we verified that the modified Hazen-Williams formula in the Technical Design Standard: Technological Options for Sanitation Systems in Rural Areas increases the pressure drop compared to the general formula, the latter also yielded a similar result with the Darcy - Weisbech formula. For head losses per accessory, the situation was very different, since the modified formula of the Standard has a dimensionless number and the general formula of load losses per accessory, the less the diameter of the pipe, the more the loss increased load.

**Keywords:** conduction line (pipeline), drinking water, evaluation of load losses.

## I. INTRODUCCIÓN

Uno de los problemas que enfrentamos mundialmente hoy en día, y que va a agudizarse en el futuro, es el acceso al agua. Un líquido el cual, podríamos decir, la sustancia más importante para la existencia de la vida. Principalmente para los "países desarrollados", abrir y cerrar un caño es una acción tan fácil pero también, poco o nada, valorada. Sin embargo, hay una cierta parte del mundo, (aproximadamente la quinta parte de toda la población), que sufre de la escasez de agua y dentro de cierta parte podemos encontrar en el sector rural y urbano de nuestro país. A nivel nacional, se está contando con una población de 31 millones 237 mil 385 personas, siendo el quinto país más poblado a nivel de América del Sur (Informe Nacional Censos Nacionales 2017, Instituto Nacional de Estadística e Informática [INEI], 2018, p. 13)

El Perú es rico en recursos naturales, llegando a ser uno de los países más biodiversos del mundo, lamentablemente, no sabemos administrar nuestros propios recursos, dentro de ellos es, justamente el agua, el cual no es administrado de forma correcta, por lo que hace que también varias familias no cuenten con este tipo de recurso. Actualmente, en el último censo, a nivel nacional, solo el 86.49% de la población llega a contar con el servicio del agua todos los días, el otro 13.51% está prácticamente a la deriva (INEI, 2018, p. ), exponiéndose a tener algún tipo de enfermedad, ya que el tipo de agua que llegan a consumir no llega a ser de buena calidad.

A nivel regional, es decir en el departamento de La Libertad, el caso llega a ser aún más grave dado que, solo el 80.42% de la población cuenta con el servicio de agua de manera seguida (INEI, 20717). Dentro de toda la región, nos vamos a centrar en un lugar específico, llamado Los Huertos, zona donde tampoco cuentan con este servicio tan importante para la vida humana.

En primer lugar, la ubicación geográfica del caserío los huertos, es en el distrito de Huanchaco, provincia de Trujillo, zona bastante accesible ya que cuenta con un ingreso por la Auxiliar Panamericana Norte e intersección con la av. Alan García y el otro ingreso es por el parque industrial, por la intersección de la

avenida 06 con la avenida integración. La totalidad de esta zona, no se encuentra pavimentada ni afirmada, pero si podemos observar que hay movimiento de transporte público por esa zona, por lo que podríamos decir que si llega a ser una zona de fácil acceso.

El inconveniente más grande que tiene el caserío Los Huertos, es su abastecimiento de agua, así como su sistema de drenaje de sus aguas residuales, dos puntos importantes para tener una buena calidad de vida, con lo cual, podíamos decir que esta parte del distrito de Huanchaco, está totalmente descuidada, llegando a ser una puerta abierta a enfermedades. También se llegó a verificar que no hay instalaciones de redes de distribución de agua ni alcantarillado, por último, lo que respecta al punto de captación para abastecer la zona, es mediante pozos tubulares y para esta zona aún no se tiene el proyecto definido.

El diseño de los pozos tubulares, es la solución más viable al inconveniente del agua que tiene el caserío de Los Huertos, es un método el cual se basa en realizar una perforación vertical hasta llegar a la Napa Freática, estas napas son capas de agua, principalmente, agua de mar ya clarificada. El inconveniente que nos hace plantear el presente estudio, es el diseño de la línea de conducción, punto de partida para el abastecimiento de agua, pero diseñarlo de forma correcta, minimizando las pérdidas de carga para poder sacarle provecho a este recurso. Teniendo entonces como prioridad, el abastecimiento de agua de forma continua y con una presión que pueda llegar a abastecer a toda la población, nos centraremos en las pérdidas de carga en esta línea de conducción. Según la universidad de Oviedo, en el área de la mecánica de fluidos, indica que la pérdida de carga, llega a darse por la misma tensión cortante que se genera entre las mismas paredes de las tuberías y el fluido, haciendo que haya una disminución de presión en el sentido que va el fluido.

Para esta investigación, se recopiló información en trabajos similares a nuestro tema, su metodología de diseño, que, al revisarlas encontramos que son de gran ayuda y se tomaron en cuenta para nuestra redacción. En tal sentido empleamos desde tesis aplicadas al tema, así como revistas informativas.

Nuestra primera información recopilada, fue la tesis de Navarrete (2017), cuyo título "Diseño del sistema de agua potable y alcantarillado en el centro poblado de El Charco, distrito de Santiago de Cao, provincia de Ascope, región La Libertad", teniendo como objetivo diseñar la red de agua de acuerdo a las normas que estaban vigentes en ese año así como las normas del R.N.E. Dentro del diseño se hace mención a la fórmula de Hazen y Williams, que se utiliza para el cálculo de las pérdidas de carga en la línea de conducción, pero en la verificación, no se ve que se haga uso de ella, solo se utiliza un porcentaje de corrección del 25% aplicándolo al Qm (caudal promedio diario anual) luego, solo sigue un procedimiento que normalmente se hace con respecto a los diseños de saneamiento, también verificamos que hay resultados punto de captación (siendo la fuente el agua subterránea), Qmh (caudal máximo horario), Qmd (caudal máximo diario ). Se concluyó que se hace todo el procedimiento del diseño de agua potable, pero no se toma detalladamente el porcentaje de las pérdidas de carga.

Otra de las tesis que nos interesó fue el de Concha y Guillén (2014), titulada "Mejoramiento del sistema de abastecimiento de agua potable (caso: urbanización Valle Esmeralda, distrito Pueblo Nuevo, provincia y departamento de Ica)". El objetivo tomado en cuenta, fue de realizar una evaluación al sistema de abastecimiento de agua, desde el punto de captación. La primera alternativa era captar agua de una fuente de abastecimiento superficial, a través del río Ica, pero quedó descartada por su poco caudal y también porque lo utilizan de basurero, entonces se llegó a optar por pozos tubulares con un diseño de 15 años futuros y una población de 7700 habitantes, se obtuvieron los cálculos resultantes, como la demanda de caudal de 52.65  $l/s$ . Se estudió el pozo actual, con una profundidad de 69.26m resultando que: de 0m hasta 32.60m. El estado de la tubería es seco, hasta 44.60m se tiene una tubería ciega saturada, desde 44.60m hasta los 68.60m., se tenía una tubería filtro oxicorte en mal estado. Se llegó a la conclusión de que, si se desea llegar a hacer nuevos pozos tubulares, estos van a tener que ser mayores a 100 m. de profundidad.

En la tesis de Espinoza y Santaria (2016), con título "Análisis comparativo entre los sistemas de galerías filtrantes y pozos profundos en la etapa de captación y conducción para el mejoramiento del abastecimiento de agua potable en el distrito

de Ica, sector n°4: Santa María". Su objetivo fue de determinar desde la velocidad, las pérdidas y diámetro de la línea de conducción. La forma e interpretación de las pérdidas de carga la realizaron a través de la fórmula de Hazen-Williams, con lo cual determinaron que serían un total de 23.19m. Sus resultados los sacaron directamente en un cuadro por lo que no podemos ver su procedimiento de como hallaron las pérdidas de carga, de igual forma también para las pérdidas de carga en accesorios solo tomaron un factor del 10% de pérdidas por fricción resultando 2.32m. Los resultados que brindaron indican que están dentro de los parámetros según el R.N.E. OS. 010. Concluimos que si bien los resultados están dentro de lo establecido hubiera sido preferible indicarlos paso a paso para una revisión más detallada.

La tesis de Yambombo (2012), cuyo título "Diseño y construcción de un banco de pruebas para ensayos de pérdidas de carga en tuberías y accesorios", el objetivo fue de determinar la potencia necesaria para que se llegue a garantizar que el fluido pueda circular. El autor indicó que hay inconvenientes con tamaño del ducto, ya que, si es pequeño, los costos de instalación pueden reducirse, pero si el diámetro es grande, puede reducirse la fricción y al reducirse esta, se reduce también el costo de la bomba. En sus resultados, se detalla que en los codos de 90° llega a presentar más perdidas de carga que en codos de 45° ya que el cambio de dirección es más rápido. Concluyó que, las pérdidas en el caso de fricción de tubería, se da por su tipo de material, por su estado, sea nueva, usada o deteriorada, longitud de tubería y el diámetro de diseño de red. Recomienda que, cuando se adquiere un accesorio, se debe pedir las características acerca del producto, como el coeficiente de resistencia "K", ya que ese vamos a utilizarlo en el diseño.

En la tesis de León y Santacruz (2017), cuyo título es "Modelación hidráulica de la red de agua potable del sistema rural Chulco Soroche del cantón Cuenca, provincia de Azuay". El objetivo fue la elaboración de modelos hidráulicos y el tipo de funcionamiento que llegarían a tener en diferentes casos. En sus estudios realizan primero el levantamiento topográfico para identificar la zona y las pendientes, también la información catastral y algunos documentos que les fueron otorgados por la empresa ETAPA EP, con estos datos, se realizó los modelamientos y se verificó que, en la red de diseño actual, habían pérdidas de carga muy altas, estas pérdidas se daban principalmente en tuberías de 32mm y

63mm, por las cuales se tuvo que hacer unas correcciones al sistema. Concluyó, que se deben hacer mejoras futuras para que, de esta manera se pueda evitar mayores pérdidas de carga. Las recomendaciones que brindan es de que, en caso de realizar modelos futuros, se deben realizar actualizaciones de modelos hidráulicos, de acuerdo a los catastros actualizados.

Vásquez y Perpiñán (2012), con el título "Propuesta de intervención en el sector agua potable para una comunidad rural: caso de sabana de los Javieres en Bayaguana, provincia monte plata, República Dominicana". El objetivo que se verificó en la revista fue de generalizar las fuentes de abastecimiento que cuenta la población, con el fin de tener un pozo menos vulnerable y maximizar el recurso del agua. En el informe, se realiza cálculos de caudales, teniendo resultados como Qmed/d equivalente a 3.75 *l/s*, Qmax/d equivalente a 4.69 *l/s*, Qmax/h igual a 7.5 *l/s*, con diámetros de tuberías a 4", en el diseño se toma en cuenta dos bombas para poder llegar a cubrir la demanda diaria, con una línea de conducción de diámetros de 4", para controlar el caudal propuesto. Se concluye que el diseño fue propuesto para 20 años futuros, la cual ayudará al desarrollo de esta comunidad. Una de las recomendaciones que llegan a indicar es, que es necesario realizar un estudio geo-hidrológico del pozo, para de esta manera poder asegurar la calidad de agua que se abastece a la población.

Alvarado (2013) cuyo título "Estudios y diseños del sistema de agua potable del barrio San Vicente, parroquia Nambacola, cantón Gonzanamá.", un objetivo que se verifica, fue de calcular y establecer los diseños para el agua potable, empezando desde la línea de conducción, teniendo criterios como la carga disponible y diferencia de elevación, también la capacidad o diámetro de las tuberías que transportarán el caudal máximo diario, las cuales también tiene que aguantar las presiones hidrostáticas. El tipo de tubería que utilizó fue de PVC por su facilidad de trabajo, con sellado elastomérico, las velocidades que utilizó fueron de 0.45 m/s como mínimo y 2.5 m/s como máximo, en el cálculo también se puede observar que el caudal de diseño fue de 0.407 *l/s.,* concluyó indicando que en sus diseños tuvo que realizar obras especiales como los pasos elevados, el cálculo de las pérdidas de carga fueron aplicadas con las ecuaciones de Darcy Weisbach, ya que brinda resultados más precisos que la ecuación de Hazen – Williams.

Poma (2015) titulada "Diseño y construcción de un banco de ensayo para el estudio de pérdidas de carga por fricción y singularidad" la evaluación de las pérdidas de carga la hicieron con tuberías de PVC, utilizando fórmulas como Darcy-Weisbach, Hazen-Williams y Blasius, a través de estos datos formularon su objetivo de realizar nuevos estudios para poder aumentar la información dada por los fabricantes, así mismo tener el conocimiento de sus utilidades y sus limitaciones. Para obtener resultados, realizo 5 líneas de pruebas, con diferentes diámetros y caudales, para la línea de ev. 01 obtuvo resultados variando sus caudales desde 10.9 *l/min* hasta 68.2 *l/min,* en el caso de la línea de ev. 02, los caudales varían desde 10.3 *l/min* hasta los 64.3 *l/min*, línea de ev. 03, desde 4.40 *l/min* hasta los 67.5 *l/min*, para la línea de ev. 04, es donde ya se puede ver una pérdida de carga de 7.00m.c.a; dentro de las pruebas, indican que para las fórmulas Blasius y Darcy-Weisbach, se tiene mejores resultados en tuberías de diámetros 1", ¾" y ½", dejando la ecuación Hazen-Williams para tuberías más grandes.

La tesis realizada por Pereira (2016) la cual titula "Análisis comparativo de los valores "k", de pérdida de carga local en accesorios de 3/4", 1/2" y de 1" de diámetro de fierro galvanizado y pvc, dados por las bibliografías con respecto a los hallados experimentalmente en el laboratorio de hidráulica de la universidad Andina del Cusco", su objetivo fue determinar los factores de los que dependen las pérdidas de carga en accesorio de fierro galvanizado y PVC. En los resultados, optó por realizar 3 pruebas de ensayo para los caudales de: 500 Lt/hr, 600 Lt/hr, 700 Lt/hr, 800 Lt/hr, 900 Lt/hr y 1000 Lt/hr, en varios accesorios. Los resultados más críticos fueron para el codo de 90° de 1/2" con tipo de empalme mixto en accesorios de PVC, por poseer mayor pérdida de carga local en accesorios. Se observa que la incidencia de la pérdida de carga por fricción, llega a hacer variar desde un 2% a 3.4% a los valores tomados como la pérdida de carga local en accesorios, la cual se consideró despreciable por ser un dato mínimo a los valores obtenidos en los ensayos de pérdida local en accesorios. Con estos resultados concluyó que los factores más incidentes en las pérdidas de carga local en accesorios de agua, son el tipo de material, tipo de empalme y diámetro. Afirmando que la pérdida de carga local en accesorios de agua dependió de esos factores, principalmente del diámetro, comparando a los de accesorios de mayo diámetro la pérdida de carga fue menor.

La tesis de Prudencio (2015) cuyo título es "Modelo de simulación de líneas de conducción e impulsión del sistema de abastecimiento de agua potable de la ciudad de Cerro de Pasco", tiene como objetivo simular la línea de impulsión para mejorar el abastecimiento de la ciudad. El autor nos da a conocer que en la ciudad de Cerro de Pasco no tienen el adecuado abastecimiento de agua potable, solo se abastecen 1 a 3 horas al día y por 3 días a la semana. Garantizando de esta manera que la tesis realizada llegue con una presión dinámica de 4.29 metros columna de agua, usando una tubería de PVC. Indicando así que los inconvenientes que se tiene, es durante el trayecto de la línea de conducción, observándose en los resultados que las velocidades de algunos tramos se encuentran al límite. Teniendo una velocidad mínima de 0.65 m/s en los tramos 2 y 10. Cabe señalar que el reglamento nacional de edificaciones indica que la velocidad mínima es de 0.60 m/s. lo cual indica que estamos en lo permitido. Concluyendo que por ser Cerro de Pasco la ciudad más alta del mundo, a una altura promedio de 4,380.00 m.s.n.m., sus fuentes de abastecimiento se encuentran al mismo nivel o más bajo. Lo cual es notorio que por gravedad no se abastecerían del fluido fácilmente.

En la tesis de Asto y Pereda (2018) la cual titula ''Determinar las pérdidas de carga en tuberías de PVC y accesorios de diámetros de 1" y 1 ½" mediante un banco de pruebas en flujo presurizado'', tuvo como objetivo evaluar los resultados de las pérdidas de carga obtenidas en el banco de pruebas, discusión y conclusión de resultados. Con esto la finalidad del autor es encontrar las variaciones de pérdidas de cargas que se pueden originar en tuberías con flujo presurizados de PVC y accesorios, por lo cual se ha elaborado un instrumento de laboratorio para fines prácticos el cual es un Banco de Pruebas para Pérdidas de Carga en tuberías y accesorios de diámetros de 1'' y 1 ½'', ya que es fundamental para el aprendizaje. Para cumplir con los cálculos y resultados, se tuvo que investigar el tema para entender el procedimiento de cálculo de las pérdidas de carga, donde se utilizaron métodos y fórmulas como, ecuación de Darcy Weisbach, Diagrama de Moody, etc. Después se diseñó el banco de pruebas usando el programa AutoCad para dibujar los planos obtener las dimensiones reales de todos los elementos que conforman el banco de pruebas, también aplicando las fórmulas antes mencionadas simulamos caudales y determinamos la altura dinámica total (TDH) para determinar la potencia de la bomba. Lo cual resultó de gran ayuda al

momento de realizar los ensayos de laboratorio para los cálculos de pérdidas de carga en accesorios, según el autor cuando realizo las pruebas de pérdidas de carga comprobó que la relación entre longitud y diámetro tienen una diferencia muy alta, en los accesorios de ½" de PVC con un caudal de 0.71 lt/s la variación es de 6.2 % y en los accesorios de 1" de PVC 5.2 %, lo cual concluye en que los accesorios con mayor diámetro tienen menos perdidas de carga.

Para establecer las bases teóricas que sustentan nuestra investigación, mencionaremos algunas teorías relacionadas al tema, como la línea de conducción, que se describe como un conjunto de tuberías o canales que llevan el agua desde el punto de captación hacia el reservorio o planta de tratamiento, este dependerá de la topografía y las condiciones que se pueden dar en lugar a proyectarse (sistema de abastecimiento de agua, Narváez, p.55).

Esta estructura se diseña con el caudal máximo diario de agua  $(Q_{\text{md}})$ , en este se debe considerar (si fuera necesario) cámara rompe presión, válvulas de aire, válvulas de purga, sifones y cruces aéreos. La línea de conducción, compuesta por un conjunto de tuberías, según norma, se debe emplear el material de PVC, solo en situaciones de condiciones expuestas, esta debe utilizarse de otro material con una resistencia de acuerdo a la situación (Resolución Ministerial N°192-2018, 2018, p.76).

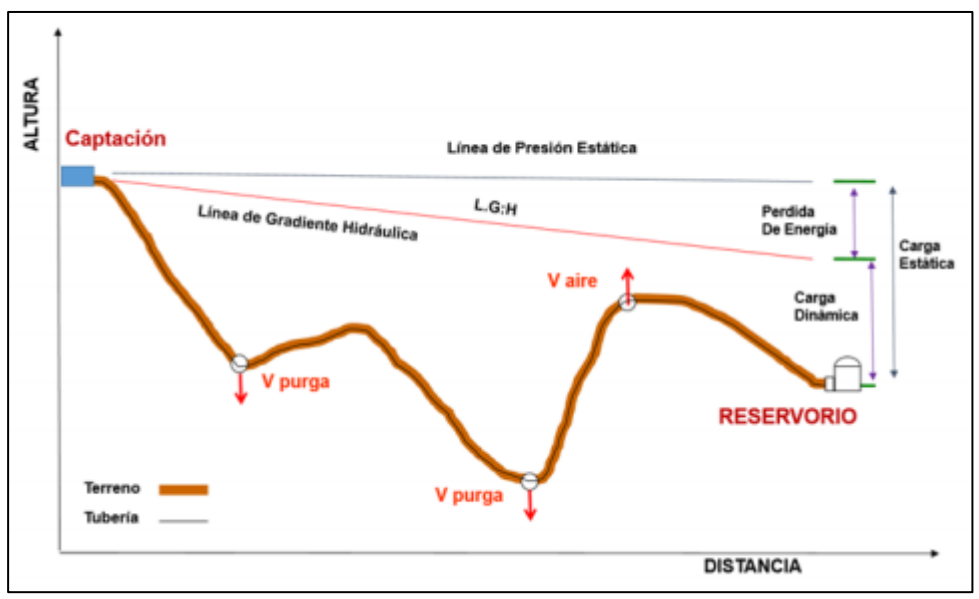

Figura 1: Línea de conducción por gravedad

Las tuberías de PVC (poli cloruro vinílico) son tuberías que se utilizan actualmente para el abastecimiento de agua, ya sea en una línea de conducción, distribución o instalación de agua en edificaciones, también se puede utilizar para sistemas de riego, se fabrican en diámetros comerciales y soportan presiones de 75, 105 y 150 psi, las ventajas que tiene este material es que puede ser flexible, se adecúa a las condiciones de terreno que tenga la obra, por su bajo coeficiente de rigurosidad, permite reducir a mínimas pendientes, lo cual se ahorra en gastos de excavaciones de terreno, dado también por su resistencia y elasticidad, este material presenta menores roturas en el transporte e instalación, son livianas, lo que hacen fácil su transporte e instalación y sobre todo, no presentan porosidad a gran escala, lo que reduce las pérdidas de carga (Sistema de abastecimiento de agua, Narváez, p.59).

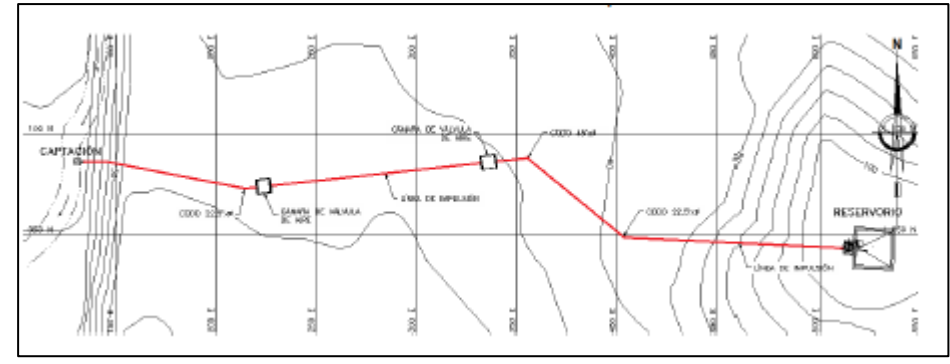

Figura 2: Línea de conducción por impulsión

Fuente: Norma Técnica de Diseño: Opciones Tecnológicas para Sistemas de Saneamiento en el Ámbito Rural

Fuente: Norma Técnica de Diseño: Opciones Tecnológicas para Sistemas de Saneamiento en el Ámbito Rural

Para el caso de los diámetros de tuberías, al determinarlos se consideran diferentes soluciones, pero también ver las diversas alternativas en el aspecto económico, para ellos, se tiene que tener en cuenta el desnivel en toda la longitud de la línea de conducción y también la conducción del gasto de diseño, por lo cual las pérdidas de carga deberán ser menores o iguales a la carga disponible. De acuerdo a la presión de trabajo que hay en una línea de conducción, dependiendo de su topografía, zona de trabajo y distribución. En el cuadro 1 se presenta las clases de tuberías comerciales que hay en el mercado actualmente, según la presión de trabajo (Sistema de abastecimiento de agua, Narváez, p.60).

| Clase                 | Carga Estática de | Presión de Trabajo      | Presión máxima de |
|-----------------------|-------------------|-------------------------|-------------------|
| (kg/cm <sup>2</sup> ) | Prueba (m)        | (lb/pulg <sup>2</sup> ) | trabajo           |
| 5                     | 50                | 71.5                    | 35                |
| 7.5                   | 75                | 107.25                  | 50                |
| 10                    | 100               | 143                     | 70                |
| 15                    | 150               | 214.5                   | 100               |
| 20                    | 200               | 286                     | 140               |
| 25                    | 250               | 357.5                   | 167               |
|                       |                   |                         |                   |

Cuadro 1: Tipo de tubería (PVC) en función de la presión de trabajo

Fuente: Sistema de abastecimiento de agua, Narváez

Las pérdidas de carga, vienen a ser las energías que se van desgastando en el transcurso del fluido a través de una tubería, de una sección a otra, este fenómeno se le conoce como fricción. Las pérdidas de carga se pueden encontrar como lineales o continuas y localizadas o singulares. En el primer caso, llegan a darse por el contacto entre el fluido y la tubería, la segunda se produce por la alegación del flujo, ya sea por el movimiento de este mismo, por accesorios y también por su velocidad. (Pérdidas de carga en tuberías, PRESSMAN, 2018, p. 5).

Las pérdidas de carga lineales, son las que se producen a todo lo largo de la línea de conducción, producidas por las tensiones viscosas que hay en el rozamiento del fluido con las paredes de la tubería. La pérdida de carga lineal, surgen por una rugosidad que existe en las tuberías de conducción de fluidos esta relación

da con el diámetro interno de cada tubería dándonos así ciertos factores que debemos de tener en cuenta al momento de usar cada clase de tuberías entre algunas de ellas podemos ver, por su material de fabricación, el proceso que se realiza al momento de fabricar las tuberías, Tipo de líquidos a transportar y el tiempo de uso de cada tubería (Pérdidas de carga en tuberías, PRESSMAN, 2018, p. 5).

En estas pérdidas de carga lineales, tenemos un modelo matemático dado por la ecuación de Darcy – Weisbech, la cual ve solamente pérdidas de carga en tramos de tuberías de diferentes diámetros pero en tramos constantes:

$$
Hl = f * \frac{L}{D} * \frac{v^2}{2g} \qquad \dots (1)
$$

Donde:

 $H<sub>L</sub>$  = pérdida de carga lineal unitaria, Pa/m

 $f =$  factor de razonamiento, adimensional

 $v =$  velocidad media del agua, m/s

D= diámetro interno del tubo, m

Para el factor de fricción, se puede aplicar la fórmula de Swamee – Jain, fórmula que se puede aplicar cuando se emplea un flujo turbulento, su cálculo es más directo y se puede catalogar como una fórmula más explícita.

$$
f = \frac{0.25}{\left[ \log \left( \frac{\epsilon/D}{3.7} + \frac{5.74}{Re^{0.9}} \right) \right]^2} \dots (2)
$$

Donde:

 $\epsilon$  = rugosidad según material

D = diámetro de tubería

Re= número de Reynolds

 $f =$  factor de fricción

Teniendo en cuenta que el fluido que estará en relación con el número de Reynolds, puede establecerse de la siguiente manera (Pérdidas de carga en tuberías, PRESSMAN, 2018, p. 6):

Laminar para Re < 2000 Transitorio para 2000<Re<2500 Turbulento para Re > 2500

Como estamos hablando de una zona llana, el movimiento del fluido será laminar, por lo cual, para encontrar Re, se utilizará con la siguiente fórmula (Pérdidas de carga en tuberías, PRESSMAN, 2018, p. 7):

$$
R_e = \frac{v \cdot D}{v} \quad ...(3)
$$

Donde:

Re = número de Reynolds, adimensional

 $V =$  velocidad del fluido, m/s

 $\theta$  = viscosidad cinemática del fluido, m2/s

Dentro de los criterios de diseño, también se tiene en cuenta la velocidad del fluido, la fórmula de Manning, esta fórmula se puede utilizar para tuberías que trabajan sin presión o como tipo canal, teniendo en cuenta también los coeficientes de rugosidad (Norma Técnica de Diseño-Resolución Ministerial N°192-2018, p.76):

$$
v = \frac{1}{n} * R_h^{2/3} * i^{1/2}...(4)
$$

Donde:

V : Velocidad del fluido en m/s.

N : Coeficiente de rugosidad en función del tipo de material.

- Hierro fundido dúctil 0,015

- Cloruro de polivinilo (PVC) 0,010

- Polietileno de Alta Densidad (PEAD) 0,010

Rh: Radio hidráulico.

#### i: Pendiente en tanto por uno.

Las pérdidas de carga localizadas, o también llamadas singulares, se originan por la cantidad de accesorios que se van utilizando en la línea de conducción (conjunto de tuberías, válvulas, uniones universales, etc.), al tener estos cambios, es donde se origina las pérdidas de energía y básicamente, se dan en función de la altura de velocidad en la línea de conducción. Para el caso de las pérdidas de carga locales, se utilizará la siguiente fórmula:

$$
H_L = k x \frac{v^2}{2g} \dots (5)
$$

Donde:

 $L_L$  = Pérdida de carga localizada en accesorios y válvulas, en m.

K = Coeficiente que depende del accesorio a utilizar (Cuadro  $N^{\circ}$  2)

V = Máxima velocidad de paso del agua a través de la pieza especial o de la válvula en m/s

 $g =$  Aceleración de la gravedad (9,81 m/s2)

El coeficiente de resistencia K para accesorios y válvulas de acoplamiento se determina mediante:

$$
K = \left(\frac{Le}{Di}\right) x f \dots (6)
$$

Donde:

Le = Longitud de la tubería recta con el mismo diámetro que el accesorio.

D = Diámetro interior de la tubería.

 $fT$  = Factor de fricción que se da entre la tubería y el accesorio.

Le/Di= Resistencia de longitudes en números de diámetros de tuberías

Las pérdidas de carga unitaria, se calculan en casos de conductos que tengan un comportamiento hidráulico riguroso. Para este tipo de pérdidas hay muchas fórmulas que se pueden utilizar, pero la más adecuada es la fórmula de Hazen y Williams, solo que esta aplica para tuberías con diámetros mayores a 2 pulg. La fórmula de Hazen y Williams, se describe de la siguiente manera:

$$
Hf = \frac{10.679}{C^{1.85}} \chi \frac{(Q_b^{1.85})}{D^{4.87}} \chi L
$$
 (7)

#### Donde:

- Q= Caudal (m3/s)
- C= Coeficiente de Hazen Williams
- D= Diámetro de la tubería (m)
- S= Pérdida de carga unitaria

| Accesorio                                     | (Le/Di) |
|-----------------------------------------------|---------|
| Codo estándar de 90°                          | 30      |
| Codo estándar de 45°                          | 16      |
| Codo curvo de 90°                             | 20      |
| Codo en U                                     | 50      |
| T estándar: Con flujo directo, con flujo en   | 20      |
| el ramal, con flujo bilateral                 | 60      |
|                                               | 65      |
| Unión universal                               | 6       |
| Válvula angular abierta                       | 150     |
| Válvula esférica abierta totalmente           | 150     |
| Válvula de compuerta o abierta                | 8       |
| totalmente:                                   | 35      |
| $\frac{3}{4}$ abierto y $\frac{1}{2}$ abierto | 160     |
|                                               | 900     |
| Válvula de globo abierta totalmente           | 340     |
| Válvula de retención (check):                 | 50      |
| Convencional en Y                             | 100     |

Cuadro 2: Longitud equivalente en diámetros de tubería

Fuente: Mecánica de fluidos, Mott Robert

#### Para el caso del coeficiente C, tendremos en cuenta que:

| Tipo de Conducto         | C   |
|--------------------------|-----|
| Acero sin costura        | 120 |
| Acero soldado en espiral | 100 |
| Hierro fundido dúctil    | 140 |
| Hierro galvanizado       | 100 |
| Polietileno              | 140 |
| <b>PVC</b>               | 150 |

Cuadro 3: Coeficiente de Hazen Williams (adimensional)

Fuente: Norma Técnica de Diseño: Opciones Tecnológicas para Sistemas de Saneamiento en el Ámbito Rural

Dentro de las estructuras que pueden complementar, sea el caso, en una línea de conducción, se tiene a la válvula de aire, la válvula de purga y la cámara rompepresión. La válvula de aire, sirve para evitar que haya burbujas de agua dentro del fluido, ya que al tener estos puntos, se puede provocar la reducción del área del flujo, produciendo así mismo pérdidas de carga.

La válvula de purga, son utilizadas más en una topografía accidentada, ya que en ellos se produce un ingreso de sedimentos al flujo, haciendo que a su vez, se reduzca el área del flujo del agua, para esos casos de topografía accidentada, si es necesario instalarlas, para que periódicamente las tuberías tengan una limpieza adecuada.

La cámara rompe-presión, sirve también cuando en la topografía es accidentada a lo largo de la línea de conducción, pues ahí se producen presiones superiores a la máxima y por consiguiente se ha visto casos que las tuberías colapsan y se rompen. En estos casos si es necesario poner una cámara rompe-presión para poder disipar la energía y reducir la presión a cero. Utilizando este tipo de estructuras, permite utilizar tuberías de menores diámetros, reduciendo así mismo los costos.

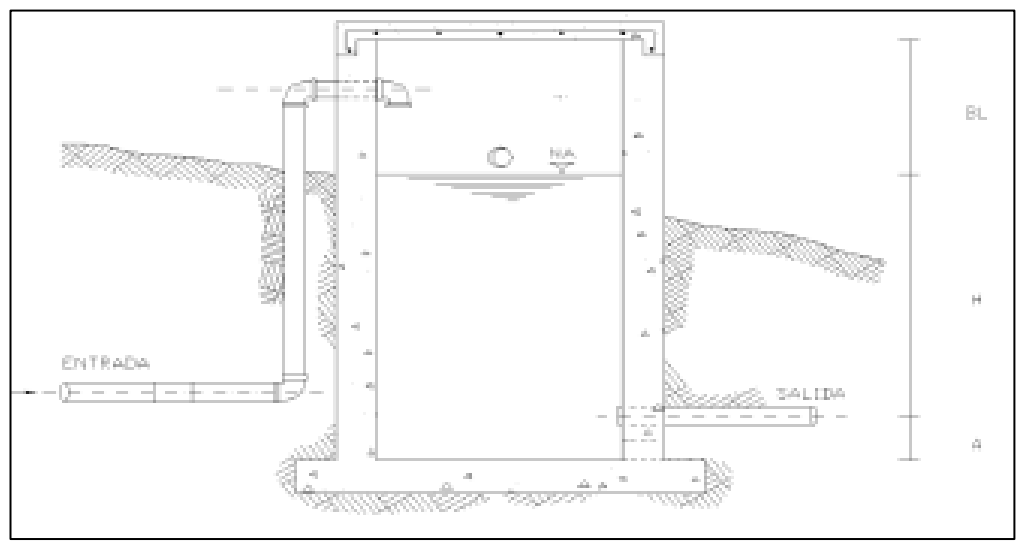

Figura 3: Línea cámara rompe-presión

Fuente: Norma Técnica de Diseño: Opciones Tecnológicas para Sistemas de Saneamiento en el Ámbito Rural

Los sistemas de captación de agua consisten en la recolección y almacenamiento de agua, las que pueden venir de cualquier tipo de fuente, entre ellas tenemos fuentes superficiales, fuentes subterráneas.

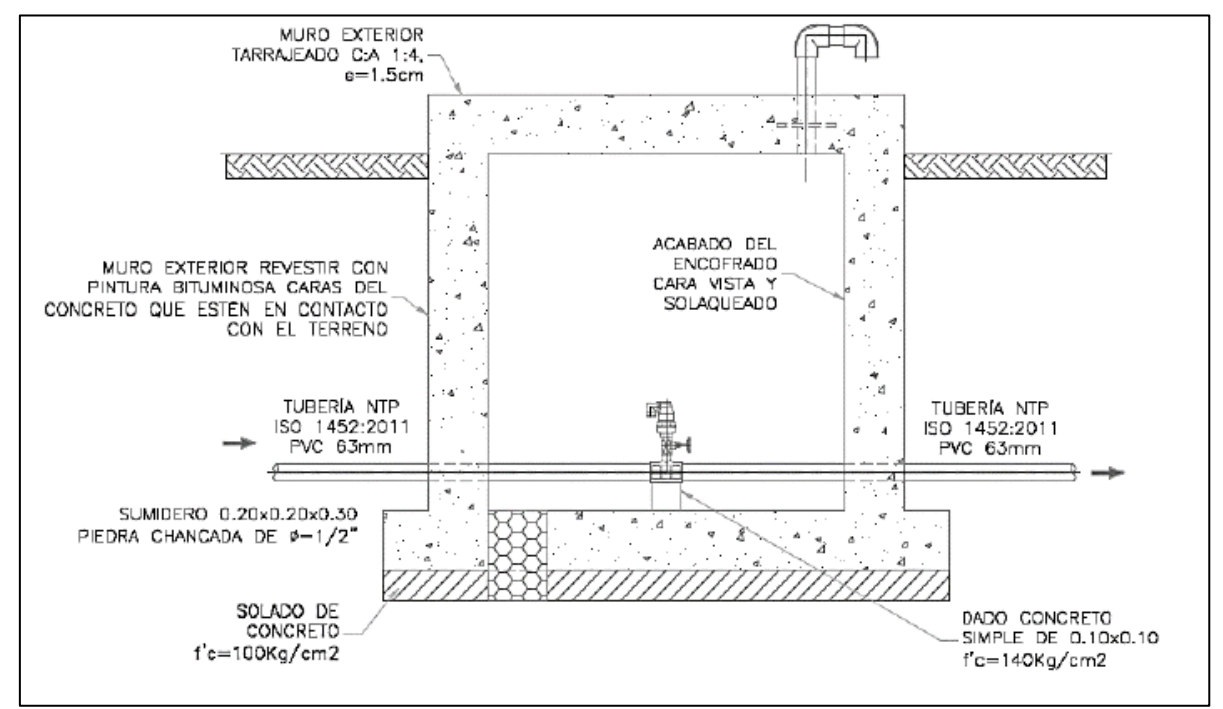

Figura 4: Válvula de aire para alto tránsito

Fuente: Norma Técnica de Diseño: Opciones Tecnológicas para Sistemas de Saneamiento en el Ámbito Rural

Las aguas subterráneas es una de las fuentes de agua importante a nivel mundial, generalmente es una fuente la cual no requiero un tratamiento dificultoso y las cantidades de agua que se pueden encontrar son mucho más factibles. El agua subterránea, es un líquido que se filtra a través del suelo, pasando por grietas y poros de las rocas del subsuelo. Este líquido se llega a almacenar en los vacíos de las formaciones geológicas.

Para poder comprender un poco más sobre cómo se llega a manifestar el agua subterránea, es necesario realizar un estudio de manera vertical, donde podemos encontrar dos tipos de zonas, de aireación y de saturación. Cabe precisar que, ya sea a mayor o menor profundidad del terreno el material que siempre se va a encontrar es totalmente poroso y estos pueden encontrarse de manera parcial o totalmente saturados de agua (Manual De Perforación Manual De Pozos Y Equipamiento Con Bombas Manuales, Abel Bellido, 2004, p. 18).

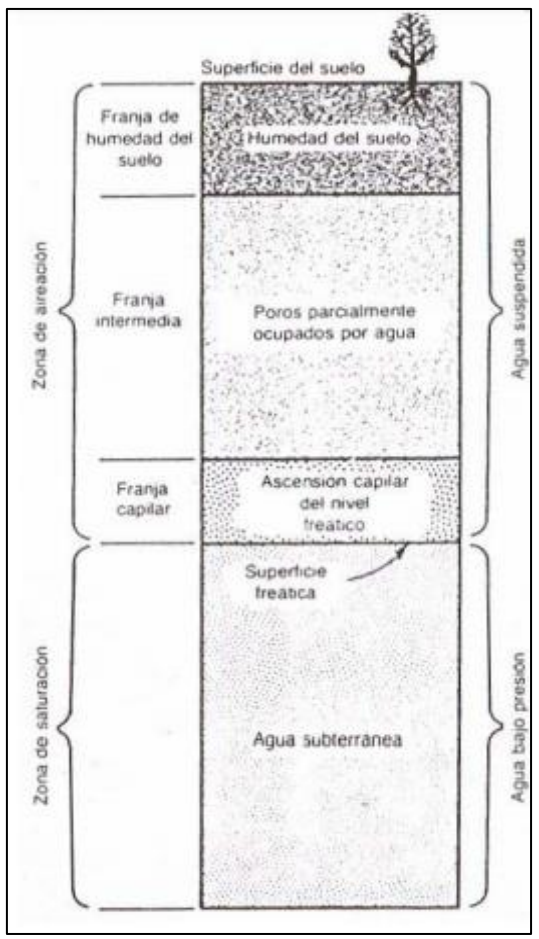

Figura 5: Distribución vertical del agua subterránea

Fuente: Manual de perforación manual de pozos y equipamiento con bombas manuales, Abel Bellido

En la zona de aireación, podemos encontrar la franja de humedad del suelo, la cual está determinada para el crecimiento de vegetación, en la franja intermedia podemos encontrar raíces como también un parcial de zona húmeda y luego está la franja capilar, la cual varía la zona de acuerdo a los granos del material, estos se verán definidos ya en la granulometría; después tenemos la zona de saturación, también llamada como zona de agua sostenida, parte donde predomina las aguas subterráneas y que están disponibles para poder abastecer pozos y reservorios (Manual De Perforación Manual De Pozos Y Equipamiento Con Bombas Manuales, Abel Bellido, 2004, p. 19).

Los pozos subterráneos, son perforaciones verticales las cuales tienen forma cilíndrica y con diámetros desde 2 a 16 pulg., de acuerdo al diseño del pozo tubular, el revestimiento de este mismo puede ser de tubería metálica o PVC. La profundidad del pozo tubular va a variar de acuerdo a la profundidad donde se puede encontrar el almacenamiento del agua, o también el nivel de la napa freática, pero también se tiene que tener en cuenta que para realizar un proyecto a base de pozo tubular se tiene que tener un estudio llamado sondaje electro vertical.

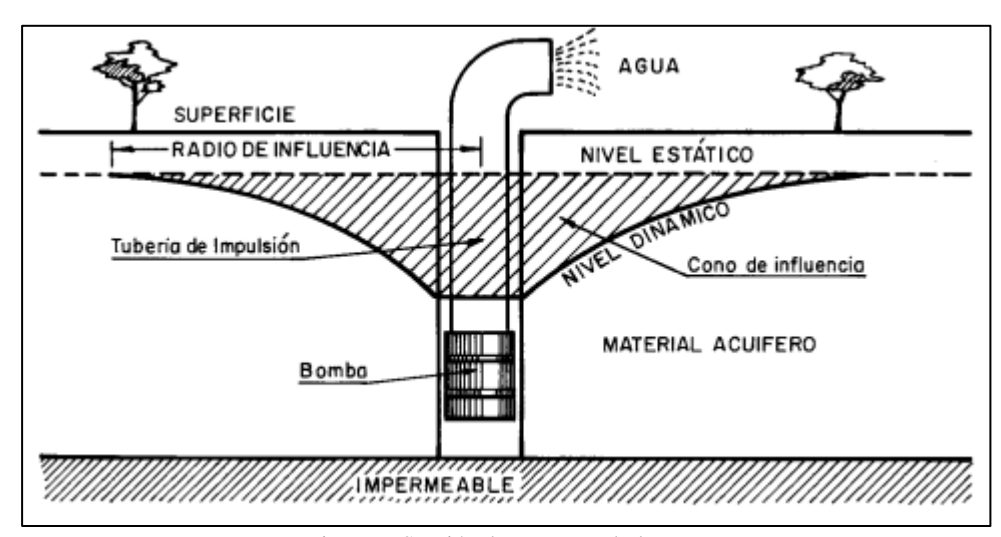

Figura 6: Sección de un pozo tubular Fuente: Pozos y acuíferos, Villanueva e Iglesias

El sondaje electro vertical corresponde a una serie de pruebas realizadas a través de un punto, donde se llega a aplicar pruebas de corriente eléctrica a la zona y de esta manera obtener lecturas de resistividad. Esta prueba, nos permite crear una curva para luego ser analizada para fines hidrogeológicos, estableciendo las direcciones de los flujos de las aguas subterráneas, espesores de unidades y la geometría del subsuelo.

Teniendo en cuenta diversos reglamentos y libros con los cuales nos hemos apoyado en la realización de nuestra tesis tenemos el libro del Ing. Tafur (2013) de su libro "Topografía y Caminos". En el cual desarrollan métodos y técnicas de la planimetría, métodos prácticos y fundamentales para el desarrollo de un trabajo de levantamiento planimétrico, altimétrico y taquimétrico.

Custodio y Llamas (2010) de su libro "Hidrología Subterránea". Nos habla sobre la geología, que no solo es la base principal para conocer las aguas q se encuentran en el subsuelo, sino que también nos dice que condicionan el funcionamiento de acuíferos.

Organización Panamericana de la Salud (2010) de su guía "Diseño de Reservorios elevados de Agua Potable". Nos da a conocer que unos de sus principales parámetros y objetivos sirven de guías para diseñar los reservorios de almacenamientos de agua que posteriormente servirán para el almacenamiento de agua para el consumo humano, tanto en poblaciones urbanas como poblaciones rurales.

Vierendel (2009) de su libro "Abastecimiento de Agua y Alcantarillado" dice que el agua proveniente del sub suelo e menor en aportación para el consumo diario de que se necesita para la población, a diferencia en las aguas superficiales. El abastecimiento de las aguas subterráneas sucede a través de la infiltración que pasa por el subsuelo al momento del escurrimiento de la superficie.

RNE (Reglamento Nacional de Edificaciones) "Norma OS. 010 Captación y Conducción de Agua para Consumo Humano" En esta norma podemos encontrar en el capítulo 4 y 5 artículos relacionados a la línea de conducción como son las tuberías, accesorios de líneas de conducción por bombeo y algunas consideraciones especiales que necesitaremos en el estudio adecuado de las pérdidas de carga.

RNE (Reglamento Nacional de Edificaciones) "Norma OS. 030 Almacenamiento de agua para consumo humano", en el capítulo 4 de esta norma encontramos temas sobre el almacenamiento y volumen de líquidos. En el capítulo 5 encontraremos especificaciones sobre los reservorios, sus características e instalaciones.

RNE (Reglamento Nacional de Edificaciones) "Norma OS. 050 Redes de Distribución de Agua para Consumo Humano", en el capítulo 4 de esta norma estudiaremos los análisis hidráulicos, diámetros mínimos y presiones, que se relacionan con la distribución d agua para el consumo humano.

Reglamento de la Calidad del Agua para Consumo Humano DS N° 031-2010- SA., se podrá obtener los requisitos de calidad del agua para el consumo humano, los cuales serán obtenidos con el estudio físico, químico y bacteriológico, sistema de abastecimientos regidos por esta norma, medidas de seguridad y sanciones en caso de que estas no se cumplan.

Rodríguez (2001), de su libro "Abastecimiento de Agua" En la actualidad, ante el aumento de la población en nuestro país y en general en el mundo entero, los diversos servicios y recursos de que se dispone tienen que ser mejor administrados. La optimización de estos recursos ha alcanzado los diversos niveles de la vida humana. En el caso del agua, dicha optimización adquiere gran importancia, debido a que la disponibilidad del vital líquido disminuye cada vez más y por ello su obtención se dificulta y encarece de manera importante.

Gómez (2013), de su libro "Evaluación de Impacto Ambiental", las consideraciones sobre hechos elementales de efectos perjudiciales para el ambiente, producen actividades perjudiciales, no diferencian fronteras y causan daños al medio ambiente, esto nos lleva optimismo en las materias de restricción, los cuales influyen en muchos campos de nuestro ambiente.

Mott (2006), de su libro "Mecánica de Fluidos", nos presenta una serie de aplicaciones para los principales problemas sobre las perdidas relacionadas a los cambios de tuberías y pérdidas en accesorios, dándonos a conocer las principales fórmulas y de qué manera podemos aplicarlas en el cálculo de las diversas pérdidas surgidas en los tendidos de redes de agua, como en el transporte de diversos fluidos y mostrándonos algunas tablas dándonos a conocer su rugosidad.

Como consiguiente tenemos la formulación del problema el cual es, ¿Cómo reducir las pérdidas de carga en una línea de conducción de agua potable en el sector Los Huertos, Huanchaco, Trujillo, La Libertad?

Seguido de la formulación del problema tenemos la justificación del estudio que, de acuerdo a los principios dados por la hidráulica, tenemos varias formas de aplicarlas, ya sea de forma teórica o inclusive, empíricas. Debido a ello hemos optado principalmente por realización de un estudio previo de las pérdidas de presiones al conducir el agua desde un punto de captación hasta un punto de almacenaje, el cual nos permita concluir con el diseño eficiente de la línea de conducción, satisfaciendo la necesidad de agua potable para cada vivienda de la zona Los Huertos, del Distrito de Huanchaco.

De acuerdo a la forma en cómo vamos a profundizar en el tema de la hidráulica, esperamos que este tema de investigación pueda servir en trabajos futuros, en como diseñar una red de conducción, tratando de reducir hasta lo más mínimo las pérdidas de carga. Al aplicar la forma de diseño que se realizará, ayudará a reducir costes, haciendo que sea mucho más productivo, eficiente y económico para que, así de esta manera, más lugares como asentamientos humanos, caseríos, o ya sea lugares que no cuenten con agua y no tengan puntos de captación superficiales, puedan optar por captar agua, de pozos tubulares.

Siguiendo con las propuestas sobre nuestro tema de investigación tenemos nuestra hipótesis, la cual es: La reducción de las pérdidas de carga se irá evaluando mediante las pruebas constantes (diseño de líneas de conducción), estas serán medidas por varios aspectos, entre ellos, variaciones de diámetros de tuberías, fórmulas aplicadas a las pérdidas de carga como Hazen - Williams y Darcy-Weisbach y variación de accesorios en la línea de conducción.

Otro de los puntos importantes a tomar en cuenta son los objetivos tanto general como específicos, y el objetivo general es: Evaluar la pérdida de carga en una línea de conducción de agua, Sector Los Huertos, Huanchaco, Trujillo, La
Libertad. Los objetivos específicos que mencionamos en nuestra tesis son: Realizar el estudio físico, químico y bacteriológico del agua en la zona a realizar el estudio, realizar el levantamiento topográfico de la zona propuesta para el diseño de la línea de conducción, realizar el estudio de mecánica de suelos según el reglamento actual en la zona que se realizará la línea de conducción, realizar y proponer 2 tipos de diseño de la red de conducción de acuerdo al diámetro de tubería de agua en la zona elegida, para analizar y escoger cual tiene menos perdida de carga, determinar las pérdidas de carga que se tendrá en la línea de conducción y proponer soluciones.

# II. MÉTODO

# 2.1.Tipo de investigación

- Según la finalidad : Investigación aplicada
- Según el enfoque : Investigación cuantitativa
- Según el nivel o alcance : Investigación descriptiva
- Según la temporalidad : Investigación transversal

# 2.2.Diseño De Investigación:

Con lo observado en campo e investigado sobre lo que ocurre con el transporte de fluidos a través de las líneas de conducción, se analizó que el diseño de investigación es: No Experimental –Transversal – Descriptiva – Simple**,** su sistema es el siguiente:

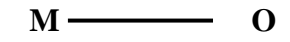

# **Donde:**

M= Línea de conducción

O= Evaluación de las pérdidas de carga

# 2.3. Variables de Operacionalización:

Entre las variables que tenemos:

- Pérdidas de carga en la línea de conducción.
- $\sum$  Línea de conducción

Sub-variables:

- Topografía
- Mecánica de suelos
- Diseño de la línea de conducción

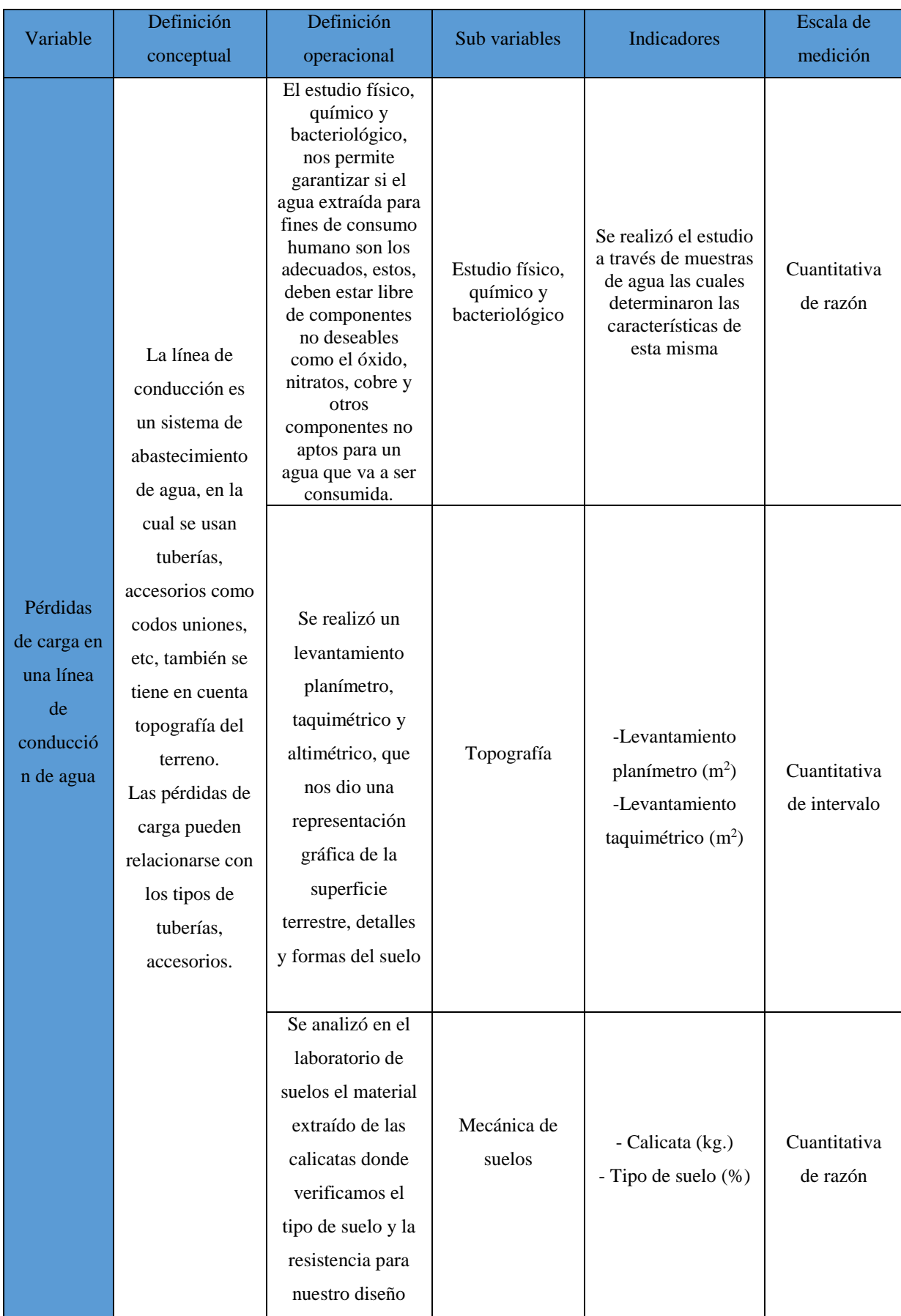

# 2.4.Matriz de Operacionalización:

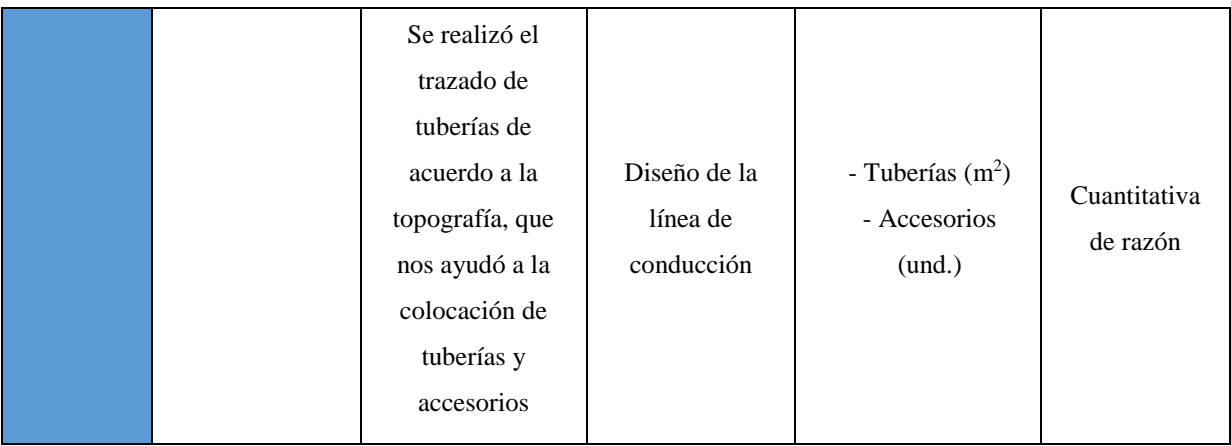

2.5.Población y Muestra:

- Población: Es la zona donde se realizó la evaluación de las pérdidas de carga de la línea de conducción Caserío Los Huertos, Huanchaco, Trujillo, La Libertad.
- Muestra: La muestra se realizó en el Caserío Los Huertos, Huanchaco, Trujillo, La Libertad, donde demostraremos las pérdidas que surgen a través de tramos de tuberías y diversos accesorios en la línea de conducción.

# 2.6. Técnicas e instrumentos de recolección de datos, validez y confiabilidad:

- 2.6.1. Técnicas:
	- $\checkmark$  Se realizó un estudio hidrológico del agua para saber las condiciones en que se encuentra y así poder realizar la zona de captación adecuada y evitar fuentes contaminantes
	- $\checkmark$  Se realizó una observación estructurada de la zona para obtener datos topográficos de la zona donde será el proyecto, usando instrumentos como GPS y Estación total.
	- $\checkmark$  Se realizó una encuesta para recopilar datos donde nos ayude a conocer los déficits de las dotaciones de agua en las casas.

# 2.6.2. Instrumentos:

- $\checkmark$  Instrumentos topográficos.
- $\checkmark$  Instrumentos de laboratorio.
- $\checkmark$  Uso de Software como AutoCAD, Excel; etc.
- $\checkmark$  Normas técnicas acorde a la rama (saneamiento).
- 2.6.3. Informantes:
	- $\checkmark$  Se contó con el apoyo de la municipalidad del distrito de Huanchaco.
	- $\checkmark$  Se contó con el apoyo de un asesor de especialidad relacionado a la línea de investigación.
- 2.7. Método de análisis de datos:
	- El análisis de datos se realizó elaborando estudios y cálculos de líneas de conducción con diversos tipos de tuberías. En el cuales fuimos orientados por un asesor especialista en la línea de investigación.
	- > Los resultados que se obtuvieron se van a detallar de acorde con los objetivos planteados.
	- $\triangleright$  Con los resultados obtenidos y datos recopilados obtuvimos una conclusión la cual nos indicó una forma adecuada para poder minimizar las pérdidas de carga en una línea de conducción.
	- Tendremos un diseño óptimo de la red de conducción para mejor abastecimiento del fluido.
- 2.8. Aspectos Éticos:
	- $\checkmark$  Respetar las normas que están plasmadas en el reglamento nacional de edificaciones (RNE).
	- $\checkmark$  Aceptación de los análisis hidrológicos de la zona donde se realizará el proyecto.
	- $\checkmark$  Aceptación de la población donde se realizará el levantamiento topográfico para poder realizar el diseño y analizar las pérdidas de cargas en la línea de conducción.
	- $\checkmark$  Permisos para realizar los estudios de suelos.
	- $\checkmark$  Cumplir con los requisitos adecuados para la realización de cada fase de nuestra tesis.

### III. RESULTADOS

# 3.1 ESTUDIO TOPOGRÁFICO

## 3.1.1 GENERALIDADES

El estudio topográfico, abarca y recoge datos en campo que necesitamos para armar el levantamiento de un área y luego trabajarla en gabinete, el cual se puede realizar con una serie de instrumentos modernos de acuerdo a las exigencias que presente el relieve del terreno, en este caso utilizamos un drone, el cual nos brinda mejor precisión al momento de obtener los datos para realizar los trazos correspondientes.

El levantamiento que se ha realizado, comprende de levantamiento de calles y manzaneo, que nos eran necesarios para realizar la proyección de nuestra línea de conducción a evaluar.

En nuestro estudio topográfico, se ha mantenido un punto de control dentro de la plaza que cuenta el caserío de Los Huertos, con el nombre de BM, el cual se representa dentro de los planos.

### 3.1.2 OBJETIVOS

- Definir el punto de captación.
- Definir el punto de almacenamiento.
- Establecer las altitudes de las curvas de nivel.

### 3.1.3 RECONOCIMIENTO DEL TERRENO

Se realizó una previa visita para reconocer el terreno, el cual, la municipalidad Distrital de Huanchaco, nos autorizó mediante una carta, la entrada para nuestros estudios en el caserío Los Huertos. El primer recorrido se hizo a través de una movilidad autorizada por la municipalidad Distrital de Huanchaco, paralelamente se hizo el reconocimiento de las manzanas que hay en la zona, así como sus calles, centros de recreación.

# 3.1.4 REDES DE PUNTO DE CONTROL

Dentro del campo de la ingeniería hidráulica, el estudio topográfico cumple una función importante debido a que se tiene que reconocer el suelo o terreno donde se realizarán los proyectos.

La topografía, tiende a realizarse a base de normas y procedimientos ya estudiados, para que estos puedan aplicarse la planimetría de un terreno, los cuales están basados en distancias, ángulos horizontales y coordenadas ya conocidas, la altimetría se basa más que todo en las elevaciones que contará el suelo, llamados también como cotas de terreno.

# 3.1.4.1 DISTRIBUCIÓN DE PUNTOS DE CONTROL PARA AERO-TRIANGULACIÓN

La distribución de puntos de control, sirven principalmente para poder realizar la triangulación al momento de pasarlo a trabajo de gabinete. Esta Aero-triangulación está conformado por varias fotografías aéreas, las cuales fueron obtenidas con el drone.

Es siempre recomendable realizar una distribución de puntos de forma homogénea, por todo el bloque, principalmente por todo el perímetro, teniendo en cuenta que en las esquinas del proyecto a realizar.

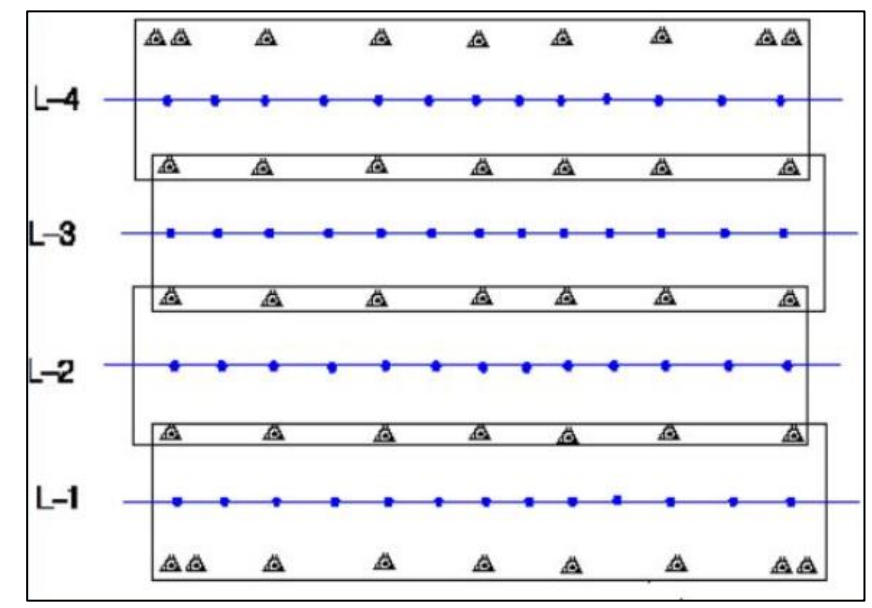

Figura 7: Distribución de puntos para la aero-triangulación

Fuente: Puntos de control para levantamientos topográficos con drones, Aliendre, 2017

En resumen, el número y la distribución que se tenga en el terreno, serán claves para una correcta aero-triangulación, donde podemos visualizar y tener ideas más claras de lo que vamos realizaremos

### 3.1.4.2 ESTABLECIMIENTO DE REDES GEODÉSICAS LOCALES

Para el procedimiento de un levantamiento, el Instituto Geográfico Nacional, tiene ya establecida una red Geodésica Nacional; esta red geodésica, está conformada por varios puntos, en las cuales podemos ver de orden 0, A, B y C, cuya finalidad es tener proyectos o trabajos de investigación más homogéneos.

La red geodésica nos proporciona más exactitud al momento de realizar cualquier tipo de levantamiento topográfico ya que, los datos obtenidos son llevados a los programas a utilizar ya sea AutoCAD civil 3d o AutoCAD, el cual nos da alturas de terreno, cotas, curvas de nivel y con ayuda de esos datos los trazos son más precisos y reales de acuerdo al terreno.

# 3.1.4.3 OBTENCIÓN DE LOS PUNTOS DE APOYO FOTOGRAMÉTRICO

Para la obtención de puntos de apoyo fotogramétricos, se van a determinar con la Red Geodésica Nacional, utilizando receptores GNSS, el cual, en nuestro caso utilizamos el equipo receptor GPS marca TOPCON, modelo HIPER+, con las siguientes descripciones:

| Equipo                                 |            | Post proceso                              | RTK        |             |  |
|----------------------------------------|------------|-------------------------------------------|------------|-------------|--|
|                                        | Horizontal | Vertical                                  | Horizontal | Vertical    |  |
| RECEPTOR GNSS L1/L2, CA,<br><b>RTK</b> |            | $3mm+0.5ppm$   $5mm+0.5ppm$   $10mm+1ppm$ |            | $15mm+1ppm$ |  |

Cuadro 4: Datos del equipo receptor GPS

Fuente: Plasencia y Asociados S.A.C.

Es importante precisar, que para garantizar una mejor precisión de nuestra cartografía en una escala adecuada, por necesidad se tiene que hacer redes de nivelación. También tener en cuenta el control vertical, para poder nivelar con relación al nivel del mar.

Todo circuito o vuelo del drone, hay que ver la capacidad de la batería y también el tiempo de vuelo, depende de ello el tiempo en que se puede demorar en realizar estos tipos de trabajos.

# 3.1.5 METODOLOGÍA DE TRABAJO

### 3.1.5.1. Preparación y organización

La metodología del trabajo en levantamiento fue primero de hacer una inspección de toda la zona, preferentemente fue de campo, verificar que no haya puntos en los que perjudique el levantamiento, como es el caso de vegetación, ya que no se contaba con un sensor lidar. Luego de la inspección, se instaló los puntos de control, que nos ayudó a orientar el trabajo al sistema de coordenadas WGS-84, así pudiendo tener su georreferencia en nuestro plano.

### 3.1.5.2. Trabajo de campo

Para el estudio y levantamiento de la topografía en la zona el Caserío Los Huertos, se vio necesario el apoyo de un grupo de profesionales, que nos ayudaron con el trabajo indicándonos los pasos a seguir.

Realizamos el levantamiento topográfico con Drone, el cual se realizó en un promedio de 30 min de vuelo a una distancia de 115 m. de altura. El modelo del Drone utilizado fue Phantom 4 Pro - Blanco, las características de este instrumento topográfico son:

- Duración del vuelo: Hasta 30 minutos
- Altura: 7 km
- Velocidad máxima: 72 km/h
- Resolución de vídeo: 2160p (4k)
- $\bullet$  Peso: 1.4 kg

Al momento de hacer un levantamiento topográfico con Drone, colocamos puntos de control, estos sirvieron para orientar nuestro modelo digital de superficie a un sistema de coordenadas para poder realizar su georreferenciación y alcanzar la exactitud y precisión requeridas tanto en planimetría como en altimetría. Para poder poner estos puntos de control también se necesitó de un equipo de GPS diferencial, y así obtuvimos las coordenadas de la zona de trabajo exactas y precisas para la elaboración de nuestro proyecto de investigación.

# 3.1.5.3. Trabajo de gabinete

En los trabajos de gabinete concluimos con la descarga de datos para la obtención de las curvas de nivel, diseñamos la línea de conducción, propusimos un dimensionamiento del tanque elevado, el diseño del pozo tubular con la caseta de bombeo. Los datos recolectados son los siguientes puntos topográficos:

| <b>PUNTO</b>   | <b>NORTE</b> | <b>ESTE</b> | <b>COTA</b> |
|----------------|--------------|-------------|-------------|
| 1              | 9108541.21   | 711734.44   | 87.60       |
| $\overline{2}$ | 9108530.94   | 711744.39   | 87.81       |
| 3              | 9108522.27   | 711744.95   | 87.61       |
| 4              | 9108517.77   | 711739.16   | 87.60       |
| 5              | 9108507.58   | 711719.43   | 87.62       |
| 6              | 9108518.91   | 711709.31   | 87.84       |
| $\overline{7}$ | 9108492.06   | 711700.49   | 87.10       |
| 8              | 9108502.5    | 711690.26   | 87.57       |
| 9              | 9108463.22   | 711666.25   | 87.01       |
| 10             | 9108474.77   | 711656.56   | 87.29       |
| 11             | 9108486.87   | 711669.44   | 87.19       |
| 12             | 9108474.88   | 711680.66   | 87.00       |
| 13             | 9108511.74   | 711647.96   | 87.37       |
| 14             | 9108501.19   | 711633.77   | 87.37       |
| 15             | 9108544.77   | 711618.35   | 87.28       |
| 16             | 9108535.31   | 711605.58   | 87.60       |
| 17             | 9108564.17   | 711601.33   | 86.81       |
| 18             | 9108553.97   | 711589.01   | 86.12       |
| 19             | 9108576.31   | 711590.07   | 86.62       |
| 20             | 9108566.81   | 711578.98   | 86.47       |
| 21             | 9108611.37   | 711561.53   | 87.45       |
| 22             | 9108600.81   | 711547.80   | 87.45       |
| 23             | 9108636.39   | 711540.03   | 87.77       |
| 24             | 9108627.42   | 711526.30   | 88.12       |
| 25             | 9108656.09   | 711524.18   | 87.84       |
| 26             | 9108643.08   | 711510.98   | 87.58       |

Cuadro 5: Cuadro de Coordenadas y Cotas de Terreno

| 27 | 9108667.88 | 711512.04 | 87.64 |
|----|------------|-----------|-------|
| 28 | 9108657.68 | 711502.18 | 87.64 |
| 29 | 9108633.58 | 711475.77 | 88.12 |
| 30 | 9108622.49 | 711486.86 | 87.03 |
| 31 | 9108602.41 | 711463.95 | 87.09 |
| 32 | 9108614.19 | 711452.51 | 87.39 |
| 33 | 9108577.07 | 711433.32 | 85.74 |
| 34 | 9108587.45 | 711422.05 | 85.51 |
| 35 | 9108565.07 | 711419.03 | 85.77 |
| 36 | 9108575.45 | 711408.47 | 85.24 |
| 37 | 9108539.53 | 711390.14 | 84.93 |
| 38 | 9108551.5  | 711379.40 | 86.04 |
| 39 | 9108526.69 | 711352.29 | 84.51 |
| 40 | 9108516.13 | 711361.45 | 84.20 |
| 41 | 9108501.49 | 711344.16 | 83.88 |
| 42 | 9108512.75 | 711332.19 | 83.78 |
| 43 | 9108488.82 | 711330.60 | 83.88 |
| 44 | 9108500.61 | 711317.93 | 83.52 |
| 45 | 9108465.56 | 711302.94 | 83.88 |
| 46 | 9108476.99 | 711290.97 | 83.26 |
| 47 | 9108436.18 | 711267.91 | 82.59 |
| 48 | 9108451.66 | 711259.63 | 82.70 |
| 49 | 9108467.52 | 711262.54 | 82.90 |
| 50 | 9108459.74 | 711254.23 | 82.90 |
| 51 | 9108491.38 | 711246.27 | 82.30 |
| 52 | 9108481.84 | 711234.78 | 82.30 |
| 53 | 9108417.98 | 711249.07 | 82.09 |
| 54 | 9108432.81 | 711237.54 | 81.91 |
|    |            |           |       |

Fuente: Elaboración propia

# 3.1.5.4. ANÁLISIS DE RESULTADOS

Los resultados obtenidos de acuerdo a lo planteado sobre la línea de conducción son los esperados, con la ayuda de los instrumentos utilizados hemos obtenido los puntos precisos para por realizar el trazo de la línea de conducción, y así aplicar los accesorios de acuerdo a lo planteado en el terreno y de esa manera analizar las pérdidas de carga que surgen debido a los cambios continuos en medidas y diámetros de tuberías, accesorios, teniendo en cuenta las pendientes del terreno. Del punto de captación al punto de almacenaje contamos con un a distancia de 720 m. aproximadamente y la topografía es casi plana debido a que la zona se encuentra en la costa.

## 3.2. ESTUDIO DE SUELOS

### 3.2.1. GENERALIDADES

Para el diseño de nuestra línea de conducción creímos conveniente realizar un estudio de análisis de mecánica de suelos de una manera generalizada, para poder saber cuáles son las características del suelo y tener una idea si es posible o no realizar una la línea de conducción en el caserío los Huertos.

## 3.2.2. OBJETIVOS

Este trabajo tuvo como objetivo la verificación de las condiciones del suelo para la realización del diseño de la línea de conducción.

Se realizaron 02 calicatas para complementar el estudio del material que conforma la zona de estudio.

# 3.2.3. TRABAJO DE CAMPO

Se realizaron 02 calicatas (c-1, c-2), en el cuadro siguiente mostramos las coordenadas y profundidad, también indicamos el tipo de suelo de acuerdo a los análisis arrojados en el laboratorio:

# Cuadro 6: Ubicación de calicatas

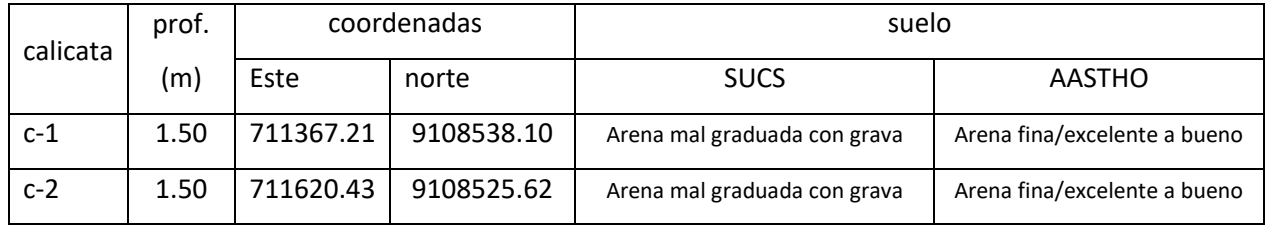

Fuente: Propia

## 3.2.4. TRABAJO DE LABORATORIO

Para el trabajo de laboratorio se recopiló una muestra adecuada y buena para que los resultados no sean fallidos, los ensayos realizados fueron:

- Análisis granulométrico
- Contenido de humedad
- Clasificación de suelos por el método AASHTO SUCS
- > Limite plástico
- > Limite líquido

Entre los equipos que utilizamos están, balanza electrónica, horno 110° C.

Para el procedimiento seguimos los siguientes pasos:

- $\checkmark$  De las muestras extraídas pesamos 500g.
- $\checkmark$  Colocamos la muestra dentro del horno por un plazo de 24 h.
- $\checkmark$  Cumplido el plazo retiramos las muestras del horno y pesamos nuevamente la muestra.
- $\checkmark$  Analizamos los resultados con los ábacos y proyectamos los resultados de acuerdo a los datos obtenidos.

# 3.2.5. CARACTERÍSTICAS DEL PROYECTO

Nuestro proyecto consiste en evaluar las pérdidas de carga de una línea de conducción de agua y por ello optamos por realización del estudio de análisis de suelo el cual nos permitió tener en cuenta parámetros generales de diseño lo cual nos sirvió para poder tener en cuenta la profundidad a colocar la línea de conducción para que de esa manera podamos evaluar las pérdidas de carga.

# 3.2.6. ANÁLISIS DE LOS RESULTADOS EN LABORATORIO

El análisis de suelos nos arrojó resultados físicos como mecánicos del lugar donde se realizará el proyecto, los análisis se realizaron en el laboratorio de la Universidad César Vallejo y los resultados obtenidos fueron:

|             | Calicata |           | Prof.             |            | Propiedades físicas |                |             |      |            |            |
|-------------|----------|-----------|-------------------|------------|---------------------|----------------|-------------|------|------------|------------|
| $N^{\circ}$ | Estrato  | Ubicación | Estrato           | $\%$<br>CН | $\%$<br>Finos       | $\%$<br>Arenas | %<br>gravas | $\%$ | $\%$<br>LP | $\%$<br>IΡ |
| $C - 1$     | $E - 1$  | Muestra 1 | 1.50 <sub>m</sub> | 6.25       | 1.16                | 83.53          | 15.30       | NP   | NP         | <b>NP</b>  |
| $C-2$       | $E - 2$  | Muestra 2 | 1.50 <sub>m</sub> | 8.02       | 3.22                | 95.52          | 1.26        | NP   | NP         | <b>NP</b>  |

Cuadro 7: Propiedades físicas del suelo

Fuente: Laboratorio de suelos de la UCV

#### 3.2.7. CONCLUSIONES

Concluimos con los resultados aptos para proceder con el diseño de la línea de conducción teniendo en cuenta la capacidad del suelo para una obra no lineal como pueden ser: Reservorios, cámara de bombeo, cámaras de registro de alcantarillado obras menores.

Estos resultados obtenidos también nos sirven para poder tener en cuenta sobre el tipo de pavimentación que tendrá la zona del proyecto, y de esa manera tener un mejor resultado al momento de indicar el trazo de la línea de conducción, así como la colocación de los accesorios.

# 3.3.BASES DE DISEÑO

### 3.3.1. GENERALIDADES

Cuando se realiza cualquier tipo de diseño de abastecimiento, ya sea para un proyecto de ejecución o de investigación, es necesario conocer la cantidad que se va a necesitar, con los cual nos beneficiará sabiendo la cantidad poblacional.

Las obras de saneamiento, siempre se diseñan para satisfacer una población a futuro, previendo el crecimiento poblacional en un lapso de tiempo determinado, generalmente este se hace entre 10 a 20 años futuros, pero dentro de este diseño las pérdidas de carga pasan desapercibidas casi siempre, tomándolas con un porcentaje en muchos proyectos que se realizan hoy en día.

El presente capítulo, se abordará a la población que será beneficiada con el abastecimiento de agua, pero al mismo modo, nos servirá para prever nuestra evaluación en pérdidas de carga conociendo una cantidad de población y así poder tener resultados en cuestión a una realidad prevista.

### 3.3.1.1. Características de la fuente

El distrito de Huanchaco es uno de los distritos con mayor movimiento turístico, donde la fuente siempre ha sido a base de aguas subterráneas, por lo tanto, un recurso vital para todas las familias asentadas en esta zona.

Para poder saber un poco más de las características de esta fuente, nos apoyamos en el laboratorio de la Universidad Nacional de Trujillo (LASACI), los cuales son comparados con el Decreto Supremo N°0.15-2015, llegando a obtenerse los resultados indicado en el cuadro 8.

# 3.3.1.2.Área de influencia

El área que va a influir será en la zona de Los Huertos, ubicado en el distrito de Huanchaco. La zona cuenta con una población menor a los 2000 habitantes, por lo tanto, se manejará bajo la norma técnica de diseño: Opciones tecnológicas para sistemas de saneamiento en el ámbito Rural.

#### Cuadro 8: Análisis físico-químico

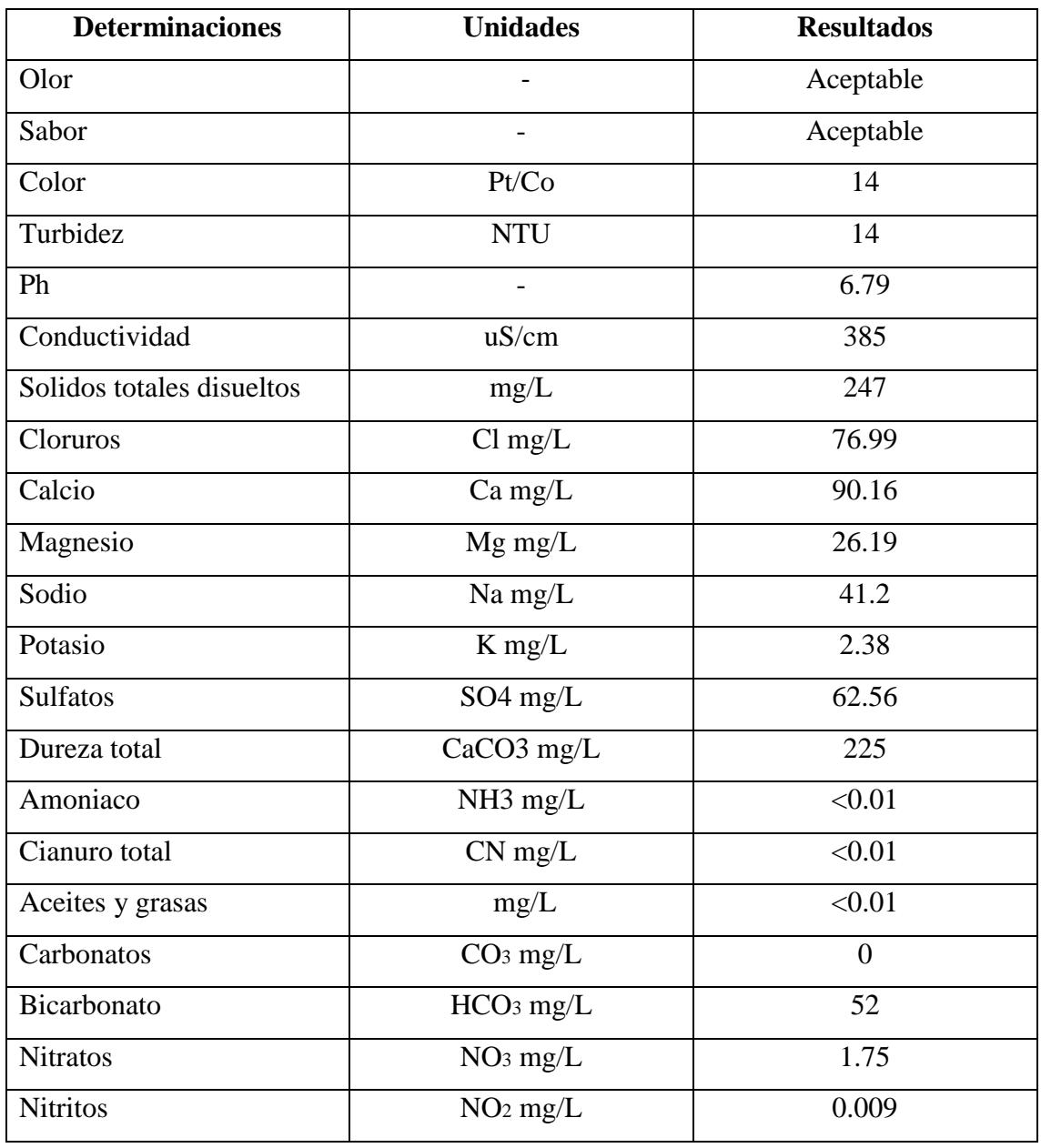

Fuente: Propia

# 3.3.1.3.Periodo de diseño

Según la norma técnica de diseño: Opciones tecnológicas para sistemas de saneamiento en el ámbito Rural, como proyecto en año cero, se considera la fecha de inicio, donde se realizaron la recolección de información del lugar, como población, topografía, características de suelo, proyectándonos a un periodo de diseño según el sistema de saneamiento, estos periodos son dados en el cuadro 9.

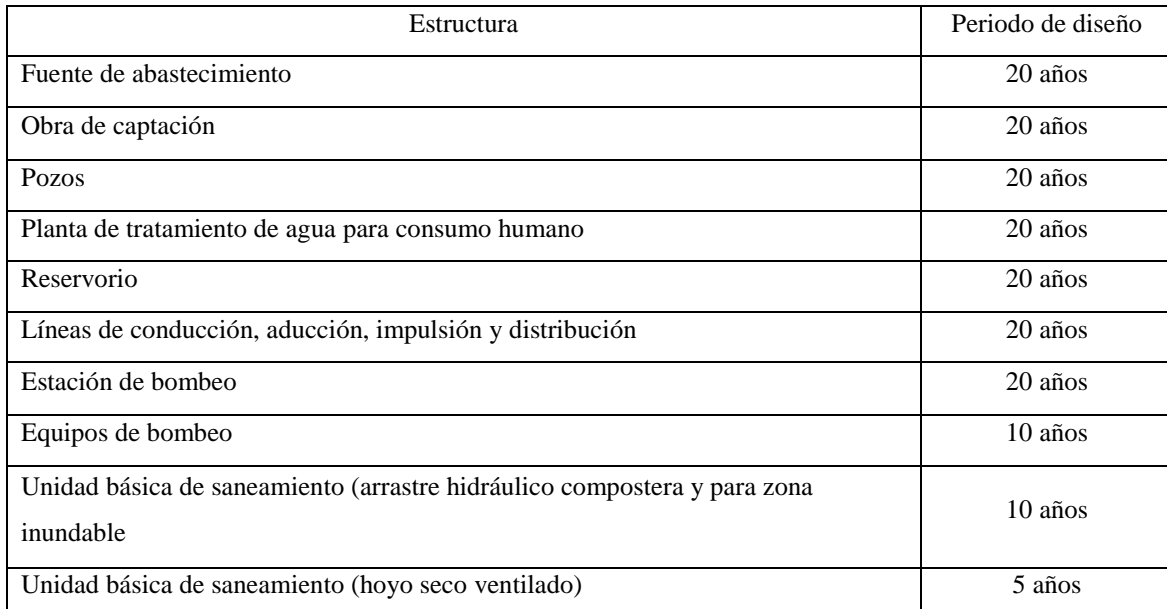

#### Cuadro 9: Periodos de diseño de infraestructura sanitaria

Fuente: Norma Técnica de Diseño: Opciones Tecnológicas

para Sistemas de Saneamiento en el Ámbito Rural

# 3.3.1.4.Población actual

La población del caserío Los Huertos, se estima en un alrededor de 1519 personas actualmente, este dato se tuvo a través de un empadronamiento en dicha zona, ya que datos exactos no se contaban tanto en la municipalidad de huanchaco, como en un centro de salud, el último empadronamiento que se realizó fue en el 2017, pero sus datos no se registran tampoco.

Cuadro 10: Población y Número de viviendas actuales

| Descripción         | Población | Viviendas |
|---------------------|-----------|-----------|
| Caserío Los Huertos | 1519      | 316       |

Fuente: Elaboración propia

# 3.3.1.5.Tasa de crecimiento

La tasa de crecimiento anual se tomará de los resultados obtenidos por el INEI en el año 2017, año en que se realizó el empadronamiento, como no se tiene un dato exacto del distrito de Huanchaco, la densidad se tomará de un distrito cercano, que será de la zona de Trujillo.

| <b>Provincia</b>        | <b>Población</b> |         |           |           |           | Tasa de crecimiento promedio anual (%) |           |
|-------------------------|------------------|---------|-----------|-----------|-----------|----------------------------------------|-----------|
|                         | 1981             | 1993    | 2007      | 2017      | 1981-1993 | 1993-2007                              | 2007-2017 |
| Lima                    | 4 164 597        | 5706127 | 7 605 742 | 8574974   | 2.7       | 2,0                                    | 1,2       |
| Arequipa                | 498 210          | 676790  | 864 250   | 1 080 635 | 2,6       | 1.7                                    | 2,3       |
| Prov. Const. del Callao | 443 413          | 639729  | 876 877   | 994 494   | 3,1       | 2,2                                    | 1,3       |
| <b>Trujillo</b>         | 431 844          | 631 989 | 811 979   | 970 016   | 3,2       | 1,8                                    | 1,8       |
| Chiclayo                | 446 008          | 617881  | 757 452   | 799 675   | 2,8       | 1.4                                    | 0,5       |
| Piura                   | 413 688          | 544 907 | 665 991   | 799 321   | 2,3       | 1,4                                    | 1,8       |
| Huancayo                | 321 549          | 437 391 | 466 346   | 545 615   | 2.6       | 0.4                                    | 1.6       |
| Maynas                  | 260 331          | 393 496 | 492 992   | 479 866   | 3,5       | 1.6                                    | $-0,3$    |
| Cusco                   | 208 040          | 270 324 | 367 791   | 447 588   | 2,2       | 2,2                                    | 2,0       |
| Santa                   | 275 600          | 338 951 | 396 434   | 435 807   | 1.7       | 1.1                                    | 1,0       |
| Ica                     | 177 897          | 244 741 | 321 332   | 391 519   | 2,7       | 1,9                                    | 2,0       |
| <b>Coronel Portillo</b> | 138 541          | 248 449 | 333 890   | 384 168   | 5.0       | 2,1                                    | 1,4       |
| Cajamarca               | 168 196          | 230 049 | 316 152   | 348 433   | 2,6       | 2,3                                    | 1,0       |
| Sullana                 | 194 549          | 234 562 | 287 680   | 311 454   | 1,6       | 1,4                                    | $_{0,8}$  |
| San Román               | 102 988          | 168 534 | 240 776   | 307 417   | 4,2       | 2,5                                    | 2,5       |
| Tacna                   | 110 572          | 188759  | 262731    | 306 363   | 4,6       | 2,3                                    | 1,5       |
| Lambayeque              | 158 089          | 210 537 | 259 274   | 300 170   | 2,4       | 1,5                                    | 1,5       |
| Huánuco                 | 137859           | 223 339 | 270 233   | 293 397   | 4.1       | 1,3                                    | 0,8       |
| Huamanga                | 128 813          | 163 197 | 221 469   | 282 194   | 2,0       | 2,2                                    | 2,5       |
| Cañete                  | 118 126          | 152 378 | 198 811   | 231 731   | 2,1       | 1,9                                    | 1,5       |

Cuadro 11: Tasa de crecimiento anual (%)

Fuente: INEI, censos nacionales de población y vivienda

Como se puede apreciar en el cuadro, la tasa de crecimiento anual de la ciudad de Trujillo, es de 1.8%, la cual es aceptable por las siguientes razones que vamos a detallar:

- Es una tasa aceptable, puesto que la región también va creciendo de acuerdo a ese ritmo.
- La tasa de crecimiento de 1.8% para una zona rural está bastante bien, teniendo en cuenta que tiene que variar entre el 1% y el 2%.

### 3.3.1.6. Población de diseño

Para la población de diseño, suele calcularse a través de una variedad metodológica, en el siguiente caso, nuestra población está en una zona rural, se tendrá en cuenta el siguiente método:

$$
P_f = P_0 (1 + rt) \dots (8)
$$

Donde:

Pf = Población Futura

Po = Población actual

r = Coeficiente de crecimiento anual

#### $t =$  Tiempo en años

Este método es más conocido como método aritmético. Luego también tenemos el método geométrico, para zonas urbanas, que se da con la siguiente expresión:

$$
P_f = Po(1 + r^t)...(9)
$$

Donde:

Pf = Población futura

Po = Población actual

r = Coeficiente de crecimiento anual

 $t =$ Tiempo en años

Para nuestro diseño, conociendo la zona y el estado de esta misma, se podría decir que es una zona rural, por lo cual tendremos que realizar la muestra de población futura con el método aritmético, utilizando los siguientes datos:

 $Po = 1519$  $r = 1.8%$  $t= 20$  años

La población futura se determina de acuerdo al número de años a considerar en el diseño, coeficiente de crecimiento anual y la población actual.

$$
P_f = P_0 (1 + rt)
$$

Entonces, tendríamos que:

$$
Pf = 1519*(1+0.018*20) = 2066
$$
 habitantes

| Año  | población |
|------|-----------|
| 2019 | 1519      |
| 2020 | 1546      |
| 2021 | 1574      |
| 2022 | 1601      |
| 2023 | 1628      |
| 2024 | 1656      |
| 2025 | 1683      |
| 2026 | 1710      |
| 2027 | 1738      |
| 2028 | 1765      |
| 2029 | 1792      |
| 2030 | 1820      |
| 2031 | 1847      |
| 2032 | 1874      |
| 2033 | 1902      |
| 2034 | 1929      |
| 2035 | 1956      |
| 2036 | 1984      |
| 2037 | 2011      |
| 2038 | 2038      |
| 2039 | 2066      |

Cuadro 12: Población futura

Fuente: Elaboración propia

Para la proyección de viviendas a futuro también se calcula con la misma fórmula que se tomó para la población futura. Entonces, la proyección de las viviendas a un futuro de 20 años será la siguiente:

| Año  | viviendas |
|------|-----------|
| 2019 | 316       |
| 2020 | 322       |
| 2021 | 327       |
| 2022 | 333       |
| 2023 | 339       |
| 2024 | 344       |
| 2025 | 350       |
| 2026 | 356       |
| 2027 | 362       |
| 2028 | 367       |
| 2029 | 373       |
| 2030 | 379       |
| 2031 | 384       |
| 2032 | 390       |
| 2033 | 396       |
| 2034 | 401       |
| 2035 | 407       |
| 2036 | 413       |
| 2037 | 418       |
| 2038 | 424       |
| 2039 | 430       |

Cuadro 13: Viviendas futuras

Fuente: Elaboración propia

# 3.3.1.7. Dotaciones

La dotación es de acuerdo a la disponibilidad de agua que habrá para el consumo del habitante, según la norma 192-2018, hay dos tipos de dotaciones, con arrastre hidráulico y sin arrastre hidráulico, como esta zona cuenta ya con una red de desagüe, la dotación se tomará sin arrastre hidráulico, por lo cual:

| <b>REGIÓN</b><br>GEOGRÁFICA | DOTACIÓN - UBS SIN<br>ARRASTRE HIDRAULICO<br>(I/hab.d) | DOTACIÓN - UBS CON<br>ARRASTRE HIDRÁULICO<br>(I/hab.d) |
|-----------------------------|--------------------------------------------------------|--------------------------------------------------------|
| <b>COSTA</b>                | 60                                                     | 90                                                     |
| <b>SIERRA</b>               | 50                                                     | 80                                                     |
| <b>SELVA</b>                |                                                        | 100                                                    |

Cuadro 14: Dotación de agua según disposición de excretas

Fuente: Norma Técnica de Diseño: Opciones Tecnológicas

para Sistemas de Saneamiento en el Ámbito Rural

### 3.3.1.8. Variaciones de consumo

Las variaciones de consumo están en función al consumo del habitante por día, para ello se tendrá en cuenta también unos coeficientes de variación diario y coeficiente de variación horario, estos datos se obtienen de la Norma Técnica de Diseño: Opciones Tecnológicas para Sistemas de Saneamiento en el Ámbito Rural y con ellos, obtener el promedio diario anual, consumo máximo diario y consumo máximo horario.

a. Consumo promedio diario anual

Para el consumo promedio diario anual, se determina de la siguiente manera:

$$
Q_p=\tfrac{Dot\; x\, P_d}{86400}\dots (10)
$$

Donde:

Qp: Caudal promedio diario anual en l/s Pd: Población de diseño en habitantes (hab)

Teniendo lo siguiente:

$$
Q_p = \frac{60 \times 2066}{86400} = 1.435 \frac{l}{s}
$$

El caudal promedio anual diario sería de 1.435 l/s

### b. Consumo máximo diario

Para el consumo máximo diario, se considera un valor de 1,3 según la norma técnica 192-2018, teniendo lo siguiente:

$$
Q_{md} = 1.3 \times Q_p \dots (11)
$$

Donde:

Qmd: Caudal máximo diario en l/s Qp: Caudal promedio diario anual en l/s Haciendo el cálculo, tendríamos que:

$$
Q_{md} = 1.3 \times 1.435 = 1.866 \, l/s
$$

c. Consumo máximo horario

En el caso del consumo máximo horario, según la Norma Técnica de Diseño: Opciones Tecnológicas para Sistemas de Saneamiento en el Ámbito Rural se considera un valor 2,0 obteniendo la siguiente fórmula:

$$
Q_{mh} = 2.0 \times Q_p \dots (12)
$$

Donde:

Qmh: Caudal máximo horario en l/s

Lo cual, nos dio como resultado:

$$
Q_{mh} = 2.0 \times 1.435 = 2.870 \frac{l}{s}
$$

Entonces, podríamos decir que la población actual para el año 2019 fue de un total de 1519 habitantes y que, en nuestro diseño para 20 años, hablamos del 2039, tendremos una población de 2066 habitantes, con lo que podemos ver que para este año habrá un crecimiento de población de 73.52%, asimismo, la expansión de viviendas aumenta a 430 casas.

En el caso del caudal, podemos indicar que se trabajó con valores referenciales a la Norma Técnica de Diseño: Opciones Tecnológicas para Sistemas de Saneamiento en el Ámbito Rural, estos valores son necesarios obtenerlos de la norma ya que se debe considerar la evaluación del rendimiento de la fuente, inclusive, el suministro debe ser mayor o igual al caudal máximo diario.

Para llegar a tener una planta de tratamiento de agua potable, se vió necesario realizar un estudio del agua, el cual se determinó con el análisis físico – químico, que se puede visualizar en el cuadro 7, donde se verifica que el agua del subsuelo del distrito de Huanchaco es apto para el consumo humano, de acuerdo al decreto supremo N° 002-2008-MINAM, donde se establecen estos normas.

### 3.4. LÍNEA DE CONDUCCIÓN POR IMPULSIÓN

### 3.4.1. GENERALIDADES

La línea de conducción, es una línea conformada por tuberías que conducen agua desde la obra de captación hasta la obra de almacenaje, según la norma técnica de diseño de saneamiento rural, define como impulsión a la infraestructura que está destinada a llevar un caudal de agua por una tubería, con la energía suficiente para ser transportada, venciendo las fuerzas gravitatorias y las resistencias por razonamiento, asimismo incrementando su presión para llevar agua al punto de almacenamiento (Norma Técnica de Diseño: Opciones Tecnológicas para Sistemas de Saneamiento en el Ámbito Rural, MVCS, p. 8).

# 3.4.2. OBJETIVOS

- Determinar las pérdidas de carga mediante las fórmulas de la norma técnica,
- Aplicar las fórmulas de pérdidas de carga por fórmulas ya estudiadas para estos casos,
- Hacer un comparativo de las fórmulas y plantear cuales son las más indicadas para hacer el diseño.

# 3.4.3. DISEÑO Y EVALUACIÓN DE LA LÍNEA DE CONDUCCIÓN 3.4.3.1. DETERMINACIÓN DEL PERIODO DE BOMBEO

$$
Q_b = Q_{md} x \left(\frac{24}{N}\right) \qquad \qquad \dots (1)
$$

 $(3)$ 

Donde:

 $Q_b$  = caudal de bombeo (l/s)

Qmd= caudal máximo diario (l/s)

 $N =$  número de horas de bombeo (hrs.)

$$
Q_b = 1.866x \left(\frac{24}{12}\right)
$$

$$
Q_b = 3.732 l/s
$$

Pero la norma nos indica que:

| <b>RANGO</b> | $Q_{\text{md}}(REAL)$             | SE DISEÑA CON        |
|--------------|-----------------------------------|----------------------|
|              | $\rm <$ de 0.5 $\rm \textit{l/s}$ | $0.5 \; \text{l/s}$  |
|              | $0.5$ a $1.0$ $\sqrt{s}$          | $1.0 \text{ } Us$    |
|              | $>$ de 1.0 $\ell$ s               | $1.5 \text{ } \nu$ s |

Cuadro 15: Determinación del Qmd para diseño

Fuente: Norma Técnica de Diseño: Opciones Tecnológicas para Sistemas de Saneamiento en el Ámbito Rural

Teniendo en cuenta que nuestro Qmd es mayor a 1.0 l/s, entonces:

$$
Q_b = 1.5x \left(\frac{24}{12}\right)
$$

$$
Q_b = 3.0 \, l/s
$$

# 3.4.3.2.DIÁMETRO DE TUBERÍA

La elección del diámetro de tubería va a depender mucho de la velocidad dentro de la línea de impulsión, donde se puede determinar que si hay velocidades muy bajas puede crearse sedimentación y son velocidades altas, vibraciones dentro de ella, como consecuencia, generarse altas perdidas de carga, lo cual generaría un alto costo de mantenimiento y operación, para evitar este tipo de incidentes, según lo que nos indica la norma, es que las velocidades en la línea de conducción por impulsión deben ser entre 0.6 m/s a 2.0 m/s (Norma Técnica de Diseño: Opciones Tecnológicas para Sistemas de Saneamiento en el Ámbito Rural, MVCS, p. 111). De acuerdo a la norma, tenemos dos fórmulas para poder hallar el diámetro de tubería:

# a. DIÁMETRO TEÓRICO MÁXIMO (D<sub>max</sub>.):

Tenemos que:

$$
D_{max} = 1.3x \left(\frac{N}{24}\right)^{\frac{1}{4}} x(\sqrt{Q_b}) \dots (14)
$$

Donde:

 $Q_b$  = caudal de bombeo (l/s)

 $N = n$ úmero de horas de bombeo (hrs.)

$$
D_{max} = 1.3x \left(\frac{12}{24}\right)^{\frac{1}{4}} x \left(\sqrt{0.003}\right)
$$

$$
D_{max} = 0.0599 \, mt. \approx 2.36 \, pulg.
$$

# b. DIÁMETRO TEÓRICO ECONÓMICO (Decon.)

En el caso del diámetro económico, tenemos la siguiente fórmula:

$$
D_{econ} = 0.96x \left(\frac{N}{24}\right)^{\frac{1}{4}} x (Q_b)^{0.45} \dots (15)
$$

Reemplazando, tendríamos que:

$$
D_{econ} = 0.96x \left(\frac{12}{24}\right)^{\frac{1}{4}} x (0.003)^{0.45}
$$

$$
D_{econ} = 0.0591 m t. \approx 2.32 \text{ pulg.}
$$

# c. SELECCIÓN DE DIÁMETRO

Se tuvo como resultado 2.36 y 2.32 pulg., lo cual nos acerca más a una tubería de 2 ½", pero se hizo un comparativo con una tubería de 3".

# 3.4.4. LÍNEA DE CONDUCCIÓN CON TUBERÍA DE 3"

## 3.4.4.1.VELOCIDAD EN LA TUBERÍA

Para la velocidad del fluido, nos basamos en la fórmula básica del caudal (Hidráulica de canales, Máximo Villón, p.50):

$$
Q = A x V \quad ...(16)
$$

Donde:

 $Q =$  Caudal  $(m^3/s)$ 

A= Área de la sección transversal, donde podemos definirlo como  $\frac{\pi D^2}{4}$  $\frac{D}{4}$  (m<sup>2</sup>)

 $V=$  Velocidad  $(m/s)$ 

Se despejó, tiendo que:

$$
V=\frac{Q}{A}
$$

Reemplazando:

$$
A = \frac{\pi x (3 \times 0.0254)^2}{4} = 0.00456 \, m^2
$$

$$
V = \frac{0.003}{0.00456} = 0.6578 \ m/s
$$

3.4.4.2.PÉRDIDA DE CARGA CONTINUA

Para las pérdidas de carga continua, determinamos dos formas de obtenerlo, mediante la fórmula de Hazen – Williams y la formula de Darcy – Weisbach.

La primera fórmula a aplicar es la de Hazen – Williams, la cual está indicada en la (Norma Técnica de Diseño: Opciones Tecnológicas para Sistemas de Saneamiento en el Ámbito Rural, MVCS, p. 77). Para esta fórmula también se aplicará el cuadro N°03, donde se indica el coeficiente de Hazen–Williams.

$$
hf = \frac{1745155.28 \times L \times (Q_b^{1.85})}{C^{1.85} \times D^{4.87}} \dots (17)
$$

Donde:

 $Q = 3 \frac{1}{s}$ 

 $C = 150$  (ver cuadro N°03)

$$
D=76.2 \text{ mm}
$$

L=713 m.

Reemplazando, tendríamos que:

$$
hf = \frac{1745155.28 \times 713 \times (3^{1.85})}{150^{1.85} \times 76.2^{4.87}}
$$

$$
hf = 4.249m
$$

Después de haber aplicado la fórmula de Hazen – Williams, indicado por la norma, hemos visto conveniente aplicar la fórmula de Hazen – Williams general, la cual también cumple con los mismos parámetros, determinada en la fórmula 7:

$$
Hf = \frac{10.679}{C^{1.85}} x \frac{(Q_b^{1.85})}{D^{4.87}} x L
$$

Donde:

 $Q= 0.003$  (m $3/s$ )  $C= 150$ D= 0.0762 (m)  $L = 713$  m.

Aplicando la fórmula, tendríamos que:

$$
Hf = \frac{10.679}{150^{1.85}} \times \frac{(0.003^{1.85})}{0.0762^{4.87}} \times 713
$$

$$
Hf = 4.207 \, m.
$$

Como podemos verificar, la fórmula de Hazen – Williams de aplicación general a diferencia de la expuesta en la norma tiene una diferencia de 4.2 cm, lo cual puede ser despreciable y no afecta mucho al realizar algún tipo de diseño, podríamos decir que la fórmula aplicada en la norma, para las pérdidas de carga lineal, es correcta.

La siguiente fórmula que hemos visto también conveniente, es la fórmula de Darcy – Weisbach, que se utiliza mucho en la rama hidráulica, donde el coeficiente de fricción se puede obtener. Esta fórmula, permite obtener el cálculo de la pérdida de carga cuando la fricción se obtiene a consecuencia de una tubería llena. Se podría decir que la fórmula de Darcy – Weisbach es una fórmula más completa y más fácil de calcular:

$$
H_L = f x \frac{L}{D} x \frac{V^2}{2g} \qquad \dots (18)
$$

Donde:

HL= pérdida de carga por fricción  $f =$  factor de fricción L= longitud de tubería D= diámetro de tubería V= velocidad media del fluido  $g =$  valor de la gravedad estándar (9.81 m/s<sup>2</sup>)

La aplicación de métodos para hallar el coeficiente de fricción puede que sea muy tedioso, pero al realizar este cálculo, se tiene un resultado más claro y preciso. Pero cabe también mencionar lo primero que tenemos que hallar es su coeficiente de fricción, el cual lo resolvimos con la fórmula de Swamee – Jain, sirve para hallar este coeficiente en un flujo completamente turbulento, el cual puede ser aplicado en válvulas, codos y tées sin ninguna dificultad (Evaluación de ecuaciones de factor de fricción explícito para tuberías, Anaya y Cauich, p. 130):

$$
f = \frac{0.25}{\left[ \log \left( \frac{\epsilon/D}{3.7} + \frac{5.74}{Re^{0.9}} \right) \right]^2} \quad ...(2)
$$

De donde:

 $\epsilon$  = rugosidad según material

D = diámetro de tubería

Re= número de Reynolds

 $f =$  factor de fricción

Para poder aplicar esta fórmula, es necesario saber que hay ciertos parámetros de aplicación, que son:

Para el Número de Reynolds:

$$
5 x 10^3 < Re < 1 x 10^8
$$

Para el coeficiente  $\epsilon/D$ :

$$
1 \, x \, 10^{-6} < \epsilon/D < 0.001
$$

De donde, el número de Reynolds lo obtuvimos con la fórmula encontrada en la fórmula 2:

$$
Re = \frac{VD}{v}
$$

Donde:

V: velocidad del fluido.

D: Diámetro de la tubería (m)

*v*: viscosidad cinemática del fluido m2/s

Para la viscosidad cinemática del fluido, lo podemos verificar en el cuadro 16:

| Temperatura     | P. Especifico         | Densidad       | Viscosidad Cinemática |
|-----------------|-----------------------|----------------|-----------------------|
|                 | $\overline{\Upsilon}$ | $\overline{P}$ | $\mathcal{V}$         |
| $({}^{\circ}C)$ | $(KN/m^3)$            | $(kg/m^3)$     | $(m^2/s)$             |
| $\overline{0}$  | 9.81                  | 1000           | $1.75 \times 10^{-6}$ |
| $\overline{5}$  | 9.81                  | 1000           | $1.52 \times 10^{-6}$ |
| 10              | 9.81                  | 1000           | $1.3 \times 10^{-6}$  |
| 15              | 9.81                  | 1000           | $1.15 \times 10^{-6}$ |
| 20              | 9.79                  | 998            | $1.02 \times 10^{-6}$ |
| 25              | 9.78                  | 997            | $8.97 \times 10^{-7}$ |
| 30              | 9.77                  | 996            | $8.03 \times 10^{-7}$ |
| 35              | 9.75                  | 994            | $7.22 \times 10^{-7}$ |
| $\overline{40}$ | 9.73                  | 992            | $6.56 \times 10^{-7}$ |
| 45              | 9.71                  | 990            | $6.00 \times 10^{-7}$ |
| $\overline{50}$ | 9.69                  | 988            | $5.48 \times 10^{-7}$ |
| $\overline{55}$ | 9.67                  | 986            | $5.05 \times 10^{-7}$ |
| 60              | 9.65                  | 984            | $4.67 \times 10^{-7}$ |
| 65              | 9.62                  | 981            | $4.39 \times 10^{-7}$ |
| $\overline{70}$ | 9.59                  | 978            | $4.11 \times 10^{-7}$ |
| 75              | 9.56                  | 975            | $3.83 \times 10^{-7}$ |
| 80              | 9.53                  | 971            | $3.6 \times 10^{-7}$  |
| 85              | 9.5                   | 968            | $3.41 \times 10^{-7}$ |
| 90              | 9.47                  | 965            | $3.22 \times 10^{-7}$ |
| $\overline{95}$ | 9.44                  | 962            | $3.04 \times 10^{-7}$ |
| 100             | $\overline{9.4}$      | 958            | $2.4 \times 10^{-7}$  |

Cuadro 16: Propiedades del Agua

Fuente: Mecánica de Fluidos, Mott, 2006

Al verificar el cuadro 16, donde podemos tener en cuenta una temperatura promedio de 25°C, obteniendo como resultado de la viscosidad cinemática de 8.97 x 10-7, entonces, haciendo la aplicación, tenemos que:

$$
Re = \frac{0.658 \times 0.0762}{0.897 \times 10^{-6}}
$$

$$
Re = 55883.4157
$$

El número de Reynolds sí cumple para la fórmula de Swamee – Jain

Hay que tener en cuenta también la rugosidad del material con el que se va a diseñar, en nuestro caso, es con PVC, que se determinaron en el siguiente cuadro:

| Material                            | Rugosidad<br>(m)     |
|-------------------------------------|----------------------|
| Vidrio                              | liso                 |
| Plástico                            | $3.0 \times 10^{-7}$ |
| Tubo extruido, cobre, latón y acero | $1.5 \times 10^{-6}$ |
| Acero comercial o soldado           | $4.6 \times 10^{-5}$ |
| Hierro galvanizado                  | $1.5 \times 10^{-4}$ |
| Hierro dúctil recubierto            | $1.2 \times 10^{-4}$ |
| Hierro dúctil no recubierto         | $2.4 \times 10^{-4}$ |
| Concreto, bien fabricado            | $1.2 \times 10^{-4}$ |
| Acero remachado                     | $1.8 \times 10^{-4}$ |

Cuadro 17: Valores de diseño de la rugosidad de tubos

Fuente: Mecánica de fluidos, Mott

Entonces, teniendo todos estos datos, podemos reemplazar en la fórmula de Swamee – Jain, teniendo lo siguiente:

Re= 55883.4157

 $\epsilon$  = 3 x 10<sup>-7</sup>

 $D = 0.0762$  m

 $f =$ coeficiente de fricción

Aplicamos el siguiente parámetro de aplicación:

$$
1 \times 10^{-6} < \epsilon/D < 0.001
$$
\n
$$
\frac{\epsilon}{D} = \frac{3 \times 10^{-7}}{0.0762}
$$

$$
\frac{\epsilon}{D} = 3.937 \, x \, 10^{-6}
$$

El parámetro de rugosidad relativa, si cumple.

Reemplazando datos, tenemos que:

$$
f = \frac{0.25}{\left[ \log \left( \frac{3 \times 10^{-7} / 0.0762}{3.7} + \frac{5.74}{55883.4157^{0.9}} \right) \right]^2}
$$

$$
f = 0.02032
$$

Teniendo la fricción, podemos reemplazar en la fórmula de Darcy–Weisbach, donde tenemos lo siguiente:

$$
H_L = 0.02032 \, x \, \frac{713}{0.0762} \, x \, \frac{0.658^2}{2x \, 9.81}
$$

$$
H_L = 4.19 \ m
$$

# 3.4.4.3.PÉRDIDA DE CARGA LOCALIZADA O POR ACCESORIO

En el caso de las pérdidas de carga por accesorio, también se halló otra forma de aplicación, con la cual se realizó un comparativo y poder ver y demostrar cual es la más crítica.

La primera fórmula a aplicar es el de la norma, que nos indica lo siguiente:

$$
H_k = 25 x \frac{V^2}{2g} \dots (19)
$$

Donde:

Hk= pérdidas de carga por accesorio,

 $v =$  velocidad del agua (m/s)

 $g =$  valor de la gravedad estándar (9.81 m/s<sup>2</sup>)

Reemplazando, tendríamos que:

$$
v = 0.658 \text{ m/s}
$$

 $g = 9.81$  m/s<sup>2</sup>

$$
H_k = 25 x \frac{0.658^2}{2 x 9.81}
$$

$$
H_k = 0.5514 m.
$$

Tener en cuenta que el valor de 25 es el coeficiente de resistencia, en número adimensional y que esta propuesto por la misma Norma Técnica de Diseño: Opciones Tecnológicas para Sistemas de Saneamiento en el Ámbito Rural.

Para esta segunda fórmula, se ha considerado la fórmula de pérdidas de carga localizadas, pero con el coeficiente por accesorio que han obtenido en sus estudios, para tuberías de PVC, manejan dos tipos de valores, de 10° y de 80°, como nuestro caso es una temperatura cálida, trabajaremos con el máximo. La fórmula viene a ser la misma para el caso de pérdidas de carga por accesorio:

$$
H_K = z x \frac{v^2}{2 x g} \dots (20)
$$

Donde:

 $H_k$ = pérdidas de carga por accesorio,

 $v =$  velocidad del agua (m/s)

- $g =$  valor de la gravedad estándar (9.81 m/s<sup>2</sup>)
- $z =$  coeficiente de pérdida de carga, adimensional

Para los coeficientes por accesorio, tenemos que:

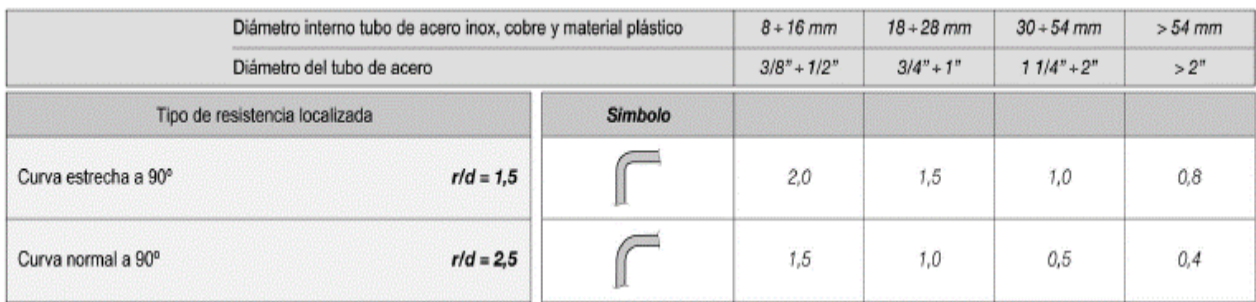

Figura 8: Valor del coeficiente de perdida de carga localizada Fuente: Pérdida de carga en tuberías, PRESSMAN.

En nuestra línea de conducción, observamos que contamos con cuatro codos de 90°, utilizaremos con una curva normal, ya que genera menos pérdida de carga. Como en nuestro caso tenemos diámetros > 2", observamos que los coeficientes son de 0.4 para cada codo el cual, nos da el valor de  $\Sigma \epsilon = 1.6$ .

Hay que tener en cuenta que, mientras más son los accesorios que cuentan la línea de conducción, el coeficiente de resistencia aumenta, esto lo hallamos en el cuadro 18, de tablas de pérdida de carga localizada (z). Estas tablas indican el valor en función al coeficiente y la velocidad del agua según sumatoria de accesorios.

La Empresa PRESSMAN, propone como una forma más accesible de poder obtener y calcular estas pérdidas, el uso de las tablas referido a temperaturas de 10 ° y 80 °, donde han obtenido los resultados a través de estudios que han hecho en laboratorio. También indican que se debe utilizar la tabla que esté más cercana a la temperatura promedio, como ya mencionado antes, utilizaremos el máximo, en nuestro caso, utilizando cuadro 18

| V       | Σξ                                                                                                    | $\mathbf 1$    | $\overline{2}$ |
|---------|----------------------------------------------------------------------------------------------------|----------------|----------------|
| $0.1\,$ | Z                                                                                                    | 0.5            | $\mathbf{1}$   |
| 0.12    | $\mathsf z$                                                                                                    | 0.7            | 1.4            |
| 0.14    | Z                                                                                                    | $\mathbf 1$    | 1.9            |
| 0.16    | $\mathsf z$                                                                                                    | 1.3            | 2.5            |
| 0.18    | Z                                                                                                    | $1.6\,$        | 3.2            |
| 0.2     | z                                                                                                    | $\overline{2}$ | $\pmb{4}$      |
| 0.22    | Z                                                                                                    | 2.4            | 4.8            |
| 0.24    | Z                                                                                                    | 2.9            | 5.7            |
| 0.26    | Z                                                                                                    | 3.3            | 6.7            |
| 0.28    | Z                                                                                                    | 3.9            | 7.8            |
| 0.3     | Z                                                                                                    | 4.5            | 8.9            |
| 0.32    | Z                                                                                                    | 5.1            | 10             |
| 0.34    |                                                                                                    | 5.7            | 11             |
|         | Z                                                                                                    |                |                |
| 0.36    | Z                                                                                                    | 6.4            | 13             |
| 0.38    | Z                                                                                                    | 7.2            | 14             |
| 0.4     | $\mathsf{Z}% _{M_{1},M_{2}}^{\alpha,\beta}(\mathbb{R})\subset\mathsf{Z}_{M_{1},M_{2}}^{\alpha,\beta}(\mathbb{R})$ | $7.9$          | 16             |
| 0.42    | z                                                                                                    | 8.7            | 17             |
| 0.44    | Z                                                                                                    | 9.6            | 19             |
| 0.46    | Z                                                                                                    | $10\,$         | 21             |
| 0.48    | z                                                                                                    | 11             | 23             |
| 0.5     | Z                                                                                                    | 12             | 25             |
| 0.52    | z                                                                                                    | 13             | 27             |
| 0.54    | Z                                                                                                    | 14             | 29             |
| 0.56    | Z                                                                                                    | 16             | 31             |
| 0.58    | $\mathsf z$                                                                                                    | 17             | 33             |
| 0.6     | Z                                                                                                    | 18             | 36             |
| 0.62    | Z                                                                                                    | 19             | 38             |
| 0.64    | Z                                                                                                    | 20             | 41             |
| 0.66    | Z                                                                                                    | 22             | 43             |

Cuadro 18: Tabla de pérdida de carga localizada para temperatura 80°

Fuente: Pérdida de carga en tubería, PRESSMAN
Como nuestra sumatoria del coeficiente no sobrepasa de 1, tenemos que nuestro valor del coeficiente de pérdida de carga es:

Cuadro 19: sumatoria de coeficientes

|      | -с |    |
|------|----|----|
| 0.66 |    | 43 |

Fuente: elaboración propia

Teniendo ya estos datos, podemos reemplazar, indicando que:

$$
Hk = 43 \times \frac{0.6578^2}{2 \times 9.81}
$$

Teniendo como resultado:

$$
Hk=0.948\ m.
$$

Entonces para el Hftotal, que son las pérdidas de carga totales, podemos decir que:

Según norma:

$$
H_{ft} = 4.249 + 0.5514
$$

$$
H_{ft} = 4.8 \, m.
$$

Según fórmulas aplicadas:

$$
H_{ft} = 4.207 + 0.948
$$

$$
H_{ft} = 5.156 \, m.
$$

### 3.4.5. LÍNEA DE CONDUCCIÓN CON TUBERÍA DE 2 ½" 3.4.5.1.VELOCIDAD EN LA TUBERÍA

Ahora para la tubería de 2 ½", aplicamos la fórmula 16:

$$
Q = A x V
$$

Donde:

 $Q =$  Caudal  $(m^3/s)$ 

A= Área de la sección transversal, donde podemos definirlo como  $\frac{\pi D^2}{4}$  $\frac{D}{4}$  (m<sup>2</sup>)

V= Velocidad (m/s)

Al despejar, tendríamos que:

$$
V = \frac{Q}{A}
$$

Reemplazando:

$$
A = \frac{\pi x (2.5 \times 0.0254)^2}{4} = 0.003166 \, m^2
$$

$$
V = \frac{0.003}{0.003166} = 0.9472 \frac{m}{s}
$$

Como se ha podido verificar, al reducir el diámetro de tubería, la velocidad dentro de esta, aumenta, con lo cual, va a variar también las pérdidas de carga.

### 3.4.5.2.PÉRDIDA DE CARGA CONTINUA

Se determinará las pérdidas de carga continua con la fórmula de Hazen – Williams y la fórmula de Darcy – Weisbach, para luego realizar también un comparativo.

Datos:  $Q = 3 1/s$  $C = 150$  (ver cuadro N°03)  $D= 63.5$  mm  $L=713$  mts

Reemplazando, tendríamos que:

$$
hf = \frac{1745155.28 \times 713 \times (3^{1.85})}{150^{1.85} \times 63.5^{4.87}}
$$

$$
hf=10.32m
$$

Como lo anteriormente expuesto, se realizará el cálculo con la fórmula de Hazen – Williams general, la cual también cumple con los mismos parámetros, determinada en la fórmula 7:

$$
Hf = \frac{10.679}{C^{1.85}} x \frac{(Q_b^{1.85})}{D^{4.87}} x L
$$

Donde:

 $Q= 0.003$  (m3/s)  $C= 150$  $D= 0.0635$  (m)  $L = 713$  m.

Aplicando la fórmula, tendríamos que:

$$
Hf = \frac{10.679}{150^{1.85}} x \frac{(0.003^{1.85})}{0.0635^{4.87}} x 713
$$

$$
Hf = 10.22 m.
$$

Como sucedió en la simulación de la tubería de 3", la diferencia de estas dos fórmulas, la primera propuesta por la norma y la segunda, la formula general de Hazen – Williams, hay una diferencia de pérdidas de carga, pero esta vez de 10 cm., además, al reducir el diámetro de tubería, las pérdidas de carga aumentan, esto generaría tener un costo adicional de motor con una potencia mucho más grande.

La siguiente fórmula a aplicar es la de Darcy – Weisbach, que está expuesta en la fórmula 18:

$$
H_L = f x \frac{L}{D} x \frac{V^2}{2g}
$$

Donde:

HL= pérdida de carga por fricción

 $f =$  factor de fricción

 $L = 713$  m.  $D= 0.0635$  m.  $V= 0.9472$  m/s

 $g =$  valor de la gravedad estándar (9.81 m/s<sup>2</sup>)

Para el coeficiente de fricción, aplicamos nuevamente la fórmula de Swamee – Jain, que se puede verificar en la fórmula 2:

$$
f = \frac{0.25}{\left[ \log \left( \frac{\epsilon/D}{3.7} + \frac{5.74}{Re^{0.9}} \right) \right]^2} \qquad \dots (21)
$$

De donde:

- $\epsilon = 3 \times 10^{-7}$
- $D = 0.0635$  m.

Re= número de Reynolds

f = factor de fricción

Según los parámetros para la fórmula de Swamee – Jain, son las siguientes:

Para el Número de Reynolds:

$$
5\,x\,10^3 < Re < 1\,x\,10^8
$$

Para el coeficiente  $\epsilon/D$ :

$$
1 \, x \, 10^{-6} < \epsilon/D < 0.001
$$

Para el número de Reynolds, ubicado en la fórmula 2, sabemos que:

$$
Re = \frac{VD}{v}
$$

Donde:

V: velocidad del fluido.

D: Diámetro de la tubería (m)

*v*: viscosidad cinemática del fluido m2/s

Para la viscosidad cinemática del fluido, podemos sacar este dato del cuadro 15, teniendo que:

Cuadro 20: Propiedades del Agua para temperatura de 25°c

| Temperatura | P. Especifico | Densidad | Viscosidad Cinemática |
|-------------|---------------|----------|-----------------------|
| ت           | 9.78          | -997     | $8.97 \times 10^{-7}$ |

Fuente: Mecánica de Fluidos, Mott, 2006

Haciendo la aplicación, tenemos que:

$$
Re = \frac{0.9472 \times 0.0635}{0.897 \times 10^{-6}} = 67060.099
$$

El número de Reynolds sí cumple para la fórmula de Swamee – Jain

Hay que tener en cuenta también la rugosidad del material con el que se va a diseñar, en nuestro caso, es con PVC, que se determinaron en el siguiente cuadro:

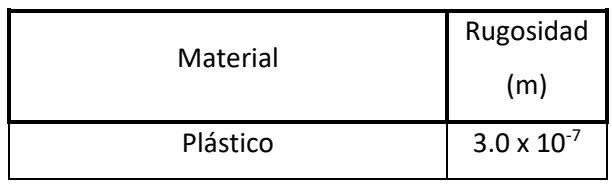

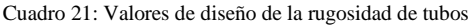

Fuente: Mecánica de fluidos, Mott

Entonces, teniendo todos estos datos, podemos reemplazar en la fórmula de Swamee – Jain, teniendo lo siguiente:

Re= 67060.099

$$
\epsilon = 3 \times 10^{-7}
$$

 $D = 0.0635$  m.

 $f =$ coeficiente de fricción

Aplicamos el siguiente parámetro de aplicación:

$$
1 \times 10^{-6} < \epsilon/D < 0.001
$$
\n
$$
\frac{\epsilon}{D} = \frac{3 \times 10^{-7}}{0.0635}
$$
\n
$$
\frac{\epsilon}{D} = 4.72 \times 10^{-6}
$$

El parámetro de rugosidad relativa, si cumple.

Reemplazando datos, tenemos que:

$$
f = \frac{0.25}{\left[ \log \left( \frac{3 \times 10^{-7} / 0.0635}{3.7} + \frac{5.74}{67060.0990.9} \right) \right]^2}
$$

$$
f = 0.0195
$$

Teniendo la fricción, podemos reemplazar en la fórmula de Darcy–Weisbach, donde tenemos lo siguiente:

$$
H_L = 0.02032 \, x \, \frac{713}{0.0635} \, x \, \frac{0.9472^2}{2x\,9.81}
$$
\n
$$
H_L = 10.03 \, m
$$

### 3.4.5.3.PÉRDIDA DE CARGA LOCALIZADA O POR ACCESORIO

La primera fórmula a aplicar es el de la norma, expuesta en la fórmula 19, que no indica lo siguiente:

$$
H_k = 25 \times \frac{V^2}{2g}
$$

Donde:

Hk= pérdidas de carga por accesorio,

 $v = 0.947(m/s)$ 

 $g =$  valor de la gravedad estándar (9.81 m/s<sup>2</sup>)

Reemplazando, tendríamos que:

$$
v_{\rm} = 0.947 \text{m/s}
$$

g = 9.81 m/s<sup>2</sup>  

$$
H_k = 25 x \frac{0.947^2}{2 x 9.81}
$$

$$
H_k=1.1434\ m.
$$

Para la siguiente fórmula, se trabaja con sus propios parámetros de coeficiente de pérdida de carga, gracias a los estudios realizados por la empresa PRESSMAN, donde han obtenido las pérdidas de carga por accesorio de acuerdo a las velocidades que se pueden llegar a trabajar,

$$
Hk = z x \frac{v^2}{2 x g}
$$

Donde:

 $Z =$  pérdidas de carga por accesorio,

 $v =$  velocidad del agua (m/s)

- $g =$  valor de la gravedad estándar (9.81 m/s<sup>2</sup>)
- $z =$  coeficiente de pérdida de carga, adimensional

Para los coeficientes por accesorio, donde podemos verificar en la figura 2, tenemos que el codo de 90°, su coeficiente de pérdida de carga localizada, es de 0.4. Indicado anteriormente, se utilizará codos de 90° por lo cual podemos decir que la sumatoria del valor del coeficiente de pérdida es 0.8,

La Empresa PRESSMAN, propone como una forma más accesible de poder obtener y calcular estas pérdidas, con el uso de las tablas referidos a temperaturas de 10°y 80°, como ya mencionado antes, utilizaremos el máximo, en nuestro caso, utilizando la tabla de 80°:

| V           | Σξ | $\mathbf 1$ | $\overline{2}$ |
|-------------|----|-------------|----------------|
| 0.72        | Z  | 26          | 51             |
| 0.74        | Z  | 27          | 54             |
| 0.76        | Z  | 29          | 57             |
| 0.78        | Z  | 30          | 60             |
| 0.8         | Z  | 32          | 63             |
| 0.82        | Z  | 33          | 67             |
| 0.84        | z  | 35          | 70             |
| 0.86        | Z  | 37          | 73             |
| 0.88        | Z  | 38          | $77 \,$        |
| 0.9         | Z  | 40          | 80             |
| 0.92        | Z  | 42          | 84             |
| 0.94        | Z  | 44          | 88             |
| 0.96        | Z  | 46          | 91             |
| 0.98        | Z  | 48          | 95             |
| $\mathbf 1$ | Z  | 50          | 99             |

Cuadro 22: Tabla de pérdida de carga localizada para temperatura 80°

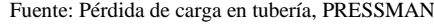

La sumatoria, nos da como resultado 91, teniendo ya estos datos, podemos reemplazar, indicando que:

$$
Hk = 91 x \frac{0.947^2}{2 x 9.81}
$$

Teniendo como resultado:

$$
Hk=4.162m.
$$

Como podemos observar en los cálculos, esto cambia al reducir el diámetro de tubería e inclusive, nos bota más pérdida de carga que la fórmula indicada por la norma. Entonces para el Hftotal, que son las pérdidas de carga totales, podemos decir que:

Según norma:

$$
H_{ft} = 11.468 m.
$$

Según fórmulas aplicadas:

$$
H_{ft} = 14.386 \, m.
$$

### 3.4.6. ANÁLISIS DE RESULTADOS

Podemos verificar que los resultados no varían mucho, pero si es recomendable utilizar el máximo, así que sería correcto utilizar las fórmulas de la Norma Técnica de Diseño: Opciones Tecnológicas para Sistemas de Saneamiento en el Ámbito Rural.

| Diámetro |      | Caudal  |        | Нf      |         |
|----------|------|---------|--------|---------|---------|
| Pulg.    | mm   | Q(m3/s) | Norma  | Hazen-W | Darcy-W |
|          | 76.2 | 0.003   | 4.249  | 4.207   | 4.192   |
| 2.5      | 63.5 | 0.003   | 10.324 | 10.224  | 10.034  |

Cuadro 23: Comparación de resultados de pérdidas de carga por fricción

Fuente: Propia

Caso contrario sucede con las pérdidas de carga por accesorio, ya que el coeficiente de fricción en una de las fórmulas varía de acuerdo a la velocidad y el diámetro de la tubería:

| Diámetro |      | Caudal  |       | Hf                         |
|----------|------|---------|-------|----------------------------|
| pulg.    | mm   | Q(m3/s) | Norma | Pérdidas por<br>accesorios |
| 3        | 76.2 | 0.003   | 0.551 | 0.948                      |
| 2.5      | 63.5 | 0.003   | 1.143 | 4.162                      |

Cuadro 24: Comparación de resultados de pérdidas de carga por accesorios

Fuente: Propia

### IV. DISCUSIÓN

- 1. La fórmula de Hazen williams que se trabaja en la Norma Técnica de Diseño: Opciones Tecnológicas para Sistemas de Saneamiento en el Ámbito Rural, trabaja con un número adimensional modificado, a diferencia de la fórmula general, esto al aplicarlo nos varía en las pérdidas de carga lineales que se pueden calcular, ya que al reducir el diámetro, las pérdidas aumentan si lo comparamos con la fórmula general de Hazen – William y la fórmula de Darcy – Weisbech
- 2. Para aplicar la fricción, siempre se trabaja con el Diagrama de Moody, pero este método es más al tanteo, no nos brinda un resultado exacto, a diferencia de fórmulas como la de SWAMEE-JAIN, que se puede trabajar de una manera más explícita y segura, pudiendo aplicarse en flujos laminares, de transición y turbulentos.
- 3. Según la norma, los parámetros de velocidad que se deben tener es de 0.6 a 2 m/s, en nuestros resultados, cuando trabajamos con un diámetro de 3", la velocidad estaba cerca al límite inferior, pero al trabajarlo en este límite, podemos ocasionar el fenómeno de sedimentación, haciendo que el área de la tubería se reduzca, asimismo si se trabaja al límite superior, también podemos ocasionar vibraciones en la tubería, haciendo que las juntas se puedan separar y colapse en algún momento de su operación.
- 4. Muchos de los proyectos, cuando realizan los cálculos de las pérdidas por accesorios, o también llamados, pérdidas menores, suelen calcularlo entre el 5 al 10% de las pérdidas lineales, en nuestros resultados, podemos verificar que no siempre es así, ya que este porcentaje, si bien es insignificante, podemos decir que mientras más se reduzca el diámetro de tubería, más puede subir este cálculo.
- 5. De los resultados, se ha determinado que si la velocidad aumenta, el número de Reynolds también lo hace, haciendo que el fluido se haga mucho más turbulento, pero también debemos tener en cuenta que para

aplicarlo en la fórmula de coeficiente de fricción, tiene que estar dentro de los parámetros establecidos.

### V. CONCLUSIONES

- 1. A pesar de que la norma trabaja con una fórmula de Hazen Williams modificada, siempre se trata de diseñar con el resultado máximo, así que podríamos decir que se puede trabajar con normalidad con la fórmula indicada en la Norma.
- 2. Se debe trabajar con la fórmula de SWAMEE-JAIN, ya que brinda mucha más seguridad al momento de plantear la fricción en cualquier proyecto, a diferencia del Diagrama de Moody, que se trabaja más al tanteo.
- 3. Concluimos que debemos trabajar siempre con una velocidad promedio para evitar tener algún tipo de complicaciones como sedimentaciones o vibraciones en la tubería, ya que esto reduciría el tiempo de vida del diseño a realizarse.
- 4. Es mejor diseñar obteniendo tanto las pérdidas de carga por fricción como las pérdidas de carga menores, ya que no se puede despreciar esta ningún porcentaje de ello, ya que verificamos el aumento de pérdidas en reducciones de tubería
- 5. Cuando apliquemos los números de Reynolds, tratar siempre que esté dentro de los parámetros para poder tener un buen diseño, por lo contrario, afectaría en el coeficiente de fricción y esto podría aumentar o minimizar las pérdidas de carga, dándonos un dato incorrecto.

#### VI. RECOMENDACIONES

- $\triangleright$  Se recomienda usar solo un tipo de tubería, así mismo los accesorios deben de ser de la misma marca, esto ayudará a que las pérdidas de energía sean mínimas.
- $\triangleright$  Se recomienda también que se utilice la tubería que más se aproxime al cálculo establecido, ya que de esta manera no tendríamos fenómenos de sedimentación ni vibraciones.
- $\triangleright$  Se recomienda realizar el levantamiento topográfico con un Drone, ya que sus errores son mínimos, gracias a la geolocalización que se realiza con los receptores GPS.
- Tratar siempre de comparar fórmulas y ver cuál es la que te bota más perdida de carga, ya que siempre se tiene que trabajar con el resultado máximo.
- Para el uso del Drone, tener en cuenta la velocidad del viento, ya que este puede verse afectado al momento de la aero-triangulación.
- Para el estudio de suelos, se recomienda siempre obtener las muestras en una profundidad mínima de 1.5 m., así poder tener un estudio más seguro y viable.
- Se recomienda el uso de tuberías de PVC, ya que estos tienen más años de vida, son más factibles y flexibles al momento de su trabajabilidad y que, a comparación de otros tipos de tuberías, este material es el que tiene el menor factor de rugosidad.
- $\triangleright$  Se recomienda para futuros trabajos de evaluación, realizar también diseños con tuberías HDPE, fierro galvanizado y concreto para ver cuáles son sus reacciones y pérdidas de carga.

#### VII. REFERENCIAS

- 1. NAVARRETE, Eduardo. Diseño del sistema de agua potable y alcantarillado en el centro poblado de El Charco, distrito de Santiago de Cao, provincia de Ascope, región la libertad. 2017. 371 pp.
- 2. CONCHA, Juan y GUILLÉN, Juan. Mejoramiento del sistema de abastecimiento de agua potable (caso: urbanización Valle Esmeralda, Distrito Pueblo Nuevo, Provincia y Departamento de Ica). 2014. 178 pp.
- 3. ARRIETA, Linda. Diseño de los sistemas de agua potable y alcantarillado sanitario y su incidencia en la calidad de vida en el caserío Luis Maguiña, distrito y provincia de Padre Abad, Ucayali -2018. 226 pp.
- 4. ESPINOZA, Manuel y SANTARIA, Kenji. Análisis comparativo entre los sistemas de galerías filtrantes y pozos profundos en la etapa de captación y conducción para el mejoramiento del abastecimiento de agua potable en el Distrito de Ica, Sector N° 4: Santa María. 2016. 163 pp.
- 5. FABIAN, Cesar y SANDOVAL, Oswar. Análisis comparativo técnico económico entre el sistema convencional (tuberías PVC) y el sistema de termo fusión (tuberías de polipropileno) en instalaciones interiores de agua potable para edificaciones en la Región de Lima. 2013. 212 pp.
- 6. HUAMAN, Miguel. Estudio de prospección geofísica en la ubicación de un pozo tubular para mejorar el servicio de agua potable en el sector de San Luis, distrito de Santa, Provincia de Santa – Departamento de Áncash. 2017. 114 pp.
- 7. YAMBOMBO, Javier. Diseño y construcción de un banco de pruebas para ensayos de pérdidas de carga en tuberías y accesorios. 2012. 137 pp.
- 8. CARANGUI, Diego. Desarrollo de un plan para evaluación del sistema de filtración rápida de la planta potabilizadora de la junta de agua potable de Bayas. Universidad de Cuenca, Facultad de Ingeniería Química, Ecuador, 2016.111 pp.
- 9. VARGAS, Luis. Diseño hidráulico de la planta de tratamiento del proyecto de agua potable en la localidad de San Cristóbal de Sisa – San Hilarión - Picota – San Martin. Universidad Nacional de San Martin, Facultad de Ingeniería Civil y Arquitectura. 2017. 120 pp.
- 10. ENCARNACION, Luz. Vulnerabilidad sísmica de los sistemas de impulsión de agua potable en el distrito de Puente Piedra en el 2017. 105 pp.
- 11. CRIRINOS, Shirly y LEÓN, Gonzalo. Diseño del sistema de abastecimiento de agua potable y alcantarillado del Caserío Anta, Moro – Ancash. 2017. 218 pp.
- 12. VELASQUEZ, Ronald y GONZALES, Lilibet. Análisis comparativo entre un sistema de abastecimiento de agua potable con tuberías de polietileno de alta densidad y otro de policloruro de vinilo, en el asentamiento humano nueva esperanza, Nuevo Chimbote. 2018. 227 pp.
- 13. CACHI, Luis. Análisis de riesgo de la red de distribución de agua potable relacionado con la vida útil de las tuberías en la Asociación Residencial Sector VI Grupo 9 – Villa el Salvador. 2017. 105 pp.
- 14. LEÓN, Henrry y SANTACRUZ, Pedro. Modelación hidráulica de la red de agua potable del sistema rural Chulco Soroche del cantón Cuenca, provincia de Azuay. 2017. 81 pp.
- 15. MONSALVE, Germán. Hidrología en la ingeniería. Escuela Colombiana de Ingeniería. 2da edición 1999.461pp. ISBN: 97895895574218
- 16. ALVARADO, Paola. Estudios y diseños del sistema de agua potable del barrio San Vicente, parroquia Nambacola, cantón Gonzanamá. 2013. 219 pp.
- 17. POMA, Rafael. Diseño y construcción de un banco de ensayo para el estudio de pérdidas de carga por fricción y singularidad. 2015. 127 pp.
- 18. VIERENDEL. Abastecimiento de agua y alcantarillado. 4ta Edición Lima: universidad nacional de Ingeniería, 2009. 154 pp.
- 19. GILES, Ronald, EVETT, Jack y LIU, Cheng. Mecánica de los fluidos e hidráulica. 3era Edición. ISBN: 8448118987
- 20. SOTELO, Gilberto. Hidráulica General. Volumen I. Editorial Limusa S.A. Sexta edición. México. 1997. 542 pp. ISBN: 9789681805036
- 21. MARTÍNEZ, Eduardo, GARCÍA, Jaime y MARTÍNEZ, Ignacio. Hidráulica práctica. 1ra Edición. MARZO, 2013. 35 pp. ISBN: 9788474934632
- 22. N.F., GRAY. Calidad del agua potable. Primera edición España. Editorial Acribia. 1994. 365 pp. ISBN: 8420008214
- 23. MOTT, Robert. Mecánica de Fluidos. 6ta Edición. Pearson Educación, México, 2006 Área: Ingeniería. 647 pp. ISBN: 9702608058
- 24. SILVA, Milton. Manual de Mecánica de Fluidos. Primera edición. Editorial Universitaria. Quito-Ecuador. 1980. 189 pp.
- 25. GOMEZ, María. Evaluación de Impacto Ambiental. 3era Edición. 2013. 748 pp. ISBN: 9788484766438
- 26. RODRÍGUEZ, Pedro. Abastecimiento de Agua. 2001. 466 pp. ISBN: 128283513
- 27. CUALLA, Ricardo. Elementos de diseño para acueductos y alcantarillado.2003 Colombia: Editorial escuela colombiana de ingeniería. 204 pp. ISBN: 9589574203
- 28. AROCHA, Simón. Abastecimientos de agua. 1.ª ed. Venezuela: Ediciones Vega s.r.l., 1980. 284 pp. ISBN: 843998064-7
- 29. FATTORELI, Sergio y FERNANDEZ, Pedro. Diseño hidrológico. Segunda edición. 2011. 531 pp. ISBN: 9789870527382
- 30. HERNANDEZ, Aurelio. Abastecimiento y Distribución de Agua. 6da edición. España. Garceta, 2015. 31 pp. ISBN: 9788416228331
- 31. SORIANO, Albert. Suministro, distribución y evacuación interior de agua sanitaria. MARCOMBO: Barcelona, 2012. 328 pp. ISBN: 9788426717788
- 32. TERENCE, Mcghee. Abastecimiento de agua y alcantarillado. 6.ª ed. Colombia.1999. 602 pp. ISBN: 958-600-926-2
- 33. REGLAMENTO Nacional de Edificaciones (RNE). Norma OS. 010. Captación y Conducción de Agua para Consumo Humano. 2016. 9 pp.
- 34. REGLAMENTO Nacional de Edificaciones (RNE). Norma OS. 030. Almacenamiento de agua para consumo humano. 2016. 5 pp.
- 35. REGLAMENTO de la Calidad del Agua para Consumo Humano DS N° 031- 2010-SA. 2011. 46 pp.
- 36. Norma Técnica de Diseño: Opciones Tecnológicas para Sistemas de Saneamiento en el Ámbito Rural, 2018. 31 pp.
- 37. MINISTERIO de Vivienda, Construcción y Saneamiento (Perú).NP OS 070, R.D. N°015-RNE: Manual Sistema de abastecimiento. Lima: INN, 2016. 434 pp.
- 38. Manual de Agua Potable, Alcantarillado y Saneamiento. Estudios Técnicos para Proyectos de Agua Potable, Alcantarillado y Saneamiento. 312 pp. ISBN: 978-607-8246-95-3
- 39. Opinión. (6 de marzo de 2019). Gobierno presupuesta Bs 170 millones de inversión para agua y saneamiento en El Alto. Recuperado de Opinión: http://www.opinion.com.bo/opinion/articulos/noticias.php?a=2019&md=0306&  $id = 284153$
- 40. La República. (17 de octubre de 2018b). Lambayeque: concluyen obra de saneamiento en ampliación Cristo Redentor. La República. Recuperado de 41 [https://larepublica.pe/sociedad/1339943-lambayeque-concluyen-obra](https://larepublica.pe/sociedad/1339943-lambayeque-concluyen-obra-saneamientoampliacion-cristo-redentor)[saneamientoampliacion-cristo-redentor](https://larepublica.pe/sociedad/1339943-lambayeque-concluyen-obra-saneamientoampliacion-cristo-redentor)
- 41. AMERICAN Wáter Works Association, Art. Obtenido 10, 2017, ver [En línea]. Página web, URL.<https://www.awwa.org/>
- 42. ASTM D1600-18, Standard Terminology for Abbreviated Terms Relating to Plastics, ASTM International, West Conshohocken, PA, 2016, [www.astm.org](http://www.astm.org/)
- 43. SUNASS. Anuncia alza tarifas de agua potable y usuarios de Lima y Callao. Blog gestion.pe. Obtenido 10, 2017, ver en línea: [https://gestion.pe/tu](https://gestion.pe/tu-dinero/sunassanuncia-alza-tarifas-agua-potable-67-usuarios-lima-y-callao-2197299)[dinero/sunassanuncia-alza-tarifas-agua-potable-67-usuarios-lima-y-callao-](https://gestion.pe/tu-dinero/sunassanuncia-alza-tarifas-agua-potable-67-usuarios-lima-y-callao-2197299)[2197299](https://gestion.pe/tu-dinero/sunassanuncia-alza-tarifas-agua-potable-67-usuarios-lima-y-callao-2197299)

#### VIII. ANEXOS

ANEXO 1: Carta de apoyo a la municipalidad Distrital de Huanchaco

### UNIVERSIDAD CÉSAR VALLEJO

Oficio Nº 1129-2018/FI-UCV Señor(a): PEDRO PABLO CARRASCO FRANCO JEFE DE LAOF. DE GESTIÓN DE PROYECTO MUNICIPALIDAD DISTRITAL DE HUANCHACO TRUJILLO - LA LIBERTAD Presente.

Trujillo, 25 de octubre del 2018

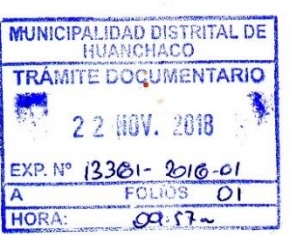

Asunto: Apoyo para estudiante que desea desarrollar su Provecto de Tesis.

De mi consideración.

Es grato dirigirme a Ud. y manifestarle que los estudiantes, SEMINARIO HERNANDEZ CESAR DOUGLAS Y TANTAJULCA CORREA DANNY, se encuentran cursando el IX ciclo de la carrera profesional de Ingeniería Civil en nuestra Universidad.

Dentro de su currícula vigente los estudiantes deberán llevar el curso Proyecto de Tesis; motivo por el cual solicito a Ud. tenga la bondad de brindar el apoyo necesario a los referidos estudiantes, permitiéndole realizar su proyecto de investigación denominado: "EVALUACIÓN DE LAS PÉRDIDAS DE CARGA EN UNA LÍNEA DE CONDUCCIÓN DE AGUA, CASERÍO LOS HUERTOS, HUANCHACO, TRUJILLO, LA LIBERTAD", proyecto que, a su vez, beneficiará a su Institución por el aporte que podría brindarles para su comunidad.

Seguro de contar con su apoyo, aprovecho la oportunidad para expresarle las muestras de mi consideración y estima personal,

 $1\wedge$ Atental geAd an Salas Ruíz **DEC** úΘ FACULTAD DE INGENIERÍA DNI: 1/834309

C.C. File JASR/kgp

**CAMPUS TRUJILLO** Av. Larco 1770. Tel.: (044) 485 000. Anx.: 7000. Fax: (044) 485 019

#### ANEXO 2: Estudio del agua Físico - químico

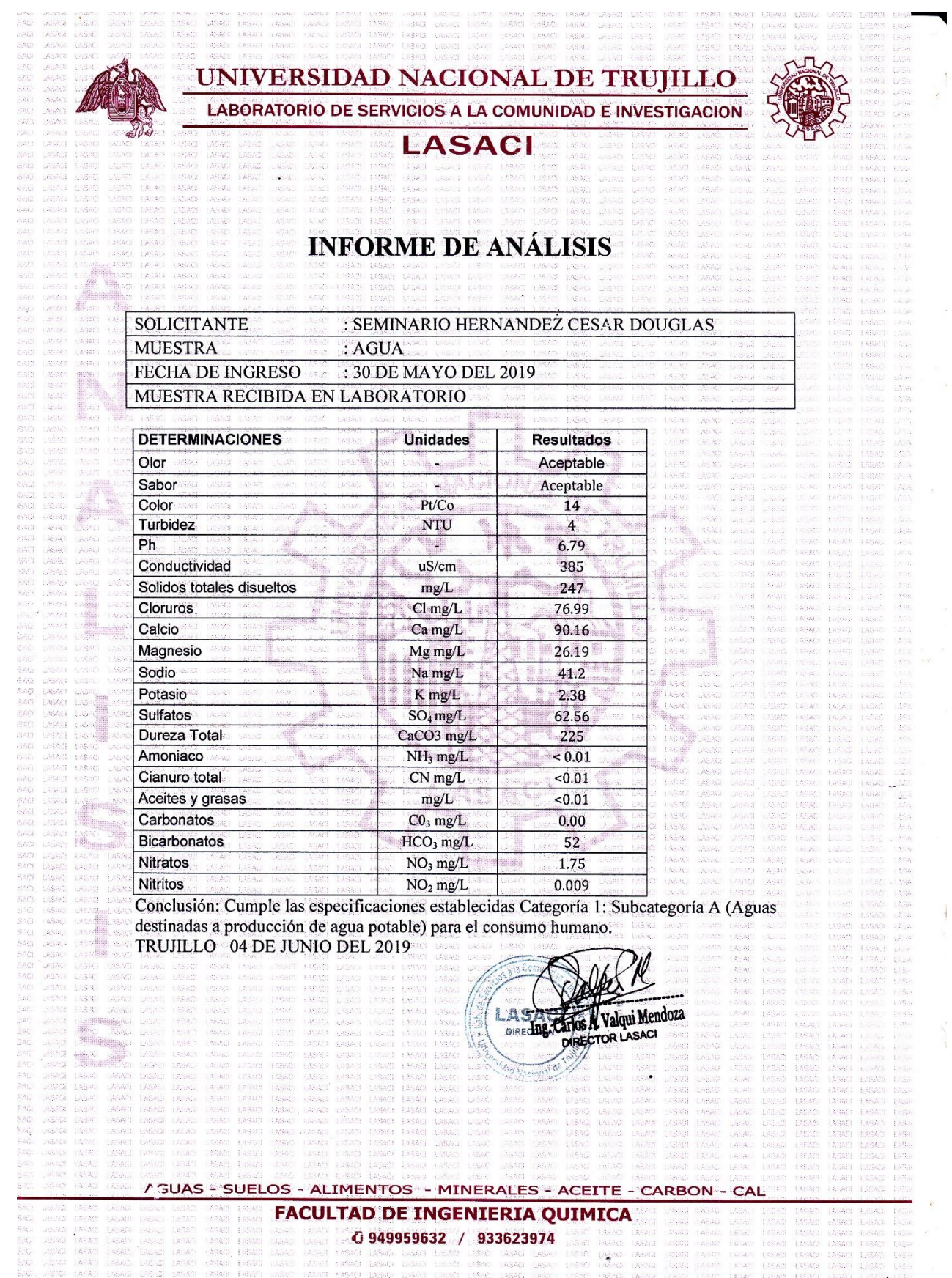

#### ANEXO 3: Pago del estudio de Suelos

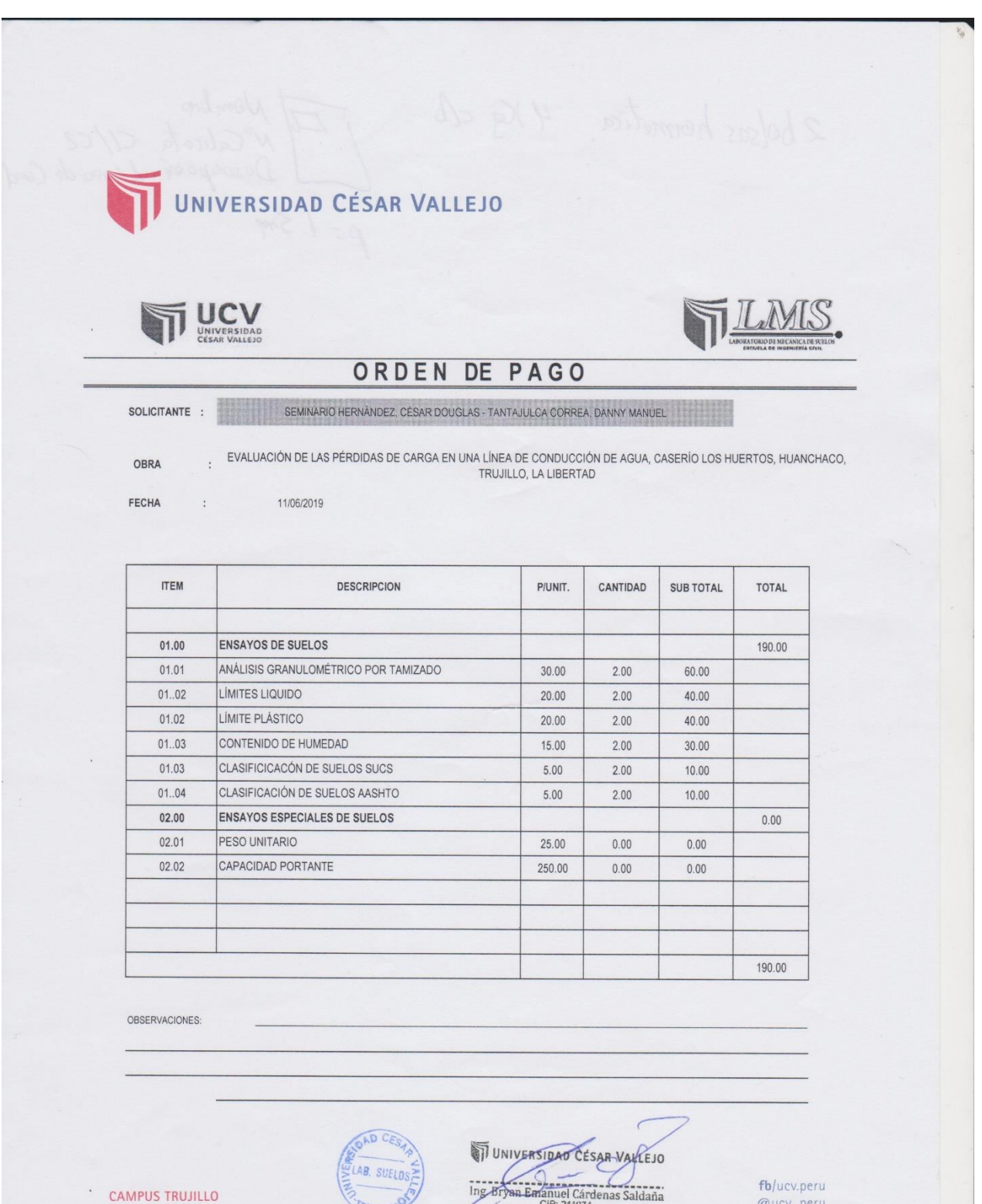

Av. Larco 1770.<br>Tel.: (044) 485 000. Anx.: 7000.<br>Fax: (044) 485 019.

The Street CESAR VARLEJO

@ucv\_peru saliradelante ucv.edu.pe

#### **LABORATORIO DE MECANICA DE SUELOS Y MATERIALES**

#### **ESTUDIO DE MECÁNICA DE SUELOS**

EVALUACIÓN DE LAS PÉRDIDAS DE CARGA EN UNA LÍNEA DE CONDUCCIÓN DE AGUA, CASERÍO LOS HUERTOS, HUANCHACO, TRUJILLO, LA

PROYECTO

 $\ddot{\phantom{a}}$ SEMINARIO HERNÁNDEZ, CÉSAR DOUGLAS - TANTAJULCA CORREA, DANNY MANUEL

**SOLICITANTE**<br>RESPONSABLE **UBICACIÓN**<br>**EECHA** 

: ING. BRYAN EMANUEL CÁRDENAS SALDAÑA HUANCHACO - TRUJILLO - LA LIBERTAD  $\ddot{\cdot}$ 

: JUNIO DEL 2019

 $\cdot$ 

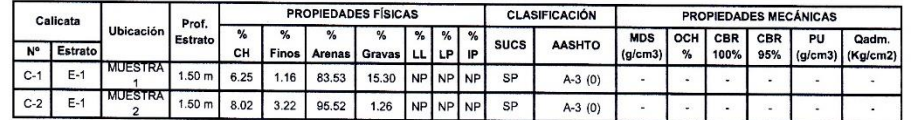

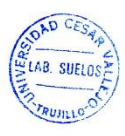

UNIVERSI KLEJO  $\sim$ ے Cárdenas Saldaña  $\overline{\ln g}$ . i Em CIP: 211074<br>Laboratorio de Mecánica de Suelos y Materiales Jefp

**CAMPUS TRUJILLO** Av. Larco 1770.<br>Tel.: (044) 485 000. Anx.: 7000. Fax: (044) 485 019.

fb/ucv.peru @ucv\_peru #saliradelante ucv.edu.pe<sub>k</sub>

 $\overline{\phantom{a}}$ 

 $\sim$ 

 $\ddot{\phantom{0}}$ 

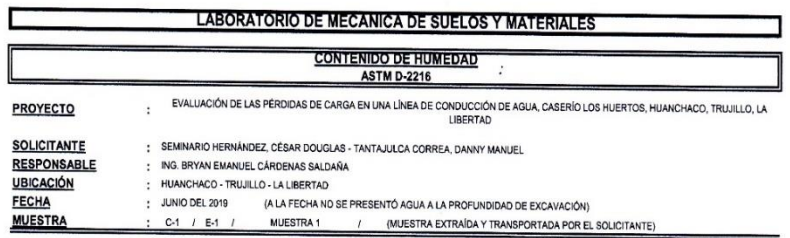

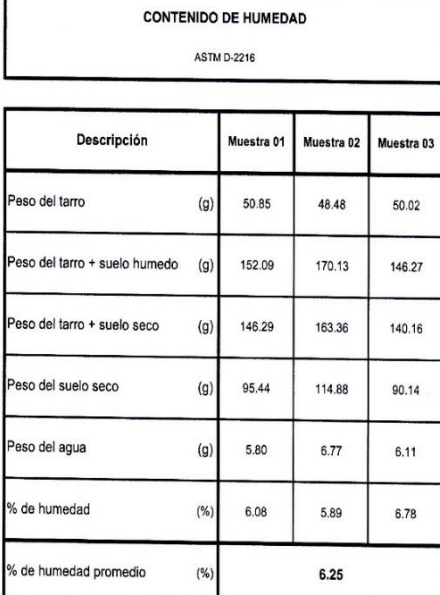

**CAMPUS TRUJILLO**<br>Av. Larco 1770.<br>Tel.: (044) 485 000. Anx.: 7000.<br>Fax: (044) 485 019.

J.

 $\overline{\mathbf{x}}$ 

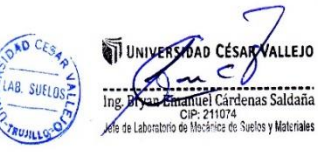

 $\ddot{\phantom{0}}$ 

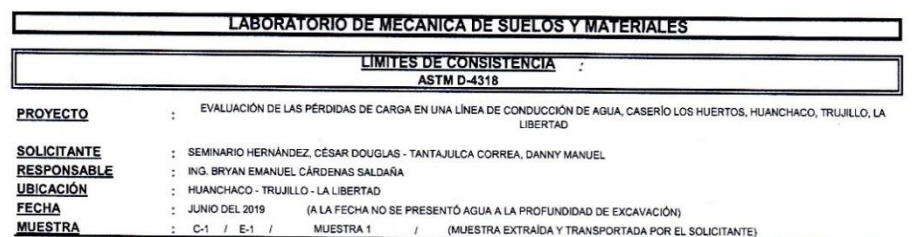

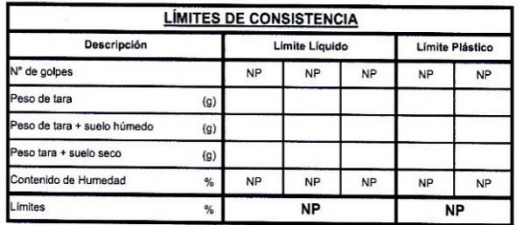

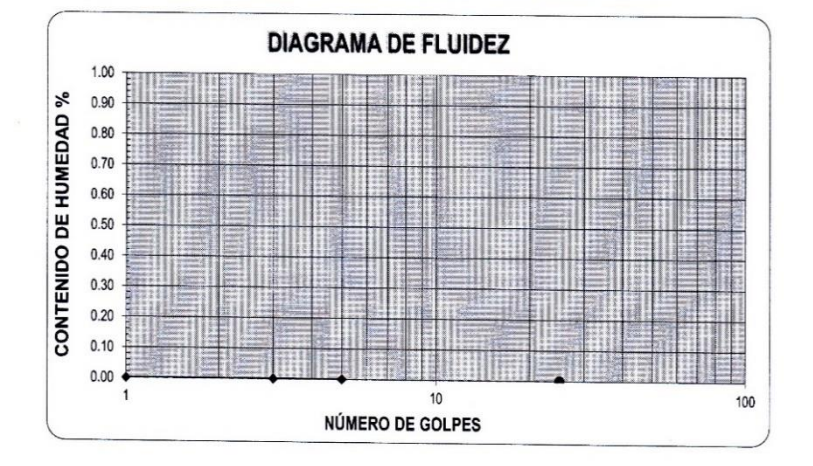

**ECUACIÓN DE LA RECTA** 

 $(E)$ rada a partir de los datos de los ensayos)

**CAMPUS TRUJILLO** Av. Larco 1770.<br>Tel.: (044) 485 000. Anx.: 7000.<br>Fax: (044) 485 019.

OAD CESAR LAB. SUELOS  $\delta$ TRUSH LO

UNIVERSIDAD CÉSAR VALLEJO  $\underbrace{\bigcirc}_{\text{Ing}, \text{Bryan E}{\text{mean}}}$  $\subset$ 

**Saccessitude**<br>denas Saldaña Ing Bryan Emmeter Cardenas Saldaña

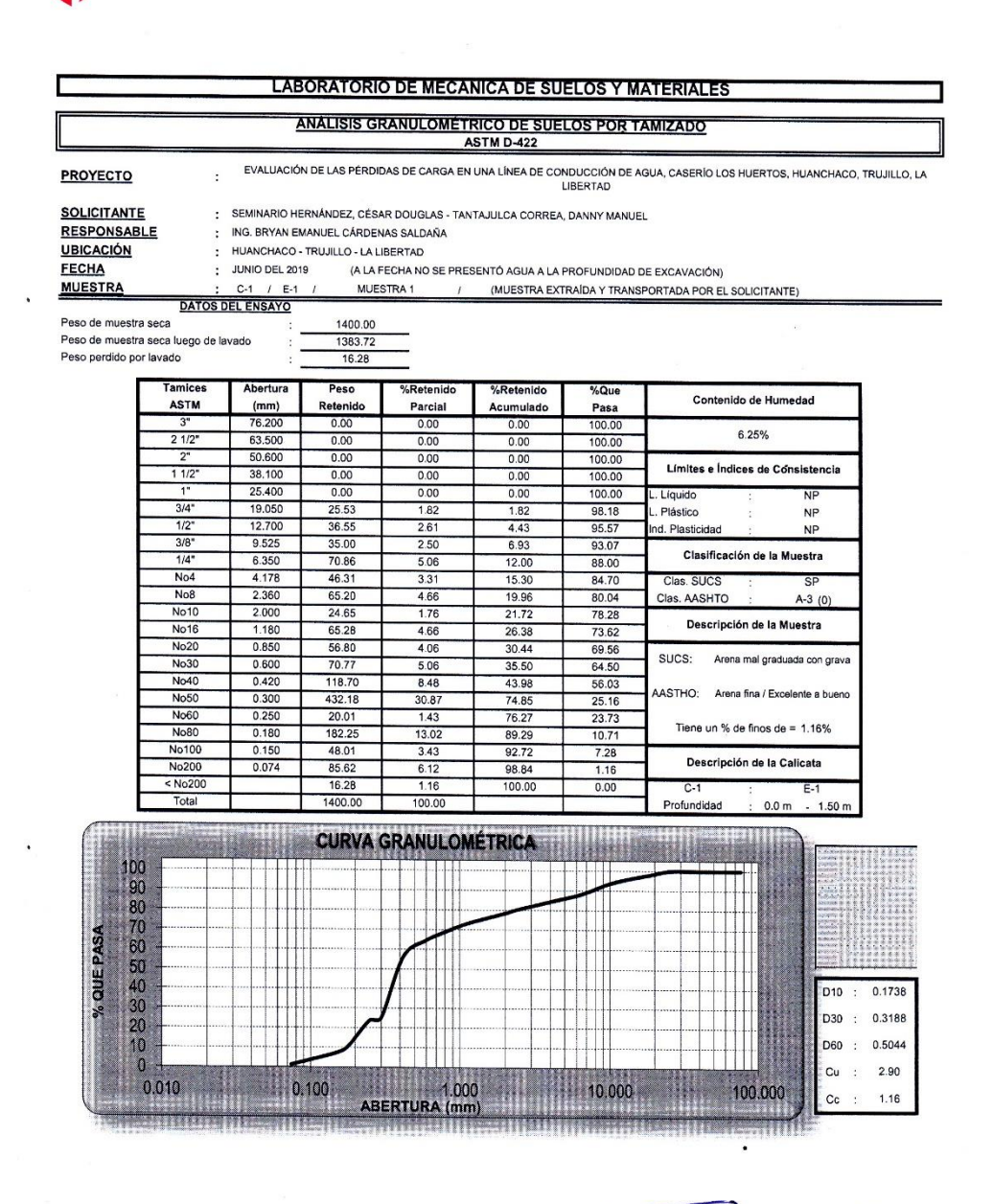

**CAMPUS TRUJILLO** Av. Larco 1770. Tel.: (044) 485 000. Anx.: 7000. Fax: (044) 485 019.

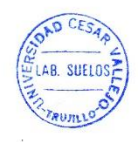

UNIVERSIDAD CÉSAR LLEJO  $\begin{array}{c}\n\downarrow \\
\downarrow\n\\ \n\text{Ing. } \text{ByYan R} \n\end{array}$  $\overline{\mathbf{u}}$ Ing. Bryan Barantuel Cárdenas Saldaña

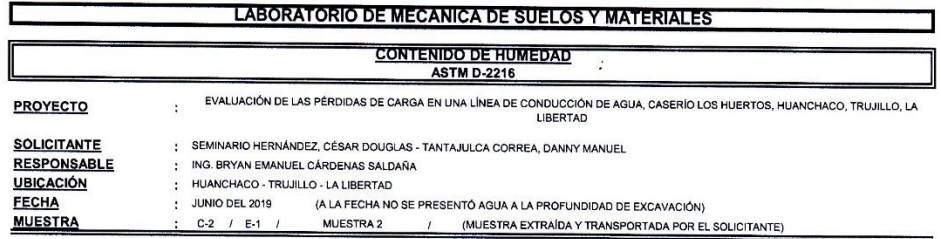

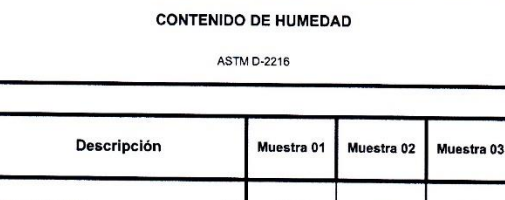

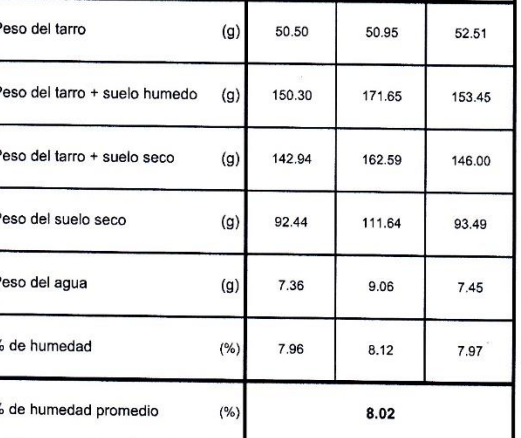

**CAMPUS TRUJILLO**<br>Av. Larco 1770.<br>Tel.: (044) 485 000. Anx.: 7000.<br>Fax: (044) 485 019.

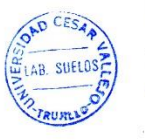

UNIVERSIDAD CESAR VACLEJO Ing. BY An Ethanical Cardinal Materials<br>
Material Cardinal Cardinal Cardinal Materials<br>
Materials<br>
Materials

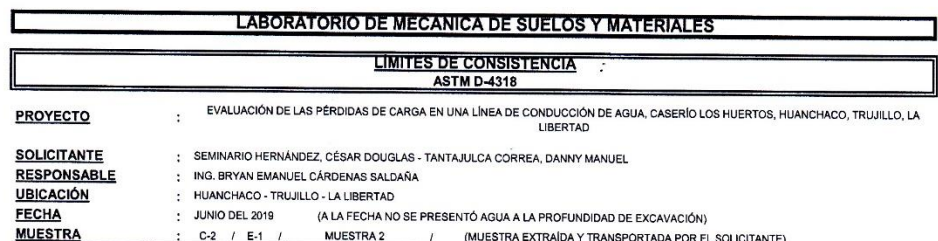

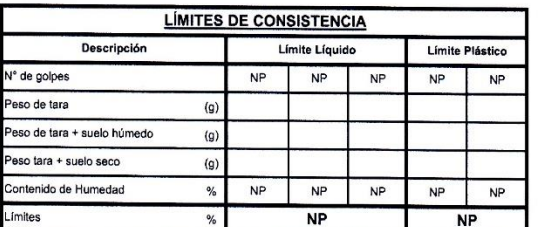

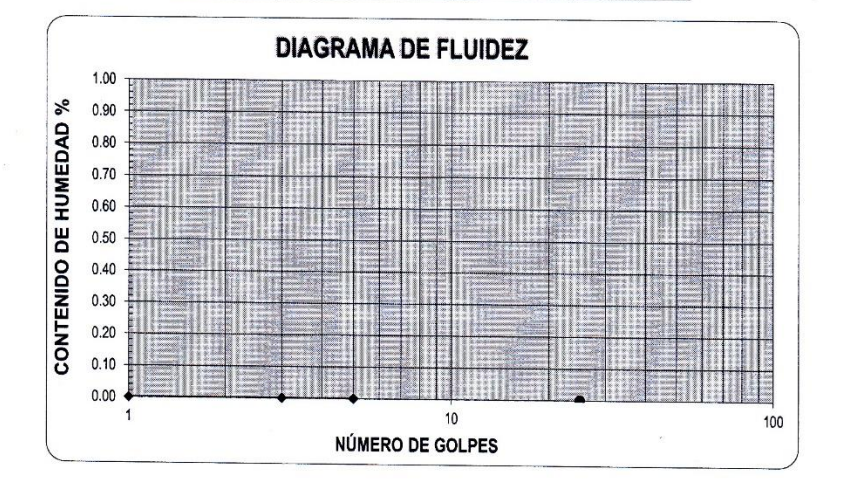

**ECUACIÓN DE LA RECTA** 

(Elaborada a partir de los datos de los ensayos)

**CAMPUS TRUJILLO** Av. Larco 1770.<br>Tel.: (044) 485 000. Anx.: 7000.<br>Fax: (044) 485 019.

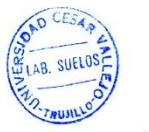

UNIVERSIDAD CESAR LEJO Ing. Bryan Brannuel Cárdenas Saldaña<br>Jare de Laboratorio de Mecánica de Suelos y Materiales

 $\ddot{\phantom{a}}$ 

# **UNIVERSIDAD CÉSAR VALLEJO**

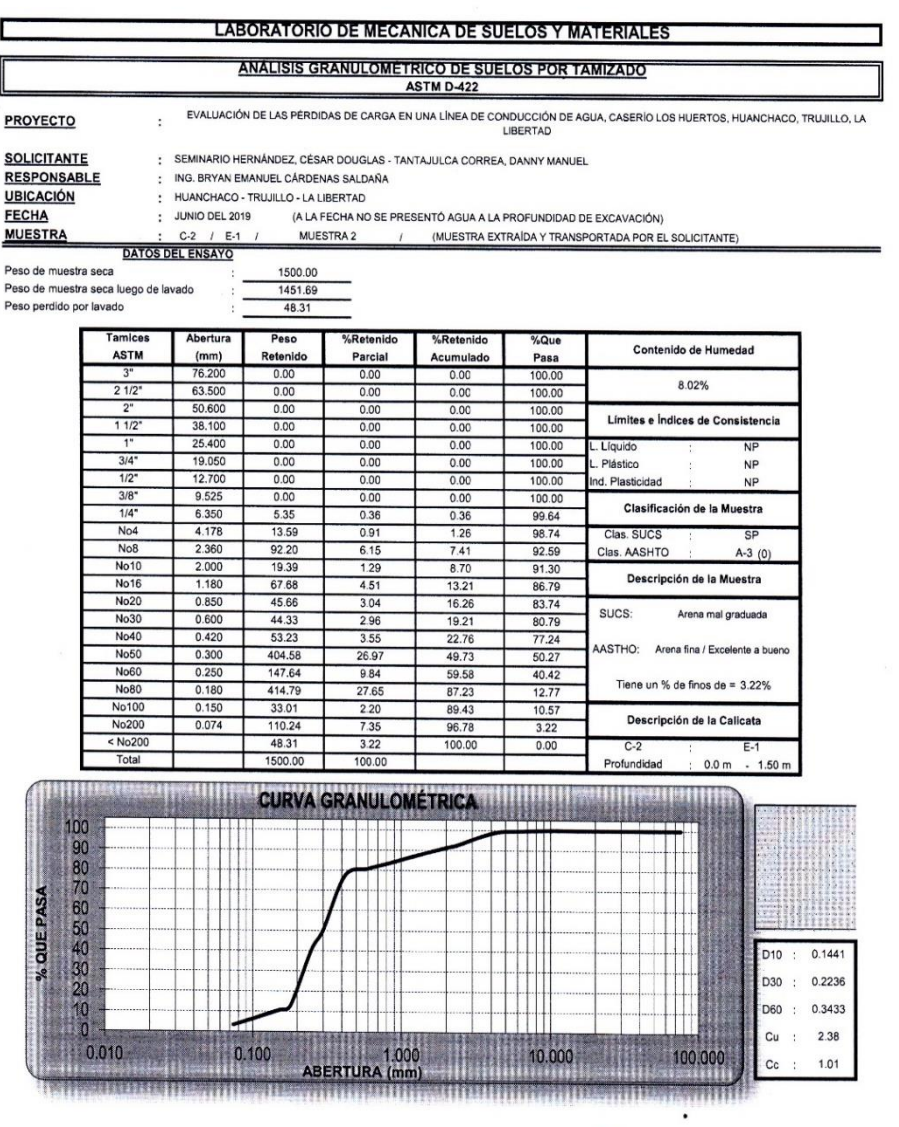

**CAMPUS TRUJILLO**<br>Av. Larco 1770.<br>Tel.: (044) 485 000. Anx.: 7000.<br>Fax: (044) 485 019.

 $\ddot{\phantom{a}}$ 

 $\lambda$ 

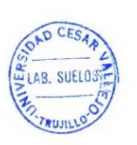

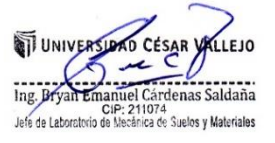

l,

fb/ucv.peru @ucv\_peru #saliradelante

ANEXO 11: Reconocimiento De La Topografia

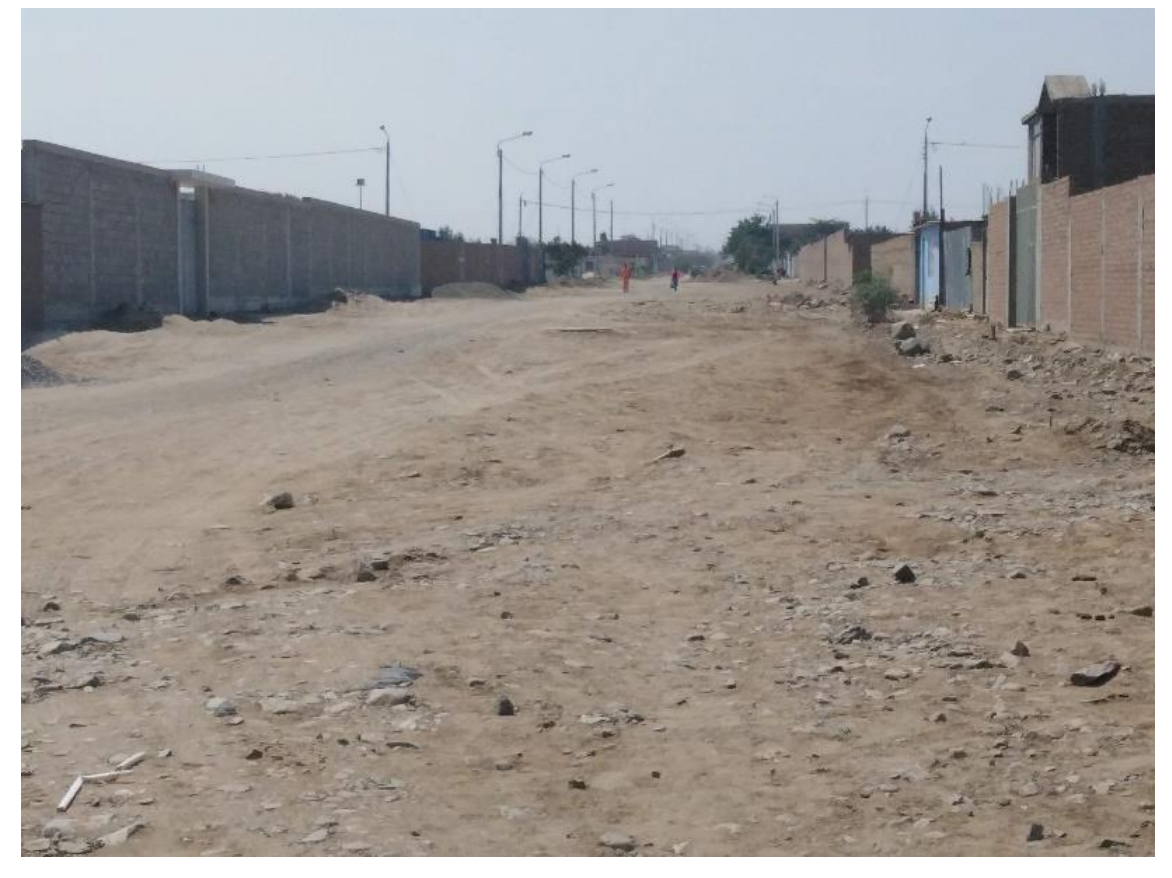

ANEXO 12: Reconocimiento de la topografía

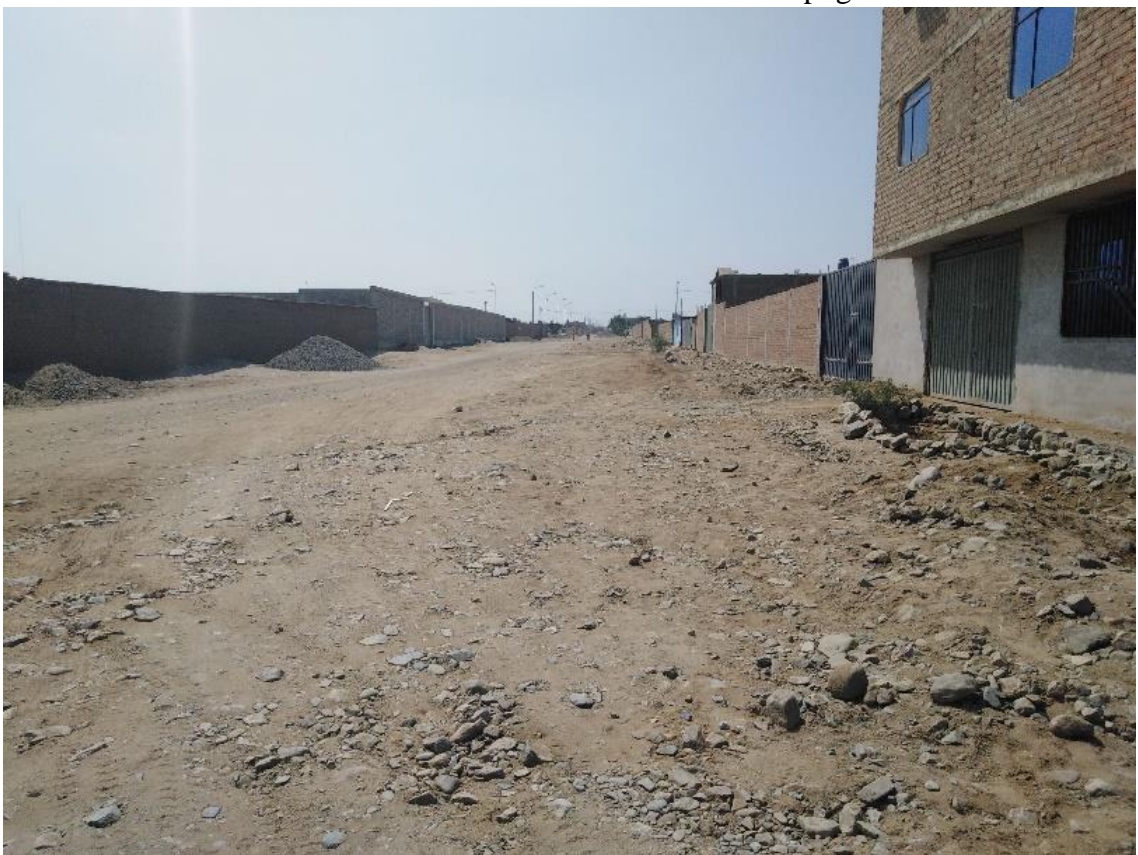

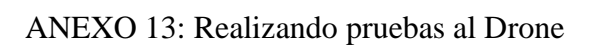

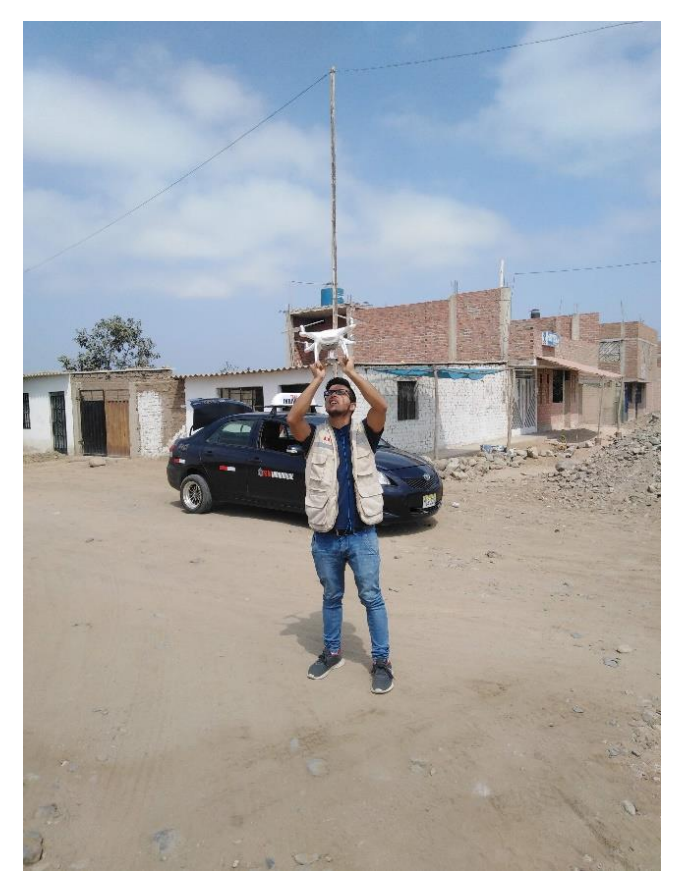

ANEXO 14: Realizando pruebas al Receptor GPS

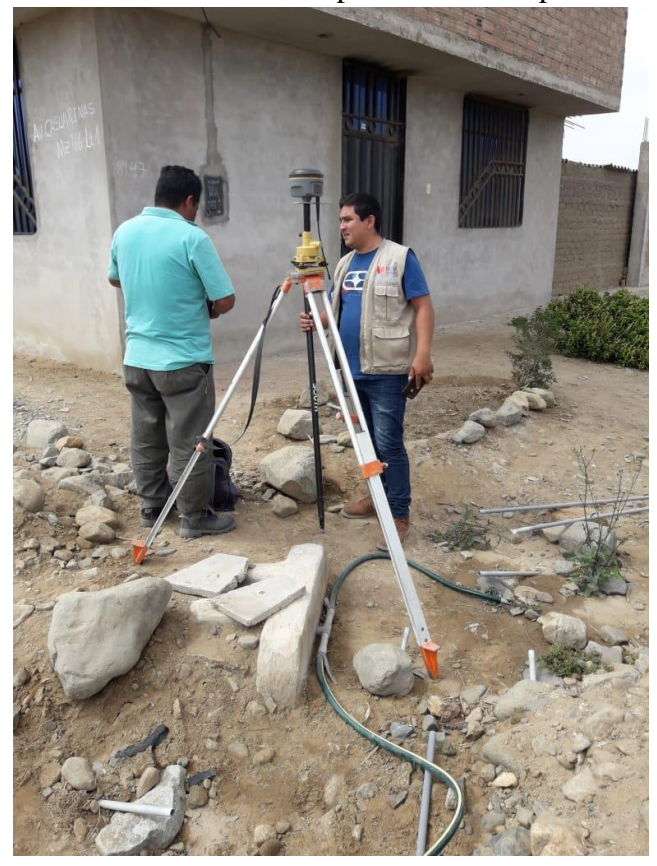

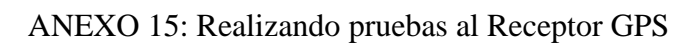

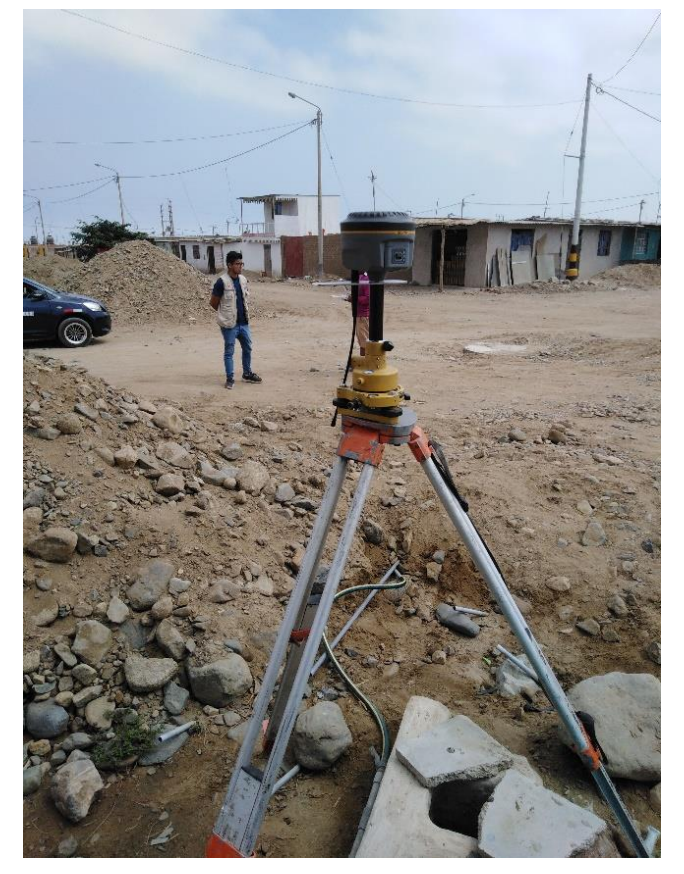

ANEXO 16: Explicación por parte del profesional sobre el receptor GPS

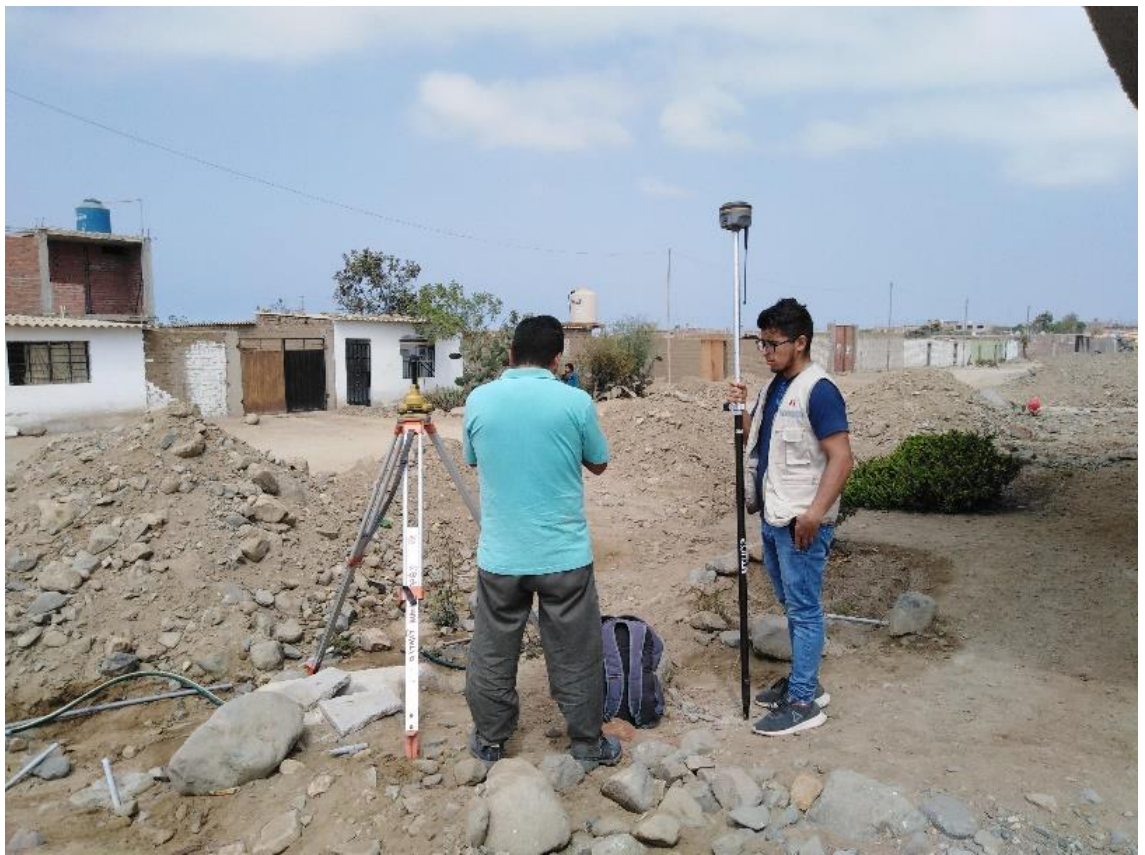

ANEXO 17: Conexión del receptor GPS

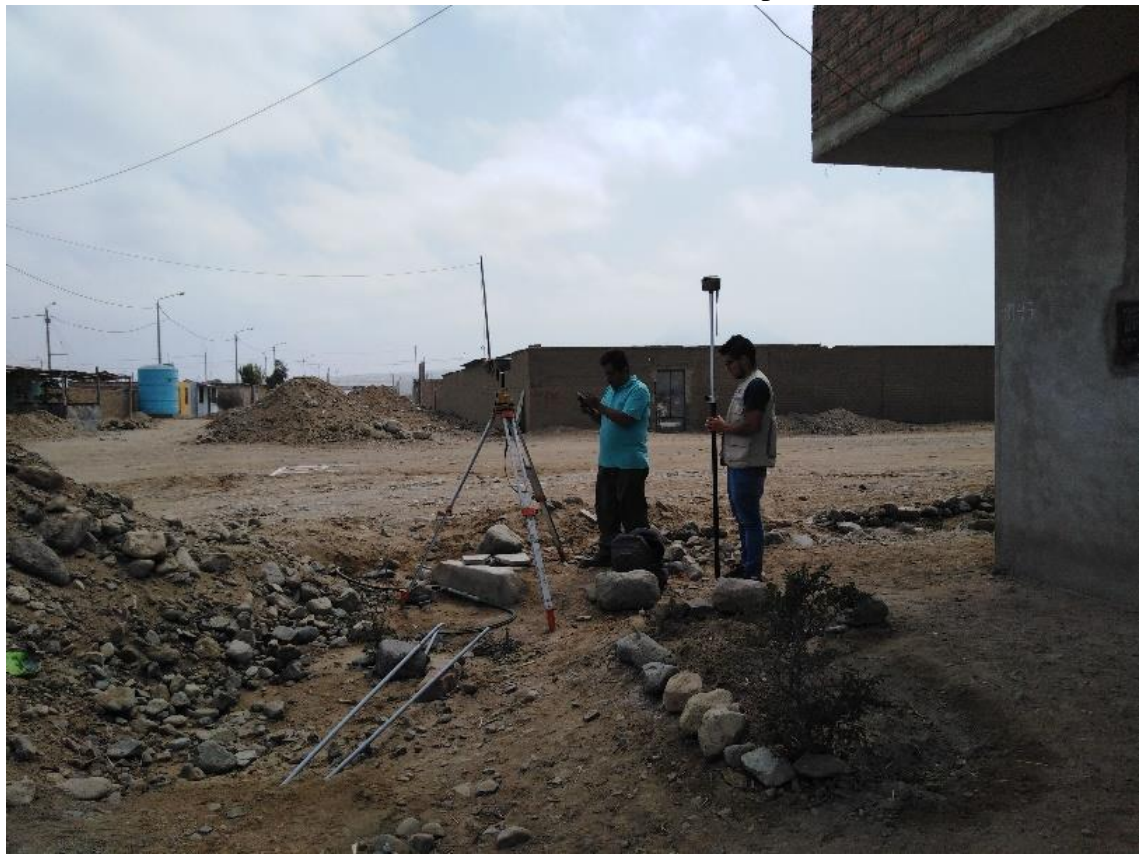

ANEXO 18: Colocación de puntos de nivelación del Receptor GPS

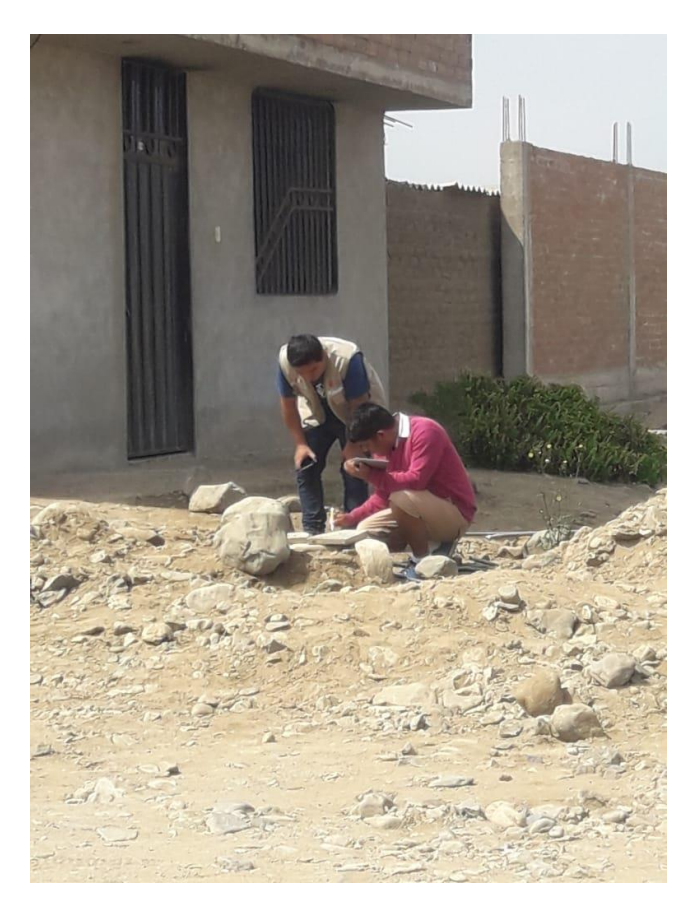

ANEXO 19: Colocación de puntos de control

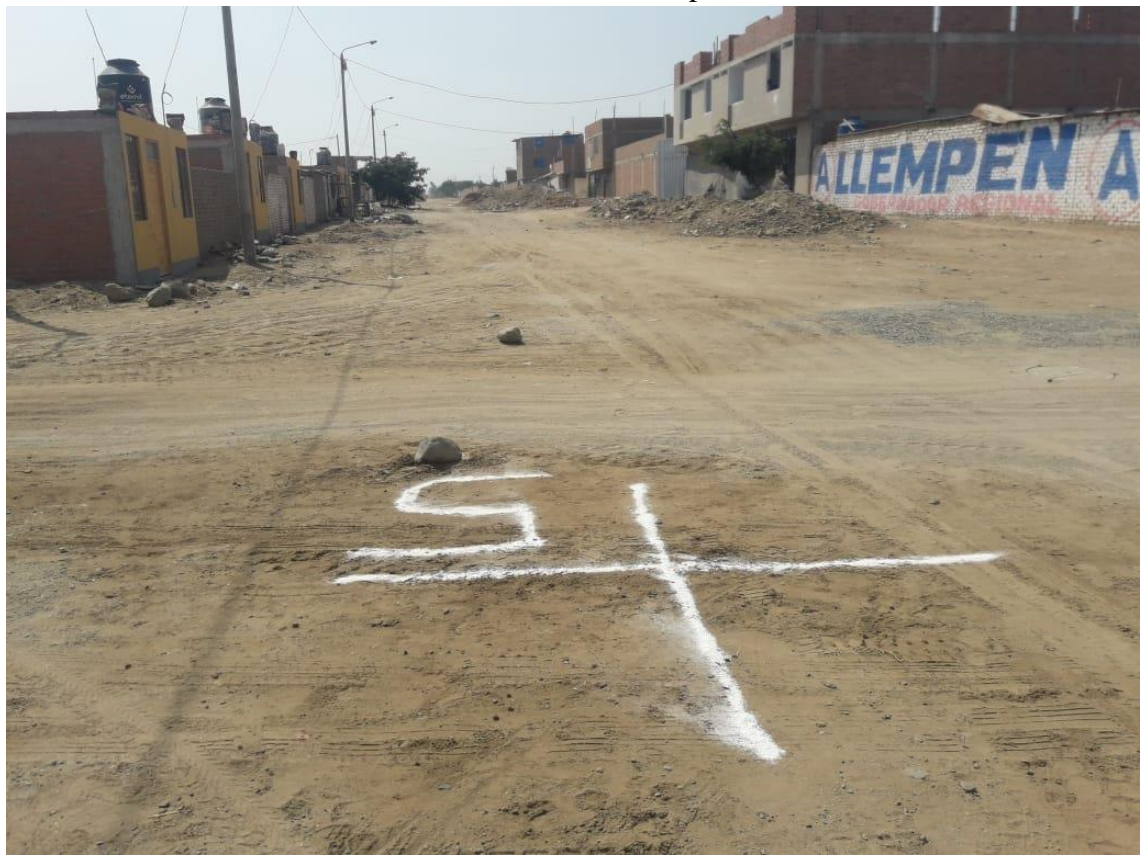

ANEXO 20: Colocación de puntos de control

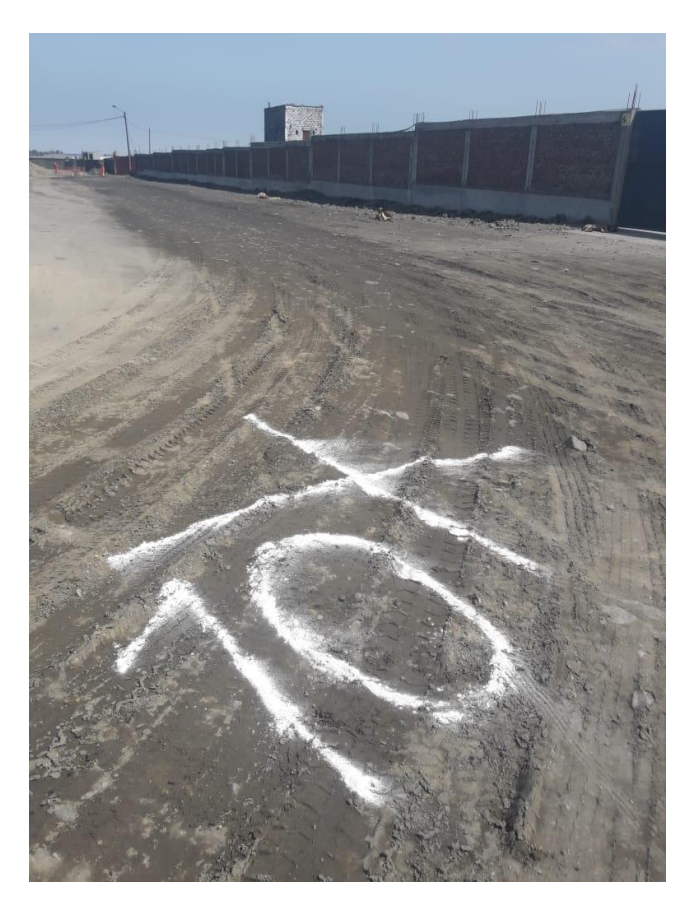

ANEXO 21: Colocación de puntos de control

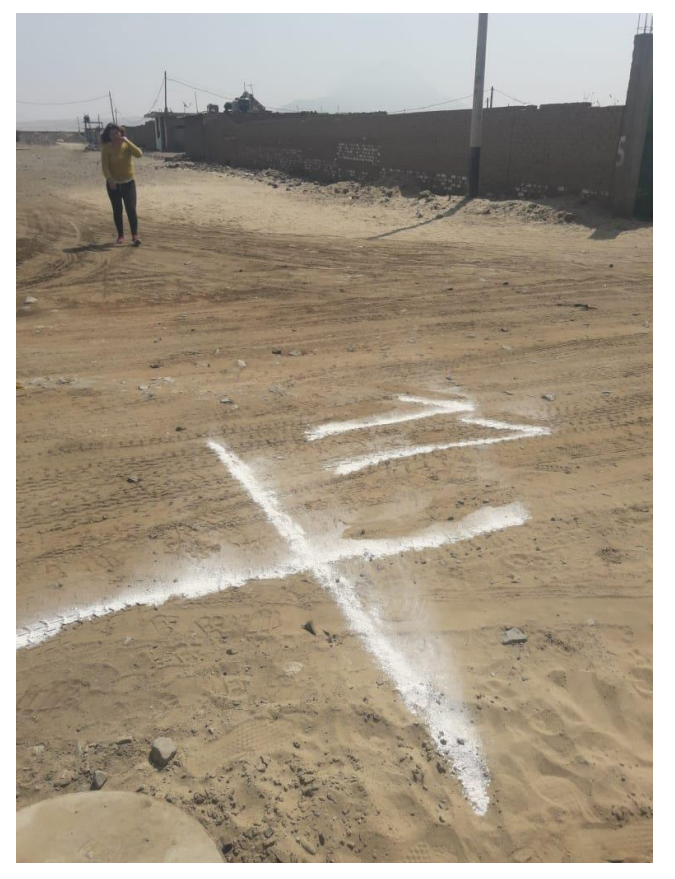

ANEXO 22: Colocación de puntos de control

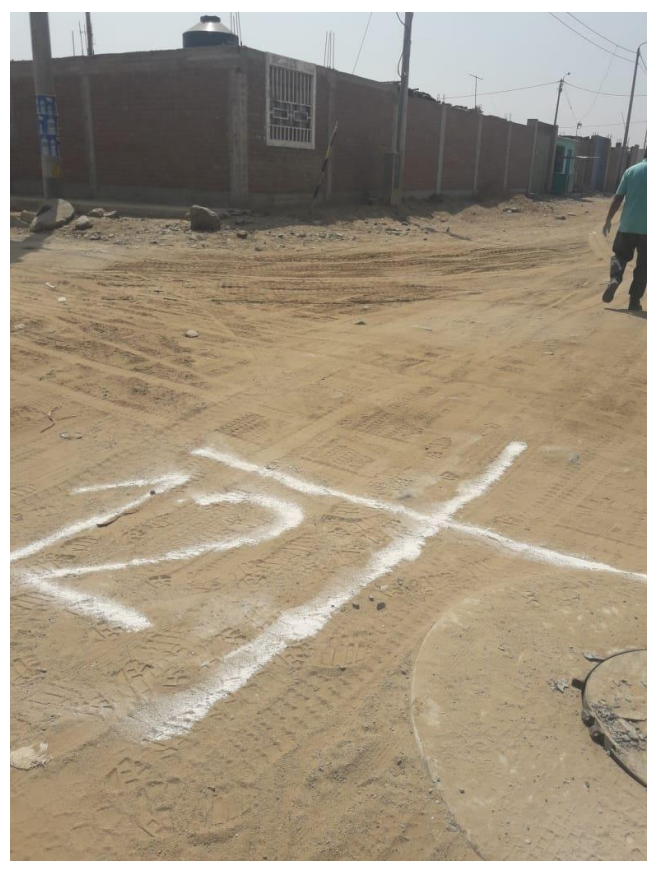

### ANEXO 23: Inicio de Vuelo del Drone

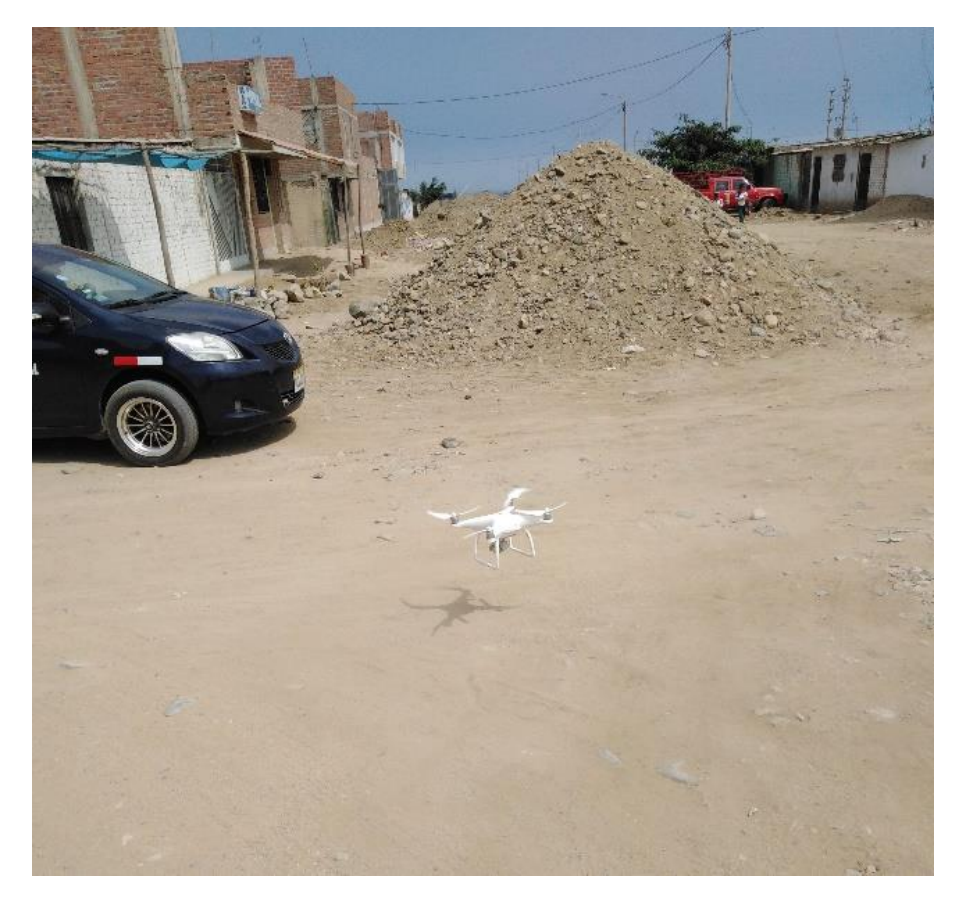

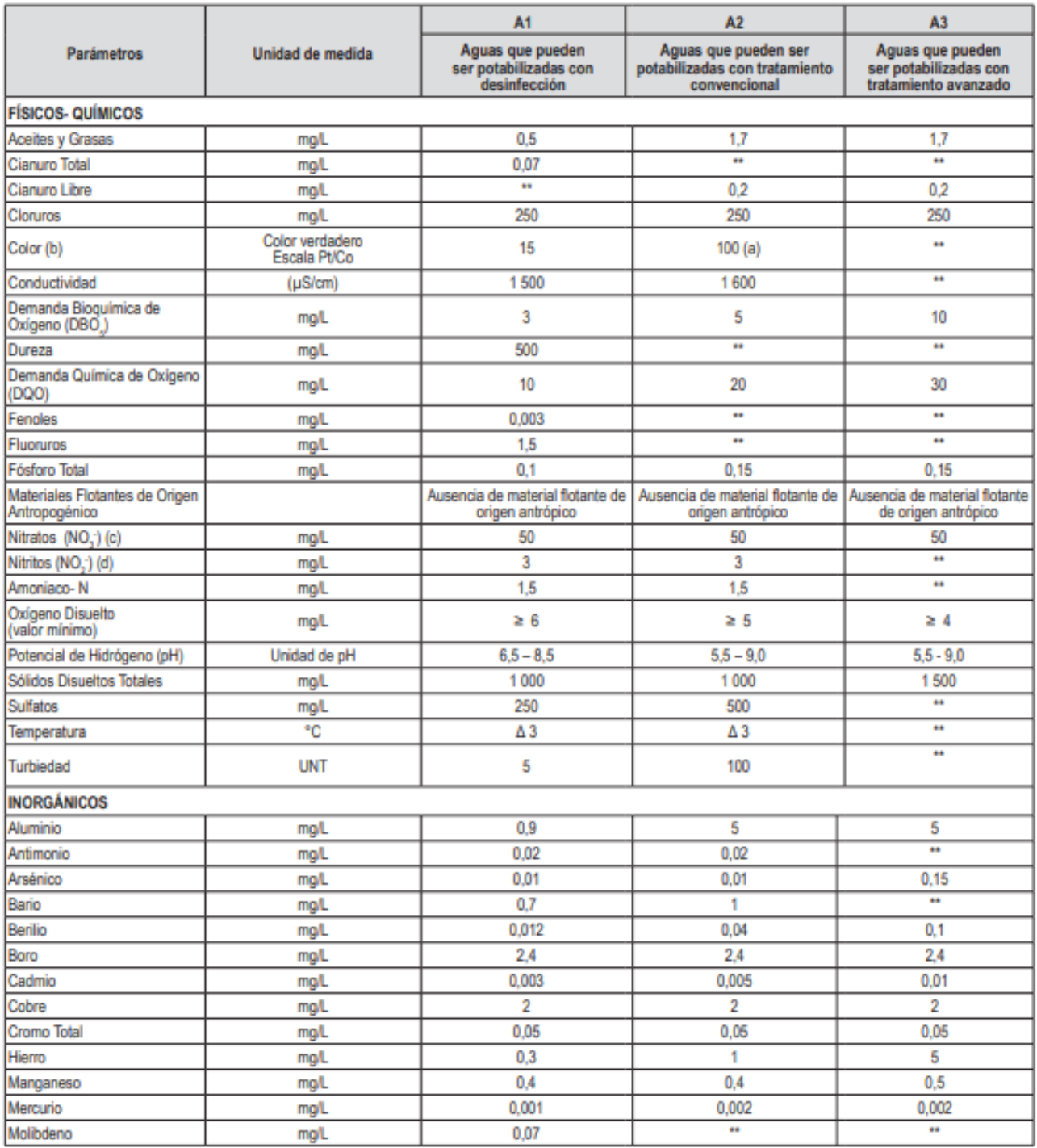

### ANEXO 24: Estándares de Calidad de Agua (ECA, 2017)
## ANEXO 25: Acta de aprobación de originalidad de Tesis

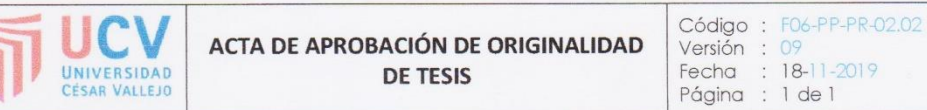

Yo, Mg. Marlon Farfán Córdova, docente de la Facultad de Ingeniería y Escuela Profesional de Ingeniería Civil de la Universidad César Vallejo Trujillo, revisor (a) de la tesis titulada

"Evaluación de las pérdidas de carga en una línea de conducción de agua, caserío Los Huertos, Huanchaco, Trujillo, La Libertad", del (de la) estudiante Cesar Douglas Seminario Hernández, constato que la investigación tiene un índice de similitud de 23 % verificable en el reporte de originalidad del programa Turnitin.

El/la suscrito (a) analizó dicho reporte y concluyó que cada una de las coincidencias detectadas no constituyen plagio. A mi leal sabery entender la tesis cumple con todas las normas para el uso de citas y referencias establecidas por la Universidad César Vallejo.

Trujillo, 18 de Noviembre del 219.

Mg. Marlor d arfán Córdova DNI: 03371691

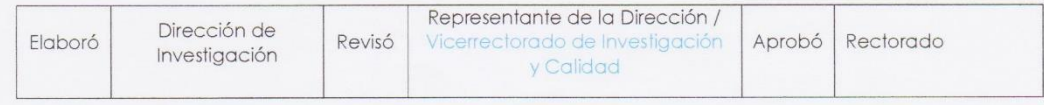

## ANEXO 26: Acta de aprobación de originalidad de Tesis

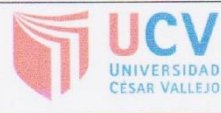

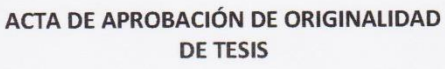

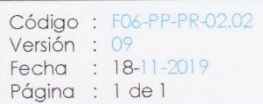

Yo, Mg. Marlon Farfán Córdova, docente de la Facultad de Ingeniería y Escuela Profesional de Ingeniería Civil de la Universidad César Vallejo Trujillo, revisor (a) de la tesis titulada

"Evaluación de las pérdidas de carga en una línea de conducción de agua, caserío Los Huertos, Huanchaco, Trujillo, La Libertad", del (de la) estudiante Danny Manuel Tantajulca Correa, constato que la investigación tiene un índice de similitud de 23 % verificable en el reporte de originalidad del programa Turnitin.

El/la suscrito (a) analizó dicho reporte y concluyó que cada una de las coincidencias detectadas no constituyen plagio. A mi leal saber y entender la tesis cumple con todas las normas para el uso de citas y referencias establecidas por la Universidad César Vallejo.

Trujillo, 18 de Noviembre del 219.

Mg. Marlon Gost Córdova

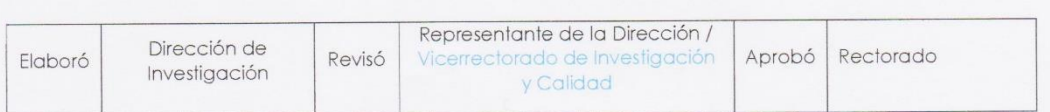

DNI: 03371691

ANEXO 27: Formulario de autorización para la publicación electrónica de la Tesis

 $\frac{1}{k}$ 

 $\,$  i

 $\,$ i

 $\bar{1}$ 

 $\overline{1}$ 

 $\overline{\mathbf{u}}$ 

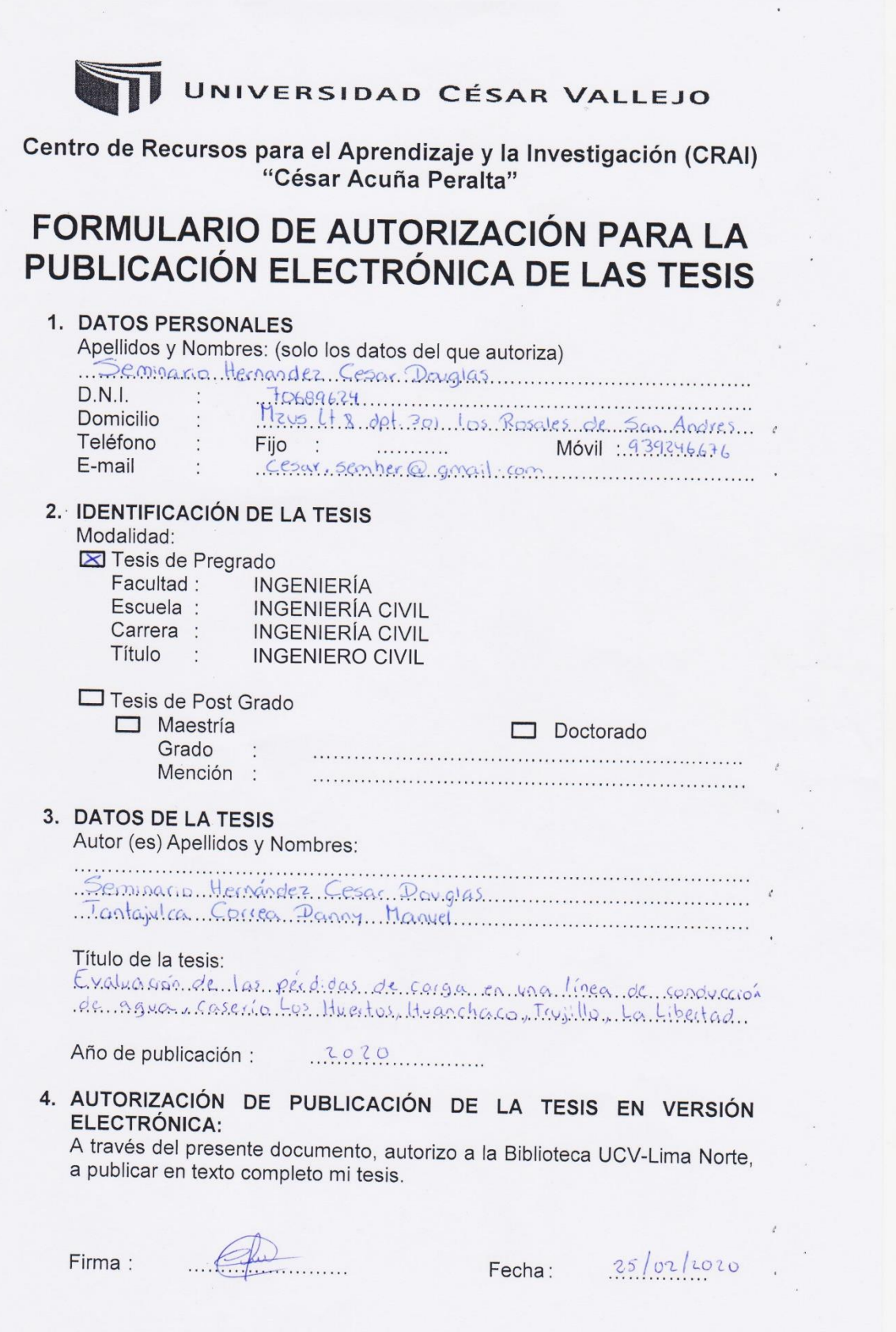

 $\ddot{\phantom{0}}$ 

ANEXO 28: Formulario de autorización para la publicación electrónica de la Tesis

 $\bar{1}$ 

 $\bar{1}$ 

 $\bar{i}$ 

 $\bar{1}$ 

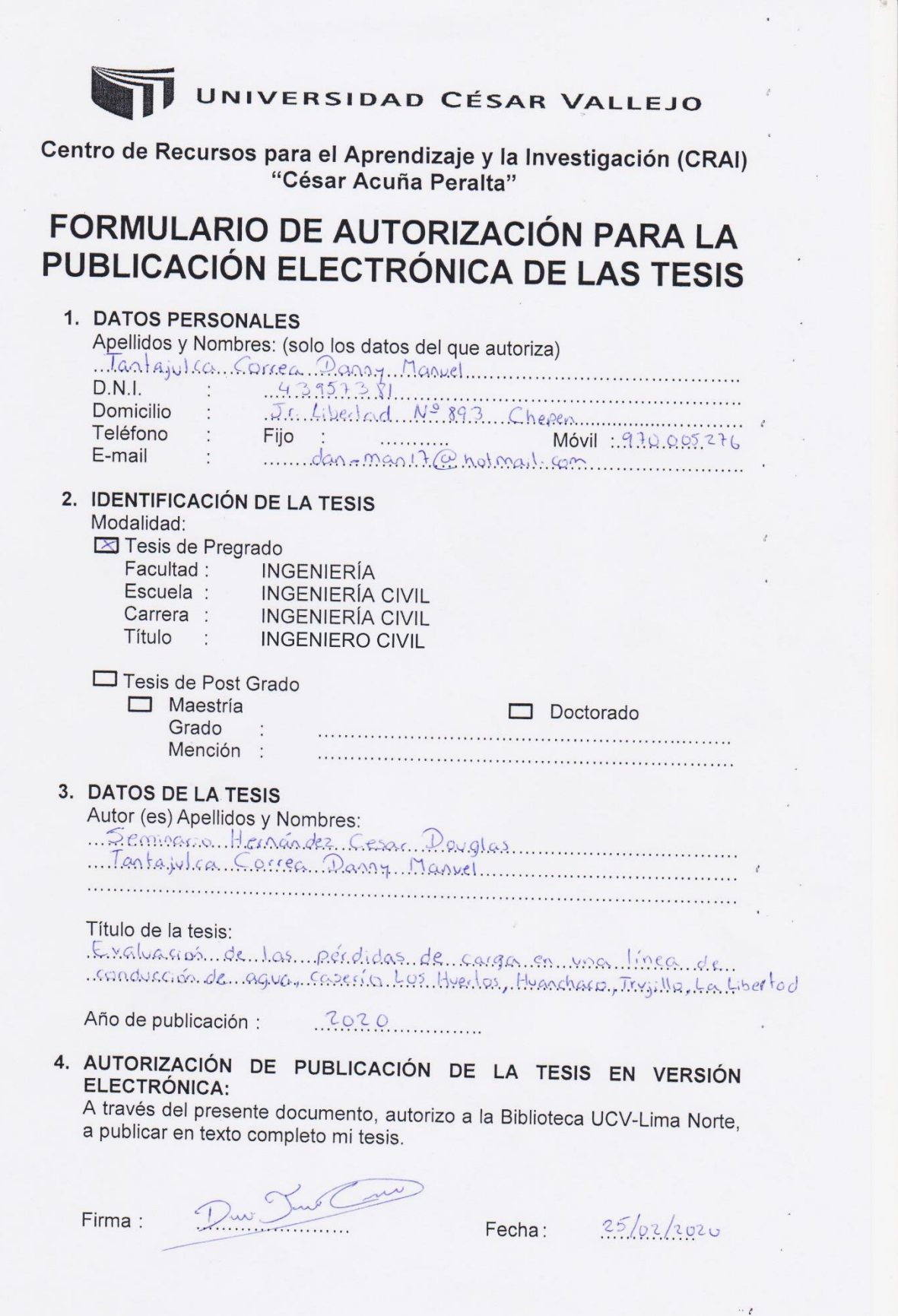

 $\bar{a}$ 

ANEXO 29: Autorización de la versión final del trabajo de investigación

## UNIVERSIDAD CÉSAR VALLEJO

AUTORIZACIÓN DE LA VERSIÓN FINAL DEL TRABAJO DE INVESTIGACIÓN

CONSTE POR EL PRESENTE EL VISTO BUENO QUE OTORGA EL ENCARGADO DE INVESTIGACIÓN DE

Programa Academico de Ingeniería Civil

A LA VERSIÓN FINAL DEL TRABAJO DE INVESTIGACIÓN QUE PRESENTA:

Seminario Hernandez Cesar Douglas

Tantajulca Correa Danny Manuel

**INFORME TÍTULADO:** 

Evaluación de las perdidas de corga en una línea de

conducción de agua, Caselo los Huertos, Huanchaco, Trujillo, La Libertad

PARA OBTENER EL TÍTULO O GRADO DE:

Ingeniero Civil

SUSTENTADO EN FECHA: 18 de Noviembre del 2019  $H$  (Diecisiete) NOTA O MENCIÓN:

mm

FIRMA DEL ENCARGADO DE INVESTIGACIÓN

## ANEXO 30: Porcentaje de copia del Turnitin

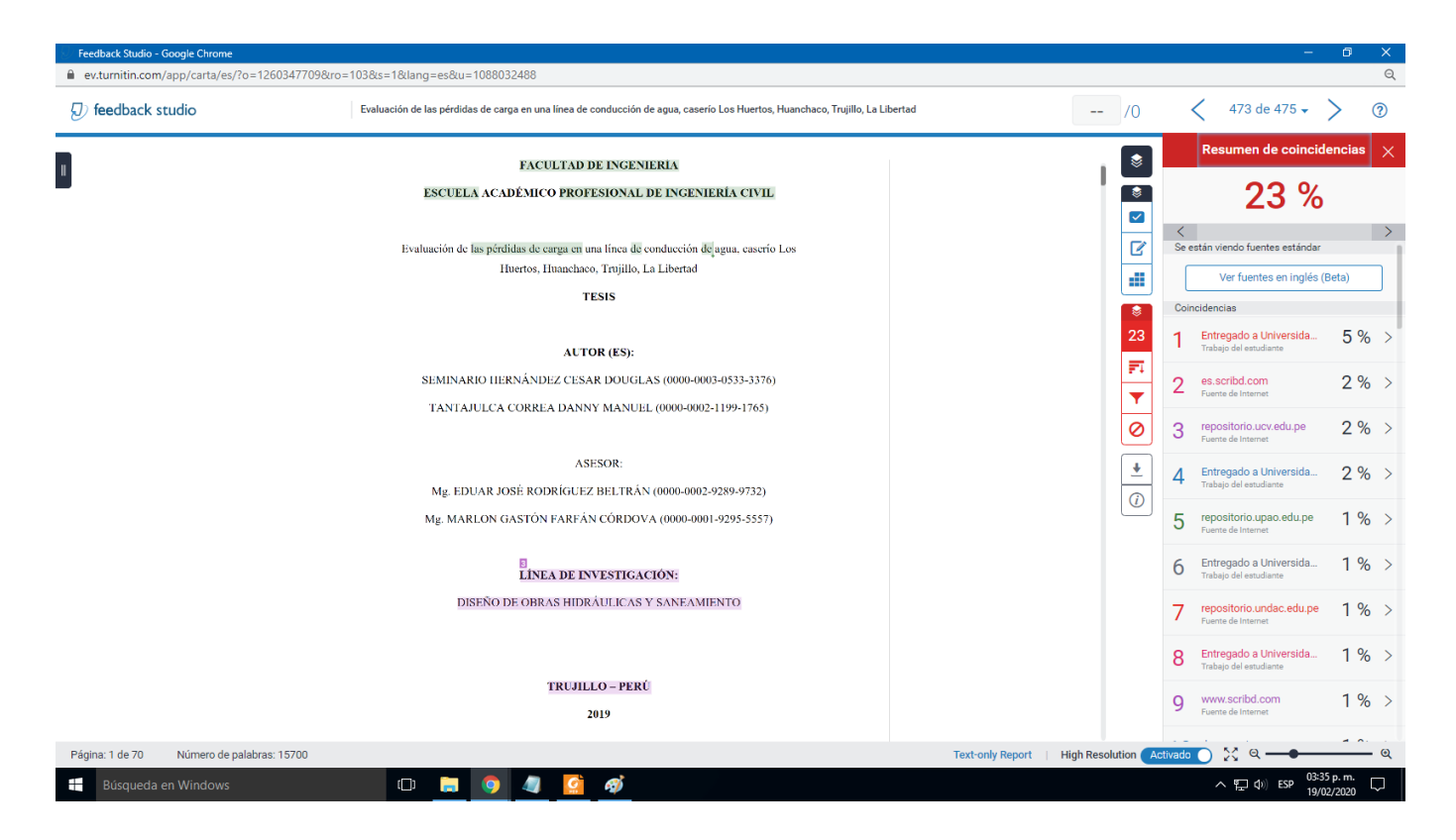